## Accelerating Binary Genetic Algorithm Driven Missile Design Optimization Routine with a CUDA Coded Six Degrees-Of-Freedom Simulator

by

Daniel Benton

A thesis submitted to the Graduate Faculty of Auburn University in partial fulfillment of the requirements for the Degree of Master of Science

> Auburn, Alabama December 12, 2015

Keywords: CUDA, six-dof, GPU, degrees-of-freedom, simulation, optimization

Copyright 2015 by Daniel Benton

Approved by

Roy Hartfield, Walt and Virginia Woltosz Professor of Aerospace Engineering Brian Thurow, W. Allen and Martha Reed Associate Professor of Aerospace Engineering David Scarborough, Assistant Professor of Aerospace Engineering George Flowers,Professor of Mechanical Engineering, Dean of Graduate School

## Abstract

Science and Engineering has benefited enormously from the advent of modern (digital) computing. As technology continues to grow, computation capability becomes exponentially faster, more reliable, and more efficient. While modeling and simulations have hurdled analysis past many years of trial and error, they still are restricted by resources, even with modern computing. Whether running Monte Carlo simulations, or optimizing missile designs, reducing run-time of simulations is still an ultimate goal, as faster results are better results. The method considered in this research gives an ordinary computer something resembling the power of a supercomputer.

Over the past decade, innovative processing architecture has been introduced to the field of scientific computing, to improve the High Performance Computing (HPC) sector: Compute Unified Device Architecture (CUDA). The architecture is designed to have high Floating Point OperationS (FLOPS) throughput by efficiently performing calculations and fetching data concurrently. This creates a situation in which the device spends the majority of the time on computing by constantly crunching numbers instead of waiting on necessary data. A CUDA implementation of a Six-Degrees-of-Freedom (DOF) simulator is used with a Binary Genetic Algorithm and a routine which calculates missile flight properties, to optimize missile design. The performance of which, exceeds that of the same code run on high performance central processing units. The results presented are validation metrics, performance metrics of simulator studies and Optimization studies, and future optimization techniques.

## Acknowledgments

I would like to thank Dr. Roy Hartfield for helping me through my studies whilst remaining a great mentor; Dr. John Burkhalter for his guidance in Genetic Algorithm; Dr. Peter Zipfel for providing the backbone for this research; Auburn University for the opportunity, environment, and what has become a great family. I would also like to express an unimaginable amount of gratitude for my Mom, my Dad, Charlotte, Heather, my Fr-amily: Hamilton, Ash, Rus, Stef, Tristen, Littleton, Corey, and HQ; as well as the rest of my immediate family: The Jarretts and The Ballards.

Belief is one thing, but Conviction will stir the soul. So, find reverence with a trailing desire – Convictions will waiver as Truths evolve. Hold steady; hope will ever be yours to brandish.

"What you do is what the whole Universe is doing at the place you call here and now; you are something that the whole Universe is doing, in the same way that a wave is something that the whole ocean is doing. The real you is not a puppet . . . which life pushes around. The real deep down you is the whole Universe."

–Alan Watts

# Table of Contents

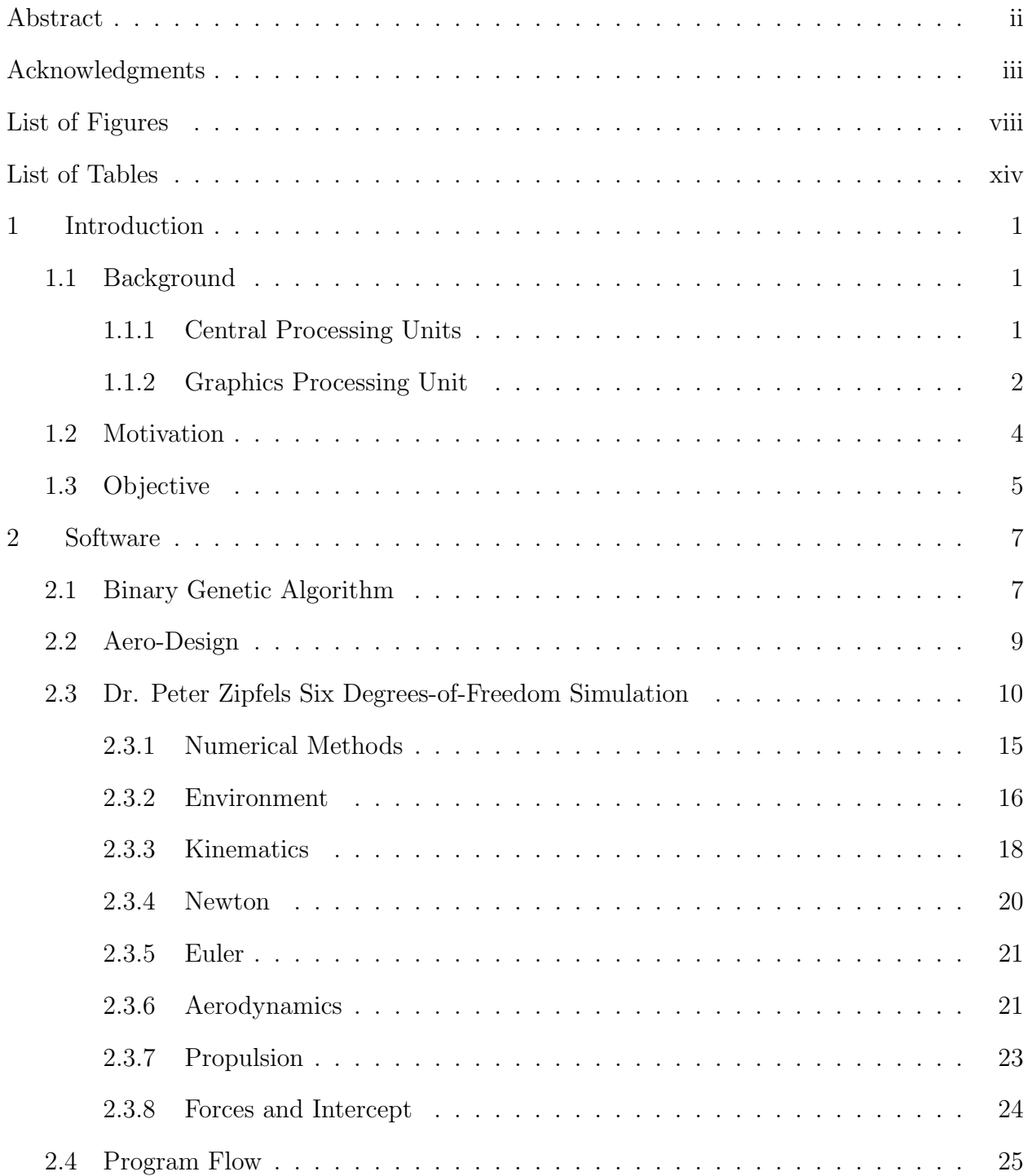

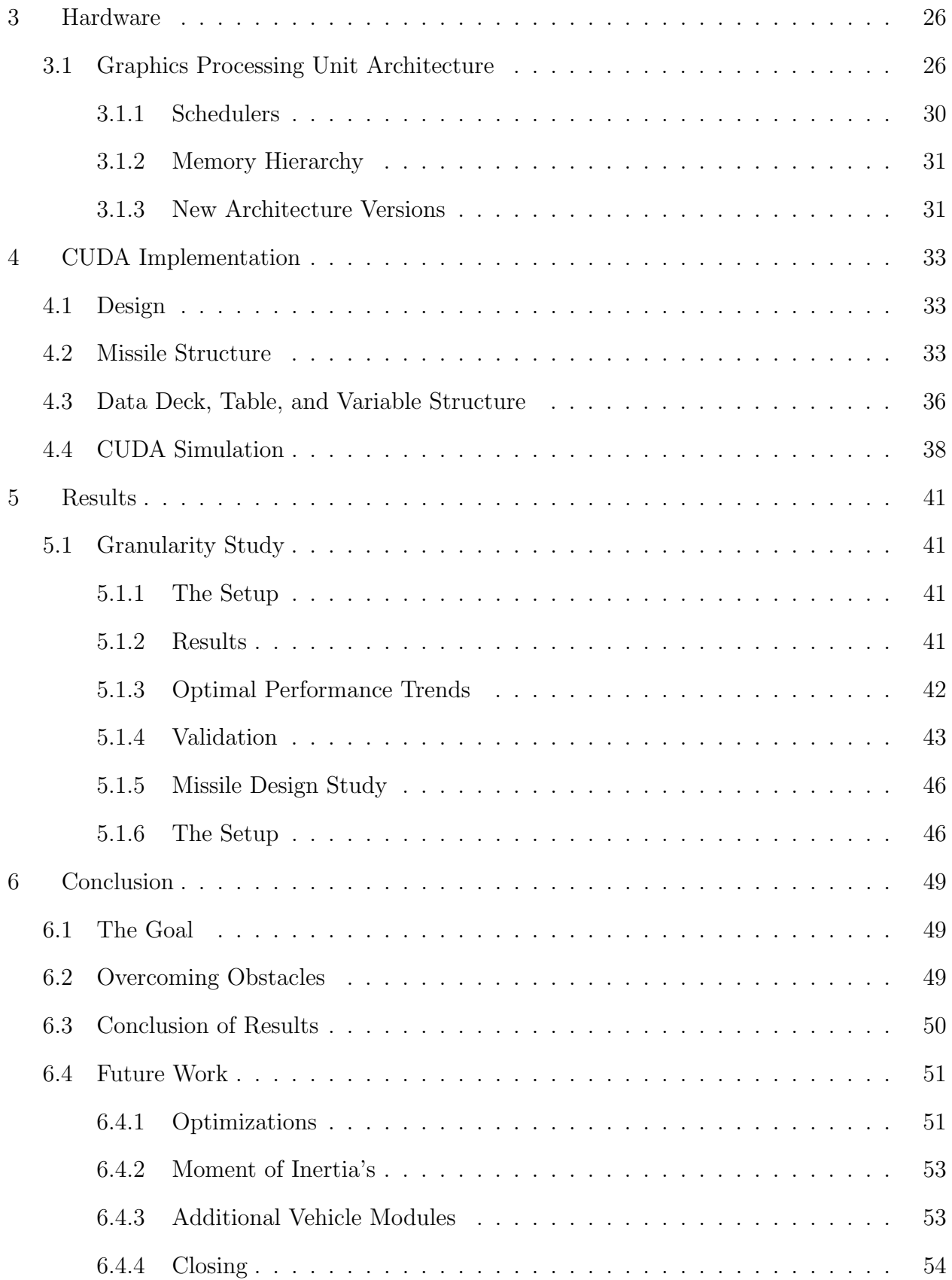

![](_page_5_Picture_143.jpeg)

![](_page_6_Picture_14.jpeg)

# List of Figures

![](_page_7_Picture_86.jpeg)

![](_page_8_Picture_99.jpeg)

![](_page_9_Picture_94.jpeg)

![](_page_10_Picture_99.jpeg)

![](_page_11_Picture_101.jpeg)

![](_page_12_Picture_51.jpeg)

# List of Tables

![](_page_13_Picture_28.jpeg)

## Chapter 1

## Introduction

## 1.1 Background

Computers, whether they are humans, mechanical, or electrically based, have all contributed to the advancement of mankind. Each have been assisting in finding the solution to the simplest and the most heavy-handed, mathematically defined problems. Giving thanks to the pioneers such as Blaise Pascal for building the first mechanical calculator; Ada Lovelace for being the first programmer for Charles Babbages' analytical machine; John von Neumann for the implementation of stored programs and binary arithmetic; and Robert Noyce for the integrated circuit, may only be described as necessary, as they provided the cornerstone for the advancement in modern computing technology [?]. One may have been hard pressed to believe that one day these pioneers would affect everyone in the modern world.

In the modern computing world, faster is always better – hence new architectures of CPUs, GPUs, and hardware. The faster the answer is obtained, the quicker we can move on to the next step, whether it be for engineering/scientific purposes or just everyday use; faster seems to always be better. This ever capability allows for the consideration of ever more prolific design choices and hus to ever more optimal designs.

### 1.1.1 Central Processing Units

The advent of the Intel 8008 microprocessor in 1971 ushered in the modern digital computing era. With its now modest 3500 transistors, it was capable of being a general processing unit for multiple tasks. One did not have to re-design an integrated circuit to complete another task. Fast forward to now, and a modern Intel i7 980X has 1.17 billion transistors with the ability to concurrently run 12 different tasks. No doubt that leaps and

bounds have been made to push the development of microprocessors. A tip of the hat can be made to consumerism, as it is doubtful that without such funding it would even be possible to have arrived to this point in such a short amount of time.

The CPU is focused as a general processing unit, as it manages many processes and control flow by employing a Single Instruction Multi-Thread (SIMT) design. As such, the design is well suited for fast thread context switching to execute different tasks for different processes concurrently. However, this is a bottle neck of sorts when trying to process large amounts of data.

## 1.1.2 Graphics Processing Unit

The first graphics processing unit Nvidia produced was manufactured in 1999, and had a total of 23 million transistors dedicated to calculating pixel colors on a desktop monitor. They were designed to have high data throughput, which was necessary to calculate each pixel on a screen 30 times in one second. This was accomplished with the high memory bandwidth and a multi-core design. At first, the cards were not recognized for their capability in crunching data. This is due in part to the fact that the Application Programming Interface (API) and fixed-pipeline instruction design for the cards, were developed to make it easier to calculate polygons. This made the learning curve for the devices extremely steep. But, some noticed the data throughput and realized some problems could be addressed by designing a solution in the sub-space of the cards' capability.

The results of these projects grabbed the attention of Nvidia and in 2006 they released their first CUDA capable cards accompanied by the publishing of their first version of CUDA runtime API. This allowed code written in non-API languages (i.e.  $C/C++$ , Fortran, Python, etc.) to be developed for these devices. This smoothed out the learning gradient the devices previously had. With each new generation of CUDA capable cards comes everincreasing architecture complexity, and data throughput. One example of a modern General Processing Graphics Processing Unit(GPGPU) has around 3 billion transistors with data throughput that scales to 1.03 Tera-Floating point operations per sec (FLOPS) of single precision. This is due to the single instruction, multi-data (SIMD) design of the multiprocessors that reside on the chip. This design will take a single instruction and evaluate multiple sets of data with it, as the acronym suggests.

Many success stories have been written on the implementation of CUDA in many fields of studies: Finance, Medical imaging, Computational Fluid Dynamics, and Tsunami simulations are just a handful of topics that have already benefited from the integration of Nvidia's CUDA design.

In the world of finance, one study [6] shows how Bloomberg has used clusters of GPU's to calculate 1.3 million "hard-to-price asset-backed securities". With the use of a Monte Carlo method for acceleration, runtime has decreased from 16 hours to 2 hours which is a staggering 800% increase in calculation speed. And, had this cluster been purely CPU's, it would have consumed 3X as much power.

Medical imaging has lent its hand in helping save lives for some time now. One of the most computational intensive imaging techniques is a Magnetic Resonating Image (MRI) reconstruction. This is due to the large amounts of data presented with each image "slice". In one particular study [7], it was shown that, with a regular CPU setup, the time it takes to reconstruct an image can range up to 23 minutes, while a similar GPU implementation took 97 seconds to reconstruct the same image. This puts – what could be critical – time back in the hands of doctors and less wait time for patients.

CFD has benefited tremendously from the use of Nvidia's GPU's . One study [10] has shown that a multi-GPU setup can be very cost-effective. The study presents a 3D Incompressible Navier-Stokes solver implemented in serial code and CUDA. When compared to serial code the solver with a grid size of 1024X32X1024 saw a speed increase of 33, 53, and 100 fold, when using 1, 2, and 4 GPU's respectively.

Another study [5] implemented NASA's FACET program (an air traffic management tool) within the CUDA paradigm and saw a 250 fold decrease in runtime when predicting 35,000 aircraft trajectories.

These are all extreme cases of success and are rare to see.

## Finding a New Niche

Modeling and Simulation has, and will always, benefit engineers and scientists, as it provides a cost-effective avenue for testing, teaching, and experiencing new platforms and ideas alike.

In this work a Six-DOF Code was accelerated and design to assist in the analysis of missile trajectories to accelerate the optimization of missiles. Another advantage of using this particular hardware is it would prove to be very cost-effective, whether it be replacing huge servers for computationally intensive tasks, or from the reduction of resource usage, such as time and electricity, by reducing run-time.

There are many ways to augment simulations to make them faster and more reliable. One can do so elegantly, by using a new mathematical model, numerical method, etc., or one can assign tiny tasks to multiple processors to complete work efficiently by doing so simultaneously. This idea is currently a fertile territory for advancing the discipline of simulations, and is the backbone of this research. This thesis demonstrates the ability of a new technology – introduced by the Nvidia Corporation – to parallelize a Six-DOF code in the optimization environment.

## 1.2 Motivation

Many reasons can be given as to why the acceleration the Six-DOF is desirable. There are many different layers to the advantages of parallelizing on a grand scale.

For the financially savvy individuals, one can see that to speed-up the process of anything, ultimately operating costs of the project are reduced. With this implementation we accomplish speed-up in multiple ways: the size of the device reduces required space one would need from a server room to a single desktop; The power-to-performance ratio reduces unnecessary consumption of resources needed for similar results you would find in a server; and the reduction of run-time reduces necessary time required for job completion. All of these lower the bill and save funding for future research projects.

From the application side one can see that, to get crucial battlefield information to troops faster, would perhaps prevent certain disasters by planning operations which are inherently safer and more secure. Information may include, but may not be limited to: missile range, radius of possible strike, and missile visual characteristics. With this information a squad may plan a better, safer operation that has a higher chance of success by raising awareness and knowing how to avoid probable disaster.

In science we are always looking for a newer, better way to solve our problems – many of which, are becoming increasingly more difficult. Striving for faster success will always lead to faster advancements. In the name of science, is our main motivation.

## 1.3 Objective

The ultimate goal of this research was to add another tool to our ever-changing chest of tools which we have to aid us in solving complex, non-trivial problems. Successful acceleration of missile aerodynamics optimizations was achieved by using three different software routines: A Binary Genetic Algorithm, which generates the different missiles to profile; Aero-Design, which calculates our vehicles flight properties; and CUDA implementation of a commercially available, open source Six-DOF to accelerate the simulated flight computations. The Six-DOF code was chosen to be implemented in CUDA coding due to the fact of it being the most computationally intensive job out of the three software pieces.

Since the purpose of work this is to show that CUDA capable devices are suited much better for optimizations, a pure approach is taken on the CUDA implementation. Great lengths were taken to preserve the structure of Dr.Zipfels code in the CUDA implementation. This was done so we could make a fair, and accurate, comparison to the original coding. Doing so made opened a door for the possibilities one could achieve with code designed for a Multi-Core graphics processor.

## Chapter 2

#### Software

## 2.1 Binary Genetic Algorithm

A Binary Genetic Algorithm (GA) is a routine which sets up large sets of a particular solution (populations), which could have multiple parameters (e.g.  $f(x, y, z)$ ), and encodes these parameters in binary format. This format is called a chromosome and each member of the population will have their respective one. The GA then decodes each chromosome into Real numeric data to be evaluated within the objective function – the objective function is the function you wish to optimize. Once the objective function finishes evaluating each possible solution within the population it will return the answer(s) to be compared to the goal of the optimization. The best performing members will then mate by mixing their chromosomes and create another population which will be geared to be more successful.

This process will continue until a termination condition is achieved or a maximum number of generations of objects has been reached.The termination condition is usually when the change a populations performance is minimal, meaning the design has converged to an optimally performing solution.

Used in this work is a binary GA appropriately named **IMPROVE** for Implicit Multiobjective PaRameter Optimization Via Evolution. By using binary data a broader area of the variables provided domain when optimizing, since changing one seemingly random bit can have a dramatic effect on the actual variable being changed. An optimization may not be the global best of a given scenario so, using – what could arguably be – more of a random change will cover a wider range of variable optimization's and thus a wider range of missile optimization's.

![](_page_21_Figure_0.jpeg)

Figure 2.1: Binary-Genetic Algorithm Flowchart

In the particular case of this study, the general flow of the GA will be to find the best performing missile designs by maximizing flight path characteristics for a given set of weights for each characteristic, and create a new generation of missiles from the vehicles which had performed optimally. Once a new generation of missiles has been defined, Aero-Design (AD) will be used to obtain the aerodynamic force coefficient tables required for the Six-DOF to simulate a launch. After each missile has its new aerodynamic data deck, the GA will send the entire generation to the augmented Six-DOF to run a complete ballistic simulation on each vehicle concurrently.

As this work is a proof of concept project, we will keep the core (i.e. MOI, cg, etc.) of each missile identical, and optimize the aerodynamic control surfaces. Keeping the mass properties identical is done to keep the moments of inertia (MOI) – attributing mostly to the core of each missile – the same. As MOI's tend to be a computationally intensive task, one may be able to argue that implementing this extra calculation step on the GPU may be the next step in advancing simulations as well.

One of the setbacks of IMPROVE is the fact that it is not set up to send objects to the objective function simultaneously to calculate in parallel. So, a little coercion and tricky object management is used to step around this roadblock.

## 2.2 Aero-Design

The next piece of the software package used is Aero-Design (AD). AD is a stand alone routine that takes one missiles geometry as an input and calculates the necessary aerodynamic force coefficient tables. This step is necessary as each missile will have a different set of tables due to their different design characteristics.

![](_page_22_Figure_3.jpeg)

Figure 2.2: Aero-Design Flowchart

Aero-Design did not accept every missile design which was handed to it, nor did it report every necessary force coefficient necessary for the aerodynamics module to calculate the true force and moment coefficients. This combined with the fact that we dealt with a constant set of mass property tables, limited what we could optimize.

To get all of the necessary force coefficients which are required for the aerodynamics module we took some aero tables from Dr. Zipfels provided data deck which came packaged with the simulation code and we took some aero tables which were reported by Aero-Design. The Aero-Design tables which were used fully included the axial force coefficient  $(C_A)$ , Normal force coefficient  $(C_N)$ , and the pitch moment coefficient  $(C_m)$ . All coefficients are reported with respect to mach and alpha.

This workaround, however, does not hamper the proof of a successful acceleration of a missile design optimization on a GPU. It simply means the optimized missile may not perform as simulated, as the computations will compute regardless – provided the numbers fit within the realm of a launchable missile.

## 2.3 Dr. Peter Zipfels Six Degrees-of-Freedom Simulation

There are many different forms of Six-DOFs that vary in purpose and in robustness of calculations. A Six-DOF is generally a routine that will take a given dynamic object with predefined characteristics such as center of gravity, aerodynamic coefficients, moment of inertia's, etc., and calculate the state transition from a given set of Equations of Motion (EOM). In simulating missiles, many models may be incorporated besides natures physical laws, which govern dynamics of any moving missile such as IR-seekers, actuators for dynamic translations, and thrust vector controls, all of which may be implemented to get a real world representation of missile performance for their respective subsystem. The simulation may also differ with the type of vehicle, or method of calculating certain natural phenomena, such as drag.

![](_page_24_Figure_0.jpeg)

Figure 2.3: Zipfel Class Content

The commercial serial source code used in this research was written in C++ and was provided by Dr. Zipfel, which came packaged with his AIAA textbook [4]. It is well-suited for the purpose of this research, as it is very adaptive to different flight scenarios.

Zipfel uses many of the benefits, and advanced topics, of C++ in his implementation. Specifically, the software incorporates concepts of polymorphism and encapsulation. The level of abstraction are describe within Figure 2.3, the color of which helps with correlation of the polymorphic design as seen in Figure 2.4. These particular concepts are very elegant and help keep data organized in the simulation. These concepts also help make the simulation modular in execution, providing options to the user on how to structure the simulation. An example would be, running a basic ballistic missile simulation. One can define a seeker function for a missile, but not actually activate the modeling of a seeker for the simulation. These options are all defined within the input file.

![](_page_25_Figure_1.jpeg)

Figure 2.4: Zipfel Polymorphic Class Structure

Polymorphism, however, will not work directly with Nvidia's GPUs as one cannot pass an object, which has been constructed by the CPU, onto the GPU. This is due to the virtual method tables not being copied with the passing. If the object were allocated on the device then one could take advantage of polymorphism; however, this is not possible as the card cannot parse the input file – it was never designed to handle such tasks. This drawback may be overcome in future runtime software and hardware generations. This shows that although the architecture supports a subset of  $C/C++$ , it does not support all of conveniences of the language and its matured libraries.

![](_page_26_Figure_1.jpeg)

Figure 2.5: Flow chart of the original Six-DOF

![](_page_27_Figure_0.jpeg)

Figure 2.6: Flow chart of the enhanced Six-DOF

The code was designed to be modular and includes many different modules(i.e. environment, kinematics, propulsion, seeker, etc.) which can be run separately on each simulation. If desired, one can implement their own version of each module, or new module, and run it instead of the original, without compromising any of the original coding.

For proof of concept, this research will take into consideration only that which is necessary for a ballistic launch. This includes the environment, kinematics, Newton, Euler, aerodynamics, propulsion, forces, and intercept modules.

The basic path Dr. Zipfel chose to take when writing the serial code is shown in Fig.2.5. The main feature one must notice is the number of control structures implemented; there are a total of three which have been reduced to only two due to the CUDA coding implementation. Looking at Figure 2.6 one will notice that the processes colored in green represent calculations done on the card and the processes colored in blue are unaffected and ran on the CPU as it would in the serial code.

Presented are the different modules used to carry out the simulation and their respective mathematical methods.

## 2.3.1 Numerical Methods

As with any simulation, there is a necessity to use numerical methods to interpolate, extrapolate, integrate, and differentiate. This is due to the fact that one can only quantatize – and store for that matter – so much initial data for a particular real-world problem, which is inherently continuous, not discrete.

## Integration

The integration method used was a modified mid-point method, which is a second-order multi-step explicit method. This method is not as accurate as a Runge-Kutta of second-order method, but requires less derivative evaluations per step. with given integration step, H, and number of substeps, *n*, one can follow the formula provided with Equations  $[(2.1a)-(2.1d)]$ .

$$
z_0 = y(0) \tag{2.1a}
$$

$$
z_1 = z_0 + h f(x, z_0)
$$
 (2.1b)

$$
z_{m+1} = z_{m-1} + 2hf(x + mh, z_m) \text{ for } m = 1, 2, ..., n-1 \tag{2.1c}
$$

$$
y(x+H) \approx y_n = \frac{1}{2} [z_n + z_{n+1} + h f(x+H, z_n)]
$$
\n(2.1d)

The formula essentially takes the slope at n different substeps. The number of substeps were chosen to be  $n = 8$  with an integration step size chosen best to fit a condition for quaternion calculation, which will be discussed later in the subjects appropriate section (Sec. 2.3.3).

## Interpolation/Extrapolation

Newtons divided difference formula was the chosen method to Interpolate and Extrapolate. For a one-dimensional table a first-order interpolating polynomial was implemented. An embedded first-order polynomial of a first-order polynomial was used for two-dimensional tables (e.g.  $P_1(Q_1(x))$ ). Here, in essence, a value is interpolated in the second dimension of two interpolated values from the first dimension.

$$
Q_1(x) = f(x_0) + (x - x_0)f[x_0, x_1]
$$
\n(2.2a)

$$
P_1(q) = Q(x_0) + (q - q_0)Q[x_0, x_1]
$$
\n(2.2b)

where the divided difference operator is defined as

$$
f[x_0, x_1] = \frac{f(x_1) - f(x_0)}{x_1 - x_0}
$$
\n(2.3)

Constant extrapolation was used beyond the maximum of the table sets and a slope approximation was implemented beyond the minimum of the table sets. A complete understanding of the method can be acquired from [11]

## 2.3.2 Environment

The Environment module was utilized to calculate the atmospheric properties, gravitational acceleration, speed of sound, missiles' dynamic pressure, and the missiles' Mach Number's.

$$
\bar{q} = \frac{1}{2}\rho v^2\tag{2.4}
$$

$$
a = \sqrt{\gamma R_u T} \tag{2.5}
$$

$$
g = \frac{GM_{Earth}}{R^2} \tag{2.6}
$$

The 1976 US Standard Atmosphere model was used to calculate the atmospheric properties. A crude set of 8-entry tables are used to interpolate the air temperature, static pressure, and density.

For temperature, a normalized temperature about sea-level was used to interpolate the local air temperature. This was accomplished by finding the temperature gradient and adjusting the current altitudes temperature and scaling by the sea-level temperature.

$$
\Delta P = P_i * e^{-R * \Delta h / T_i} \tag{2.7a}
$$

$$
\Delta P = P_i \left( \frac{T_i}{T_i + \nabla T \ast \Delta h} \right)^{\frac{R}{\Delta T}} \tag{2.7b}
$$

$$
\Delta T = \frac{T_i + \nabla T * \Delta h}{T_{SL}} \tag{2.7c}
$$

$$
\Delta \rho = \frac{\Delta P}{\Delta T} \tag{2.7d}
$$

Pressure is calculated via two different hydrostatic equations. depending on temperature conditions. If the temperature gradient is 0 then  $[Eq. (2.7a)]$  is used; otherwise,  $[Eq. (2.7b)]$ is used to determine the change in pressure.

The local density change is calculated from the ratio of the local change of pressure and local change of temperature.

$$
\rho = \rho_{SL} * \Delta \rho \tag{2.8a}
$$

$$
P = P_{SL} * \Delta P \tag{2.8b}
$$

$$
T = T_{SL} * \Delta T \tag{2.8c}
$$

### 2.3.3 Kinematics

The Kinematic Module is used to calculate quaternion rates( $\{\dot{q}\}$ ); transformation matrix for body to local coordinates  $([T]^{BL})$ ; Euler angles $(\psi, \theta, \phi)$ ; incidence angles  $(\alpha', \phi')$ ; and Angle-of-Attack  $(\alpha)$  and Side-Slip  $(\beta)$  angles.

$$
q_0 = \cos\left(\frac{\psi}{2}\right)\cos\left(\frac{\theta}{2}\right)\cos\left(\frac{\phi}{2}\right) + \sin\left(\frac{\psi}{2}\right)\sin\left(\frac{\theta}{2}\right)\sin\left(\frac{\phi}{2}\right) \tag{2.9a}
$$

$$
q_1 = \cos\left(\frac{\psi}{2}\right)\cos\left(\frac{\theta}{2}\right)\sin\left(\frac{\phi}{2}\right) - \sin\left(\frac{\psi}{2}\right)\sin\left(\frac{\theta}{2}\right)\cos\left(\frac{\phi}{2}\right) \tag{2.9b}
$$

$$
q_2 = \cos\left(\frac{\psi}{2}\right)\sin\left(\frac{\theta}{2}\right)\cos\left(\frac{\phi}{2}\right) + \sin\left(\frac{\psi}{2}\right)\cos\left(\frac{\theta}{2}\right)\sin\left(\frac{\phi}{2}\right) \tag{2.9c}
$$

$$
q_3 = \sin\left(\frac{\psi}{2}\right)\cos\left(\frac{\theta}{2}\right)\cos\left(\frac{\phi}{2}\right) - \cos\left(\frac{\psi}{2}\right)\sin\left(\frac{\theta}{2}\right)\sin\left(\frac{\phi}{2}\right) \tag{2.9d}
$$

Before the simulation starts the quaternions are initialized by the intial euler angle dependent equations [ Eq. (2.9a), (2.9b), (2.9c), (2.9d)]. The first calculation of the module is dedicated to the error correction factor found in [Eq. (2.11)]. This correction factor is included in calculating the quaternion rates due to the discretization of their dependent variables within the computer, as it helps with preserving the orthonormality of the quaternions. The error metric is calculated such that  $k\Delta t$  < 1, where k is chosen as best fit, lambda is calculated from [Eq. (2.10)], and  $\Delta t$  is the integration step. For a  $\Delta t = .001$  k was chosen to be 50.

$$
\lambda = 1 - (q_0^2 + q_1^2 + q_2^2 + q_3^2) \tag{2.10}
$$

$$
\begin{Bmatrix}\n\dot{q}_0 \\
\dot{q}_1 \\
\dot{q}_2 \\
\dot{q}_3\n\end{Bmatrix} = \begin{Bmatrix}\n\begin{pmatrix}\n0 & -p & -q & -r \\
1 & p & 0 & r & -q \\
2 & q & -r & 0 & p \\
r & q & -p & 0\n\end{pmatrix} + k\lambda\n\begin{Bmatrix}\nq_0 \\
q_1 \\
q_2 \\
q_3\n\end{Bmatrix}
$$
\n(2.11)

Following the error metric the vector  $(\dot{q})$  is calculated from [Eq. (2.11)]. The linear differential equations will then be integrated one time to find the next set of quaternions.

From here the transformation matrix [Eq.  $(2.12)$ ] is calculated to change axes from body to local – or earth axes in our case – by using the previously calculated quaternions. The Euler angles [Eq. (2.14a)-(2.14c)], incidence angles [Eqs. (2.13a), (2.13b)], alpha and beta [Eqs. (2.15a), (2.15b)] are calculated proceeding the transformation matrix.

$$
\begin{bmatrix} T \end{bmatrix}^{BL} = \begin{bmatrix} q_0^2 + q_1^2 - q_2^2 - q_3^2 & 2(q_1q_2 + q_0q_3) & 2(q_1q_3 - q_0q_2) \\ 2(q_1q_2 - q_0q_3) & q_0^2 - q_1^2 + q_2^2 - q_3^2 & 2(q_2q_3 + q_0q_1) \\ 2(q_1q_3 + q_0q_2) & 2(q_2q_3 - q_0q_1) & q_0^2 - q_1^2 - q_2^2 + q_3^2 \end{bmatrix}
$$
(2.12)

$$
\alpha' = \cos^{-1}\left(\frac{u}{\sqrt{u^2 + v^2 + w^2}}\right)
$$
\n(2.13a)

$$
\phi' = \tan^{-1}\left(\frac{v}{w}\right) \tag{2.13b}
$$

$$
\psi = \tan^{-1} \left( \frac{2(q_1 q_2 + q_0 q_3)}{q_0^2 + q_1^2 - q_2^2 - q_3^2} \right) \tag{2.14a}
$$

$$
\theta = \sin^{-1} \left( -2(q_1 q_3 - q_0 q_2) \right) \tag{2.14b}
$$

$$
\phi = \tan^{-1} \left( \frac{2(q_2 q_3 + q_0 q_1)}{q_0^2 - q_1^2 - q_2^2 + q_3^2} \right) \tag{2.14c}
$$

$$
\alpha = \tan^{-1}\left(\frac{w}{u}\right) \tag{2.15a}
$$

$$
\beta = \sin^{-1}\left(\frac{v}{\sqrt{u^2 + v^2 + w^2}}\right) \tag{2.15b}
$$

Within the kinematics module there are checks for singularities for the euler angles calculation, which would cause the simulation to halt due to unpredictable behavior. Another check occurs for the incidence angle  $\phi'$  as it may oscillate if v is close to zero.

## 2.3.4 Newton

The next module called in the simulation framework, is the Newton module. This module will calculate the height-above-terrain, missile speed, ground track distance, velocity, displacement, flight path angles, and specific force vector from [Eqs.  $(2.16a)-(2.16c)$ ] where the first terms are the specific forces due to body rates; second terms are the specific forces due to the aerodynamic and propulsive forces; and the last terms are the specific accelerations due to gravity in body axes.

Since all of the specific forces – save the gravitational term – are reported in body axes, the last term must be transformed from local coordinates to body coordinates, which is why you see the transformation  $t_{ii}$  terms.

$$
\frac{du}{dt} = rv - qw + \frac{f_{a,p_1}}{m} + t_{13}g\tag{2.16a}
$$

$$
\frac{dv}{dt} = pw - ru + \frac{f_{a,p_2}}{m} + t_{23}g\tag{2.16b}
$$

$$
\frac{dw}{dt} = qu - pv + \frac{f_{a,p_3}}{m} + t_{33}g\tag{2.16c}
$$

$$
\psi = \tan^{-1}\left(\frac{v}{u}\right) \tag{2.17a}
$$

$$
\theta = \tan^{-1}\left(\frac{-w}{\sqrt{u^2 + v^2}}\right) \tag{2.17b}
$$

The ground track distance is calculated by integrating the ground speed.

#### 2.3.5 Euler

The Euler module is then called to calculate the angular accelerations via equations (2.18a)-(2.18c)]. Where the first term is due to body rates and second term is the moments applied to the vehicle.  $I_i$  represents the moment of inertia's of the vehicle respective of their orientation.

$$
\frac{dp}{dt} = I_1^{-1}((I_2 - I_3)qr + m_{B_1})
$$
\n(2.18a)

$$
\frac{dv}{dt} = I_2^{-1}((I_3 - I_1)pr + m_{B_2})
$$
\n(2.18b)

$$
\frac{dw}{dt} = I_3^{-1}((I_1 - I_2)pq + m_{B_3})
$$
\n(2.18c)

In the case of tetragonal missiles, such as those we are attempting to optimize, the yaw and pitch moment of inertia's  $(I_2, I_3)$  will be equivalent resulting in Equation (2.19) replacing Equation (2.18a).

$$
\frac{dp}{dt} = I_1^{-1} m_{B_1} \tag{2.19}
$$

Following this calculation is the integration to obtain the angular velocities.

### 2.3.6 Aerodynamics

The Aerodynamics module will calculate the force coefficients to be used in the Forces module to calculate the total aerodynamic force on each missile, as well as the load factor availability.

The first order of business is to change the axes from body to aeroballistic as it is much easier to calculate the force coefficients in these coordinates due to the tetragonal symmetry missiles – of this type – present. To do so, we multiply the body rate vector by the transformation matrix  $[T]^{RB}$  [Eq. (2.22)]. Once this is complete, we can begin calculating the force coefficients.

$$
g_{avail} = (C_{N_{max}} - C_N) \frac{\bar{q}S}{W}
$$
\n(2.20)

The axial coefficient has three terms and is invariant to the the change in axes from body to aeroballistic. The first term is the skin friction term; the second is the effect the motor of the vehicle has; and the third is a linear dependency of the total angle.

$$
C_A = C_{A_0}(M) + \Delta C_{A(power)}(M) + C_{A_{\alpha'}}(M)\alpha' \qquad (2.21)
$$

$$
\left[T\right]^{BR} = \begin{bmatrix} 1 & 0 & 0 \\ 0 & cos\phi' & sin\phi' \\ 0 & -sin\phi' & cos\phi' \end{bmatrix}
$$
 (2.22)

The side coefficient usually presents a small factor in aerodynamic forces as the missile responds in the load factor plane even more so for ballistic missiles. There is only one term for the side coefficient which is due to the change in orientation. The  $sin4\phi$  is a correspondence to the missiles' tetragonal symmetry.

$$
C'_{Y} = \Delta C'_{Y,\phi'}(M,\alpha')sin4\phi' \qquad (2.23)
$$

The normal force coefficient has two terms calculated for it's contribution to the aerodynamic force. The first of which is due to the skin friction and the other is due to the change in orientation, both of which are functions of Mach and total angle.

$$
C'_{N} = C'_{N_0}(M, \alpha') + \Delta C'_{N, \phi'}(M, \alpha') sin^2 \phi'
$$
\n(2.24)

The rolling moment coefficient [Eq. (2.25)] includes two terms within its calculation, and is invariant under the axes transformation from body to aeroballistic, just like the axial coefficient – and for the same reason. The first is a term which attempts to model how
vortices, which impinge on the tail surfaces at high angles-of-attack, causes a roll coupling and the second being a damping term.

$$
C_l = C_{l, \phi'_{\alpha^2}}(M, \alpha') \alpha'^2 sin 4\phi' + C_{l_p}(M, \alpha') \frac{pl}{2V}
$$
 (2.25)

The pitching moment coefficient has the most terms in its calculation as can be seen in Equation  $(2.26)$ . The calculation takes into account a primary term due to its flight conditions; a perturbation term due to the orientation; a damping term; and a term due to the changing center of mass.

$$
C'_{m} = C'_{m}(M, \alpha') + \Delta C'_{m, \phi'}(M, \alpha') sin^{2} 2\phi' + C'_{m_{q}}(M) \frac{q'l}{2V} - \frac{C'_{N}}{l}(x_{cg,R} - x_{cg})
$$
(2.26)

For each missile the yawing moment coefficient [Eq. (2.27)] includes a term based on orientation; a damping term; and the affect of changing center of mass. Just like in the rolling moment coefficient you will notice a  $sin4\phi'$  that is due to the tetragonal symmetry of the missile design.

$$
C'_{n} = \Delta C'_{n,\phi'}(M,\alpha')sin4\phi' + C'_{n_{r}}(M)\frac{r'l}{2V} - \frac{C'_{Y}}{l}(x_{cg,R} - x_{cg})
$$
\n(2.27)

## 2.3.7 Propulsion

The propulsion module calculates propulsion through Newton's 2nd Law.

$$
F_t = \dot{m}_e V_e - \dot{m}_0 V_0 + (p_e - p_0) A_e \tag{2.28}
$$

where Equation  $(2.28)$  becomes Equation  $(2.29)$  as the propulsive forces from mass exhaustion is provided from a table look-up.

$$
F_t = F_m(t) + (p_e - p_0)A_e
$$
\n(2.29)

The module also uses tables to calculate the mass of the vehicle; the center of gravity about the roll axis; the yaw moment of inertia – and pitch as per the tetragonal symmetry the missile has; and the roll moment of inertia. The interpolation and extrapolation methods used to calculate intermediate variables, are as described previously in Section 2.3.1.

#### 2.3.8 Forces and Intercept

Within the Forces module the non-gravitational body forces are added together to find the specific forces relative to each orthonormal axis vector. In Equation (2.30) you will see the first term is the only term to have a propulsive component. This is due to the modeling excluding any gimbal for every missile. The other terms are the standard aerodynamic terms where  $\bar{q}$  is the dynamic pressure and S is the cross sectional area of the missile. The resultant units are in Newtions (N)

$$
\begin{bmatrix} f_{a,p_1} \\ f_{a,p_2} \\ f_{a,p_3} \end{bmatrix}^B = \begin{bmatrix} -\bar{q}SC_A + f_P \\ \bar{q}SC_Y \\ -\bar{q}SC_N \end{bmatrix}^B
$$
\n(2.30)

The moments for each vehicle is also calculated within the forces module. The calculations use Equations (2.31). Where  $\bar{q}$  and S are as described above and d is the refernce length of the vehicle. The resulting units are in **Newton-meters**  $(N^*m)$ .

$$
\begin{bmatrix} m_{B_1} \\ m_{B_2} \\ m_{B_3} \end{bmatrix}^B = \begin{bmatrix} \bar{q} S d C_l \\ \bar{q} S d C_m \\ \bar{q} S d C_n \end{bmatrix}^B
$$
\n(2.31)

The intercept module is called upon every integration step to merely check if the vehicle under question has traveled below the local level  $xz$ -plane (altitude  $\neq 0$ ).

#### 2.4 Program Flow

As each routine is its own entity, appropriate interfacing routines will be called to align the output of one routine to the input of another.

Once the GA builds the population it is sent to be mapped to the correct list where each missile is sent to Aero-Design indiviually, the output of which is then recorded to a corresponding data deck file. A seperate process writes an input file for the Six-Dof and is followed by the execution of the Six-DOF. The Six-Dof will record flight path characteristics every second of integration for each missile, which is written to a file, and parsed in the GA to run statistics on. This process repeats itself until either the maximum number of generations specified within the GA setup file is met or the population changes changes so little no further populations is required. This procedure is drawn out in Figure 2.7.

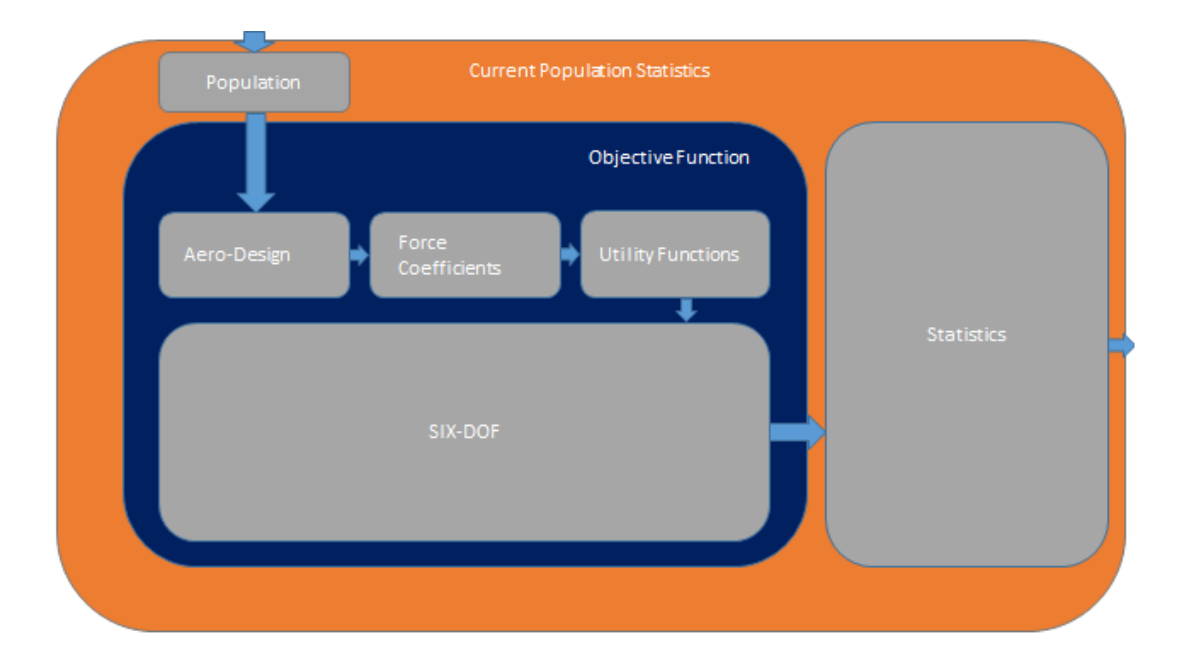

Figure 2.7: Program Flowchart

# Chapter 3

## Hardware

## 3.1 Graphics Processing Unit Architecture

GPU's have advanced in capability quite rapidly since their introduction. With the current generation of cards having such a high data throughput for floating point operations, it would be unwise to not use them as they have become – and been proven to be – a very viable solution to many data-heavy problems currently faced.

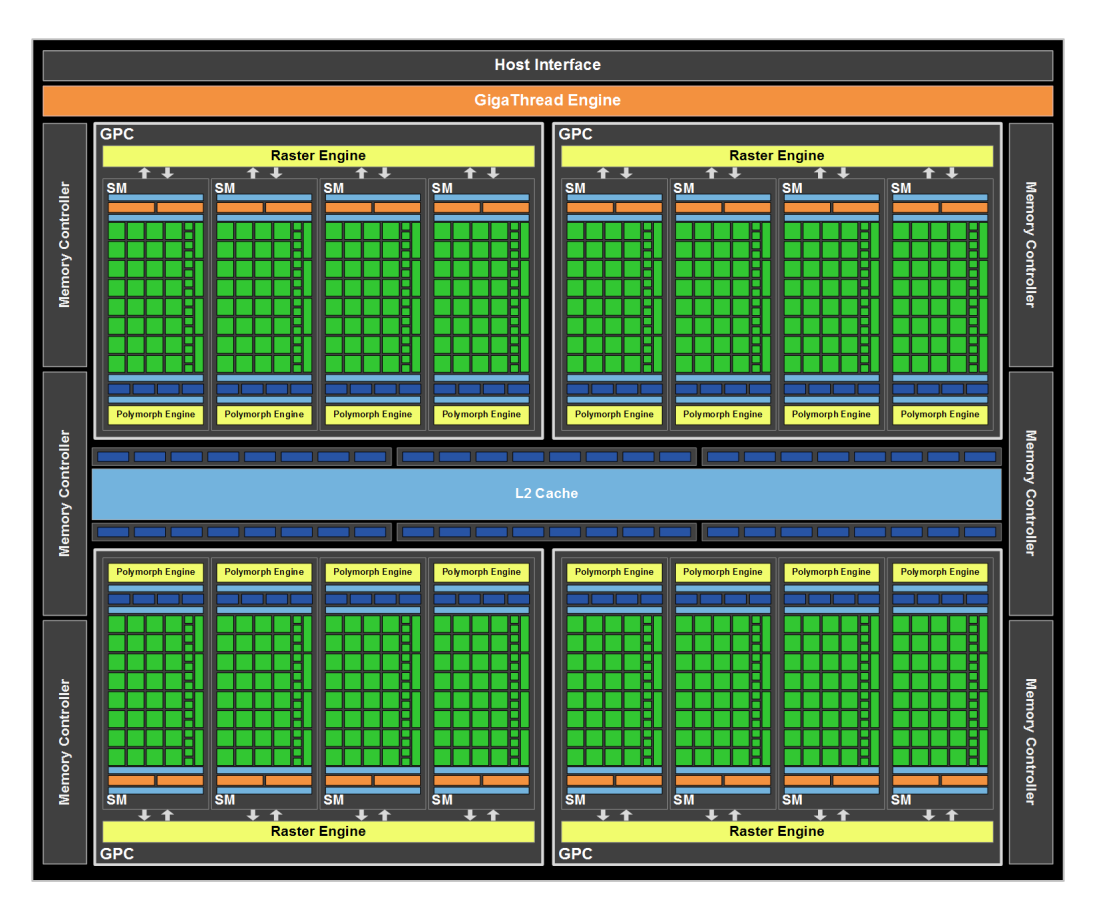

Figure 3.1: Example architecture of Nvidia's GPU

The power of these cards comes from the architecture of the dies used on these cards. Presented in Figure 3.1 is an example of an architecture code named Fermi by Nvidia, which is the architecture used in this proof of concept. The design was idealized for optimum memory access and 'hiding' latency. Each green square is called a CUDA core, and within these cores there are executable units called arithmetic logic units and Floating point units that operate on the appropriate data. Each generation of die becomes more complex as the number of cores increase and as changes to architecture are made to enhance the ability to hide latency.

The generation used in this research is the GF100 die and is supplied on a card more commonly known as Geforce GTX 570. This particular version has 480 CUDA cores available for computations, but are partitioned within 15 Streaming Multiprocessors (SM). This partition limits how we can execute our program. The use of this card will be limited to a small fraction of the cards true capability due to necessity. With this given architecture each of the 15 SMs on this die has maximum of 1536 threads that can run concurrently. This begs the question of why we need so many SM if it can run 1536 threads: Scheduling.

It is easily seen how one can achieve the performance of a cluster using these cards, and without the overhead of renting time and sending data to a cluster. One will realize how much value this technology has brought to the HPC sector. The performance of the generation used in this research is shown in Figure 3.2 along with a more in depth look at each core and its memory hierarchy.

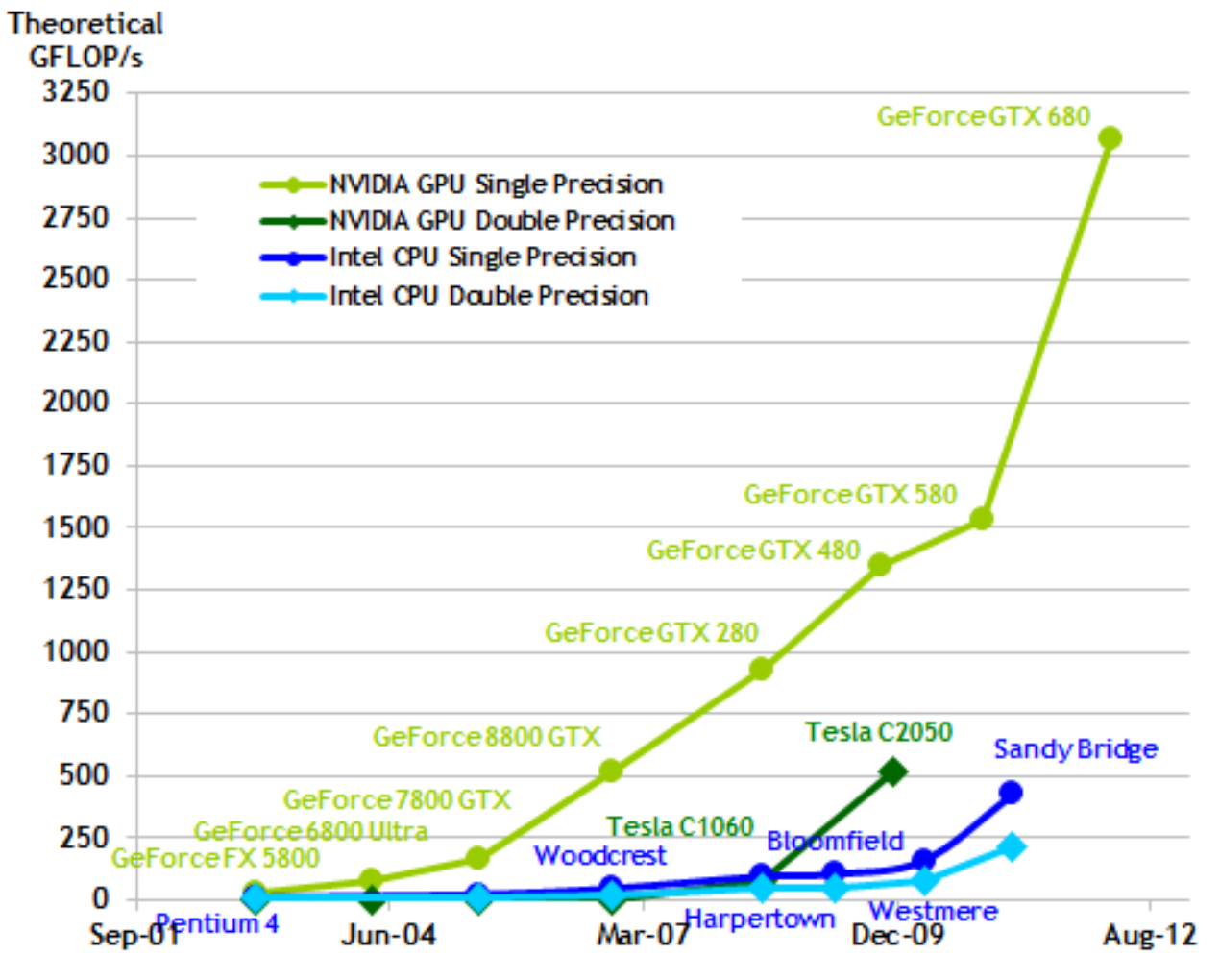

Figure 3.2: Graph showing performance of various dies

With all of these advantages there are pitfalls such as the clock frequency of the cards, which tend to be about a third of the frequency current high end CPUs are clocked at. We work around this by making sure we schedule enough missiles to be running at once. The more data being processed (up to a point) at once the larger the performance increase. Another pitfall, is the necessity of having to transfer data to and from the devices memory. The less transfers there are during execution, the better the GPUs may be able to hide the latency. Limited resources, as with any system, is another big concern. The device memory on this particular card only has one gigabyte of storage which limits the number of vehicles capable of being sent over to the device. Unlike the systems memory one cannot add memory to the device. A new device with more memory built would need to be purchased for larger projects. IEEE 754-2008 floating point standard for FERMI architecture

|                             | <b>Host</b>         | <b>Device</b>   |  |
|-----------------------------|---------------------|-----------------|--|
| <b>Architecture Version</b> | Intel Core i7 4790K | GeForce GTX 570 |  |
| Clock Rate (GHz)            | 4.0                 | 1.464           |  |
| Memory (GB)                 | 4GB                 | 1.342GB         |  |
| Memory Clock (MHz)          | 1066                | 1900            |  |
| Bus Rate (GB/s)             | ~16                 | ~152            |  |
| <b>Core Count</b>           | 4                   | 480             |  |

Figure 3.3: Core Comparison Table

#### 3.1.1 Schedulers

The GigaThread Engine will schedule warps (32 threads) to each SM in a way that will decrease run-time. The warp schedulers will then take over and schedule the execution of each warp somewhat "simultaneously".

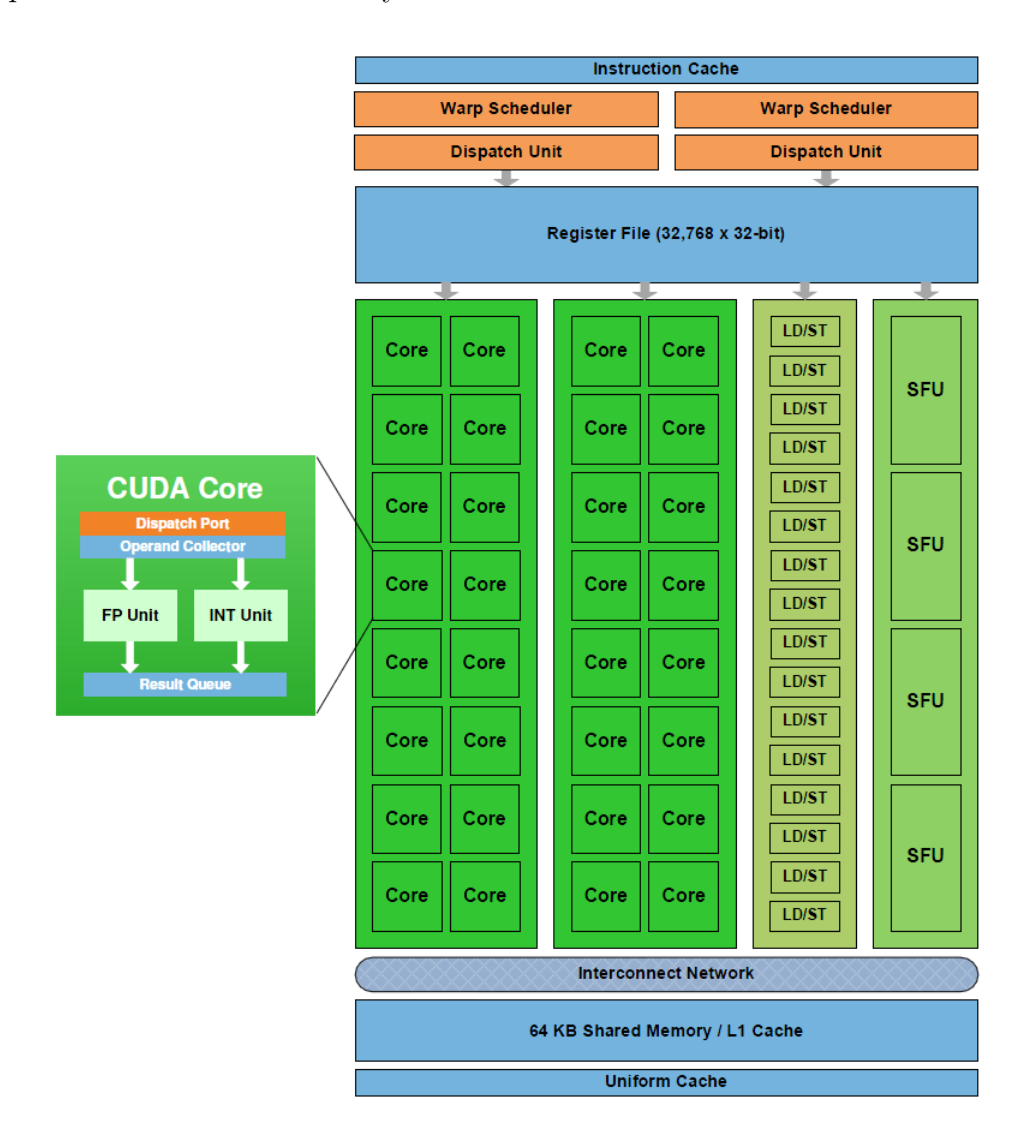

Figure 3.4: Streaming Multiprocessor

There are only 32 cores per SM, as can be seen in Figure 3.4 which means only 32 threads, or instructions, may be executed at any given time. However, the warp scheduler schedules the execution of each warp in a way that each core rapidly computes instructions for different warps - and thus threads - at any given time. An example of this scheduling would be if warp 1 has a memory call and is waiting on the returned data then warp , lets say, 7 which has its next instruction waiting, will be executed. This is Nvidias way of hiding latency, by constantly cycling different warps. In our case, you can think of this as the scheduler cycling through 32 different missiles at a time.

#### 3.1.2 Memory Hierarchy

There are multiple levels of memory access integrated within the chip and outside the chip, as seen in Figure 3.5. On the die resides thread specific cache, block specific shared memory, and constant shared memory. These are the fastest memory locations as they reside on the chip and require around 20 clock cycles to access necessary data.

Shared memory may be the most powerful tool for a developer to utilize to accelerate calculations. If each core calls upon the same address within the constant or blocked shared memory it is accessed once and broadcast across each core instead of individually accessing the data independently. Also, compared to the global memory access times of around 200 cycles, it is intrinsically much faster.

The global memory resides on the card, but not on the chip. This is where the majority of your data is stored. It is essentially RAM for the GPU.

#### 3.1.3 New Architecture Versions

There are already new generation of cards available for CUDA computing code-named Kepler and Maxwell. With these cards you can concurrently run multiple kernels (subroutines) from multiple CPUs on the same card, access global card memory from different devices and share memory with the system, which alleviates the necessity of having to transfer data to the card before executing the kernel. So, having multiple cards ultimately adds performance and resources.

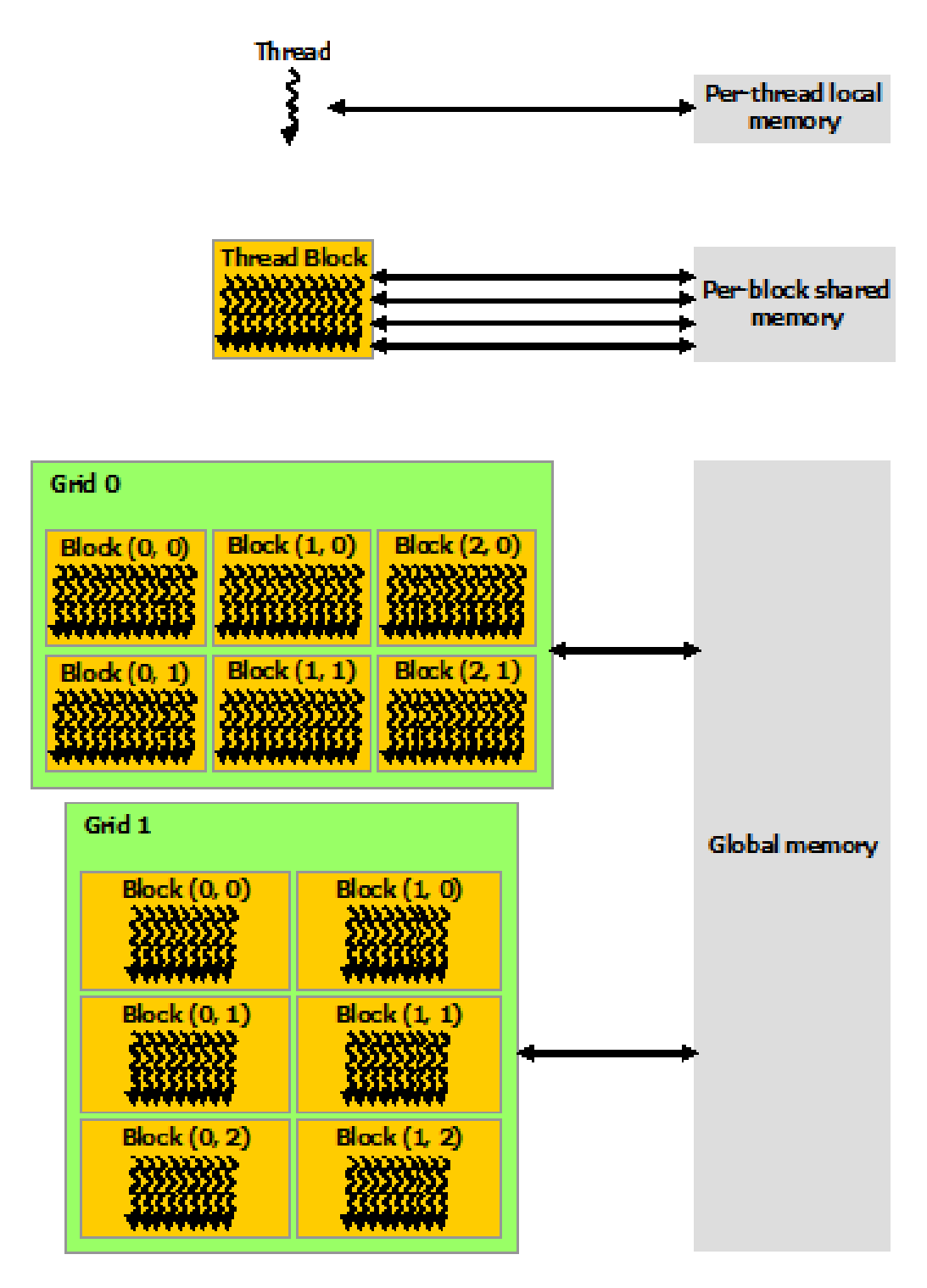

Figure 3.5: Memory hierarchy of CUDA Architecture

# Chapter 4

## CUDA Implementation

## 4.1 Design

The Six-DOF CUDA implementation was not a trivial process, as many hurdles had to be overcome. Problems ranged from appropriate data management and table identification, to issues with Windows Operating Systems' Windows Display Driver Model (WDDM) graphics cards safeguard, which prevent any lengthy use of such. The design of the implementation was such that it would ease the burden of transferring data to-and-from the GPU while keeping a comparatively similar simulation, and data structure to the original. This design was mainly chosen to accurately compare serial vs. parallel code. This in turn, showcases the the capability of the devices if proper parallel code were to be designed.

There are two noticeable additions to the serial code, when looking at the GPU flow chart[Figure 2.6], or code: Packaging for the card and Send/Retrieve Data. Due to the card not supporting arguments that have virtual components (polymorphism) it is necessary to encapsulate the data in a supported structure and be sent to the card accordingly to be operated on, as shared memory space is not supported for this particular architecture. Meaning, data must be stored locally on the graphics card to access the data.

## 4.2 Missile Structure

The structure of missile objects is very intuitive for the original coding. One can see how each missile has its own property tables, geometric variables, state variables, etc.; this is not the case for the GPU Missile structure.

The original coding creates a list of missile objects each of which contain there respective, necessary data which defines how they will fly: Data Decks, which encapsulate tables necessary for simulation (i.e. mass tables and aerodynamic tables) and vehicle variables (e.g. mach, euler angles, transform matrices, etc.) which vary in type from int to matrices. This combined with the intrinsic polymorphic design, provides an easy interface to call the necessary functions to simulate each missile. However, as stated earlier, it is ill-suited for the transfer and execution of the simulation on the card.

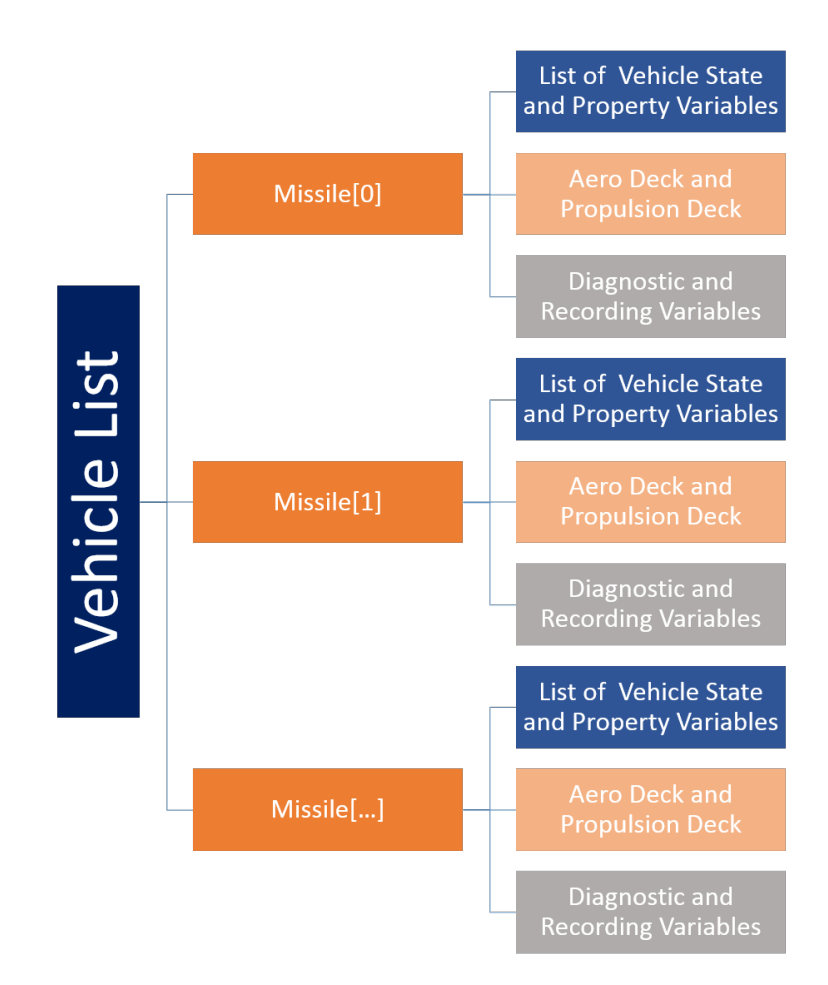

Figure 4.1: Dr. Zipfel Serial Vehicle List Implementation

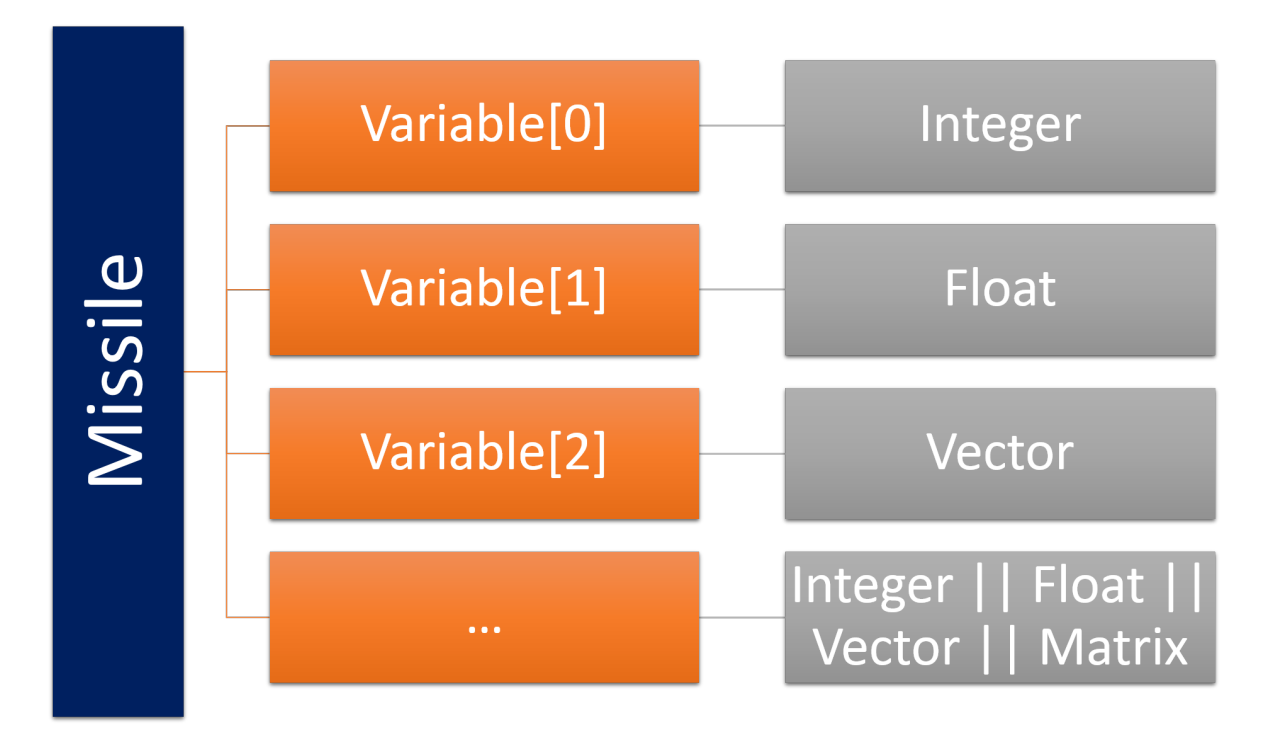

Figure 4.2: Dr. Zipfel Variable Structure

The structure of missile objects – or object in this particular case – can be seen in Figures 4.4 and 4.3. The structure is designed to preserve as much of the original structure design as possible, but to be easily transferable as well. There is only one instantiation of a "CudaMissile" object, which encapsulates the necessary data of every missile of the simultion within quasi-flat lists. This design was chosen to help thread management, memory access, and data transfers. The two main abstract objects CudaDeck and CudaVar hold the data decks and missile variables respectably in lists. CudaDeck is slightly more complex than the CudVar abstraction as CudaTable objects were necessary for design preservation.

This design was used to accommodate the GPUs design, but mainly to reduce the amount of data transfer calls, as there is quite a bit of overhead for each transfer api call. Data transfers have, by far, the biggest impact on performance enhancement, as it stunts the performance considerably.

#### 4.3 Data Deck, Table, and Variable Structure

The packaging proved to be a more difficult task than anticipated since there are many original levels of encapsulation for the vehicles data decks. As is the nature of encapsulation, much of the table data is hidden below many levels of abstraction to make the design of the software correlate to intuitive concepts. The data transfer CUDA runtime API call provided by Nvidia, does not support a transfer of classes as a whole. The transfer function transfers specified amounts of linear, flat memory, which is best for the GPU memory controller. This becomes a problem when trying to send data to the card, as the necessary data is trapped beneath layers of abstractions. To reduce the amount of memory transfer calls, each level of abstraction and encapsulation was restructured to transfer necessary data all at once from an array instead of individually transferring a single word for each transfer.

Dr. Zipfels Six-DOF uses the Standard Template Library's (STL) string class for certain control structures, and naming of data members. This is a convenience for CPU computing, but is not supported in Nvidias GPUs. To overcome this barrier, an enumeration was applied to each table, and data deck, for identification purposes. Many of the subroutines, which used the string class, were re-written to accommodate the enumeration as well.

The card does not have the ability to write to system memory so, once the simulation has executed completely, the necessary data blocks will be sent back to the host to be written to appropriate files. This may seem to be a downfall, but will be more efficient than writing each step per integration step.

Some utility functions were easier to convert than others, such as the provided matrix class. A simple qualifier that flags the GPU compiler to create a version of the code for the card, and a simple macro to insert host or device compatible code was all that was needed. Optimization of the matrix class for device was not undertaken as it was not our goal, and would have been proven to be futile.

The most difficult task was the memory management of all of the necessary missile data for each simulated missile. The data structure used is very similar to the design of Dr. Zipfels, but it is not polymorphic. The GPU data structures have a design which only supports missiles but hold true to the original design as much as possible. This structure was kept so a comparison between the CPU code and GPU code could be made under fair circumstances. This data structure is not ideal for memory management on the card. So, the presented results may seem very useful, but are far from optimal for the device.

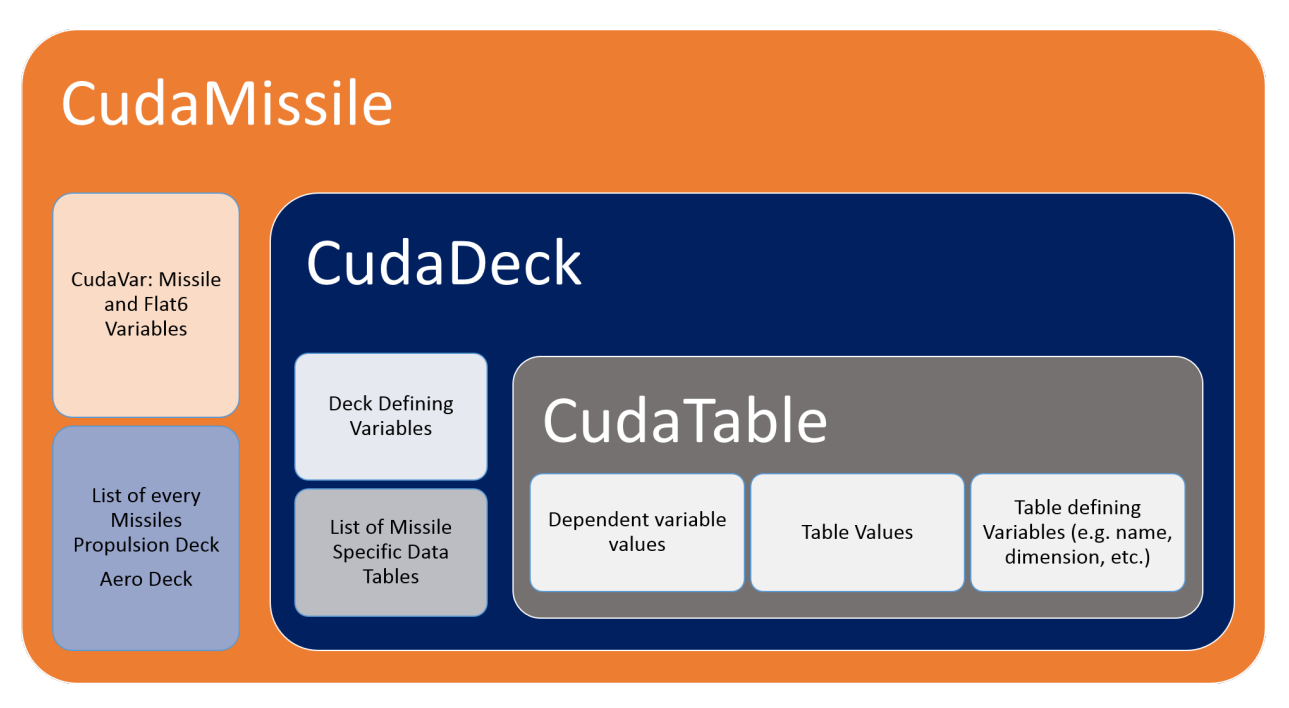

Figure 4.3: CudaDeck Encapsulation

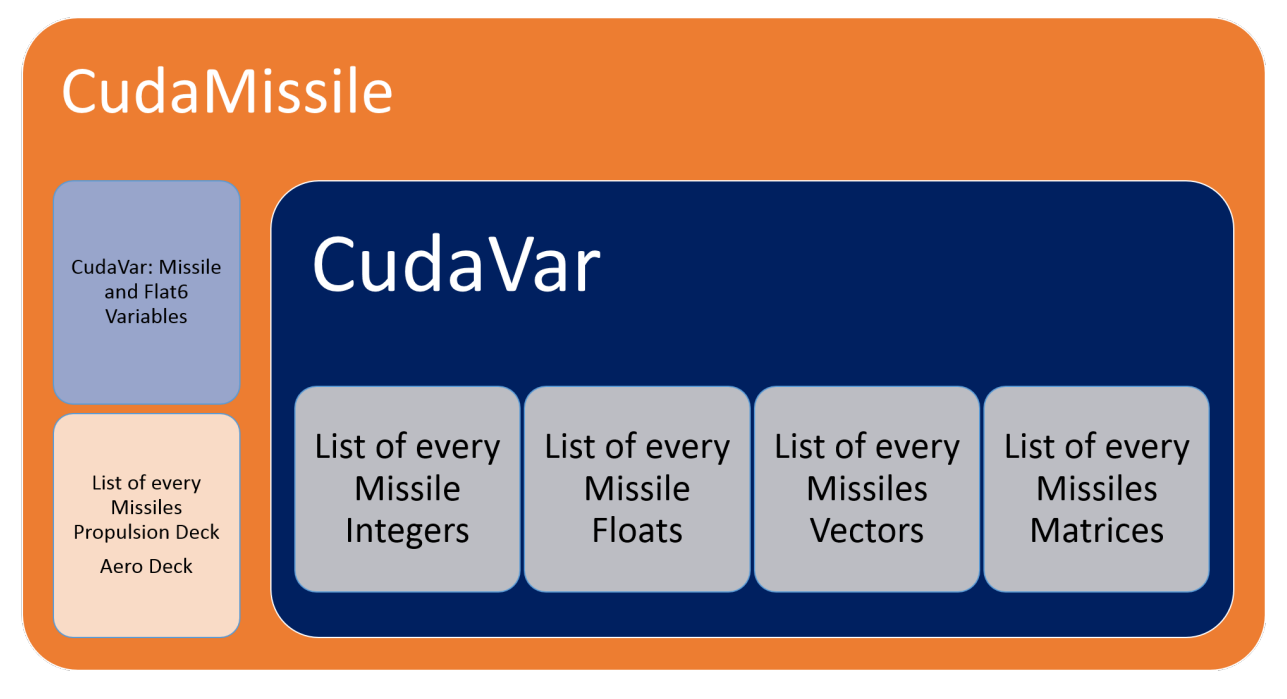

Figure 4.4: CudaVar Encapsulation

## 4.4 CUDA Simulation

The CUDA implementation of the simulation maintains the same execution flow as the original with a few additions to accomodate the administration of data on the card. This was a fairly simple port with a few tweaks for Windows WDDM, which prevented the simulation from running with the original CUDA kernel design and data access.

To instantiate the simulation, a CUDA kernel must be invoked. The CUDA run-time dictates that you must provide the number of threads per thread-block and number of threadblocks that should be scheduled to execute the kernel along with any parameters declared in the prototype of the kernel. This variable number of threads is a tuneable feature. The CUDA kernel will run differently for each different configuration, even if the number of total threads running are identical. This particular trait of thread granularity was studied to resolve the effect of the fongiuration parameters and to find the optimal configuration of threads to run the simulation for multiple population sizes. The results of the different configurations are presented along with the optimization metrics in the next chapter.

The structure of the kernel follows the same control flow as the original serial coding. Each time the kernel is invoked, it executes the modules – as described in Chapter  $2 - \text{to}$ complete one iteration (or time step). This design is a secondary design. The decision to change was made for multiple reasons: Windows WDDM, was the main motivation to alter the original kernel; and poor design would be the secondary reason for a change.

The first kernel design was structured to run the entire simulation in one kernel call. The execution was hindered by the Timeout Detection and Recovery feature, provided by an version of windows beyond Windows Vista. Basically, the operating system watches the graphics card for time-outs, and if it suspects such, it will attempt to reset the device. This graphics card was not designed with intentions for heavy scientific computations; although being capable, sending a task which requires an extended amount of time and resources to complete, will undoubtedly cause the operating system to believe the card has stalled. If the card were to be headless (void of any display connections), this may not be the case; however, the firmware of the card may signal it is a piece of display hardware regardless and trigger a stall. The solution to this road block was not documented very well at the time of study. Fellow CUDA developers – with a small budget to a comparatively cheap CUDA device for their study – were the biggest help. A more in depth discussion of the problem WDDM presents, and the multiple solutions, is provided in Appendix A.

The nature of kernels drives them to be short in execution time, and schedule friendly. Having the entire simulation execute in one kernel call is not schedule friendly and can take up to several minutes to complete, depending on the kernel size, or missile population size in this instance.

Due to the device being a separate processor, which uses private memory, the CPU has no indication of whether the simulation has completed unless it has reached the max allotted time. However, we do not need to run a simulation indefinitely if every missile has completed its flight. To prevent a simulation running the max allotted time, a health-check routine was implemented to check the status of the vehicles every so often. If the return values indicated every missile had completed their respective trajectories, then the loop will be broken and the simulation will resolve to the GA; otherwise, the simulation would continue.

## Chapter 5

#### Results

## 5.1 Granularity Study

## 5.1.1 The Setup

The granularity test was carried out for multiple missile population sizes to see . The maximum number of missiles which could be simulated for the CPU were 1440, due to a memory leak within the original Six-DOF coding causing an overuse of system memory, which Windows limits to 4GB. The GPU successfully tested all population sizes.

Different thread launch configurations (thread granularity) were used to test for optimal simulation conditions ran on the GPU; each configuration was executed in high fidelity and low fidelity mode, where the integration step was  $\delta t = .001$  and  $\delta t = .01$ , respectively. This amounts to 500 total granularity tests. Every missile in each test was geometrically identical; however, the launch angle of each missile varied slightly. This was to ensure that some missiles flew shorter times than others. This setup is not optimal for the card, as it left some cores idle while others executed to finish integrating the remaining live missiles. This could be thought of as a stress test for non-optimal case.

## 5.1.2 Results

Within these graphs one will notice some sections of plots are dashed, this indicates our anticipated results. This was calculated by a linear extrapolation. Extrapolation was necessary as there is a memory leak within the original Six-DOF coding, which caused the simulation process within Windows to exceed its max allotted memory usage of 4GB. This resulted in the inability to test the higher population sizes on the CPU. However, it was possible to test all population sizes of 240, 480, 960, 1440, 2880, and 3840 successfully on the GPU. Population sizes were chosen to activate each core within a Streaming Multi-Processor on the card. The only size which does not activate each core is 240, as it is only half of the number of cores which reside on the card.

## 5.1.3 Optimal Performance Trends

The following charts show the trend of performance for different population sizes, different fidelity, and different precision. Figure 5.1 is a comparison of the different precision and with the appropriate fidelity levels. A 1:1 performance is labeled as the black dashed line meaning performance was equivalent; any value above the line represents a double precision advantage where below is a single precision advantage. One will notice the higher the population size the more effective single precision becomes. This is expected as this particular card has a higher throughput for single precision than it does for double precision. This can be resolved from Figure 3.2.

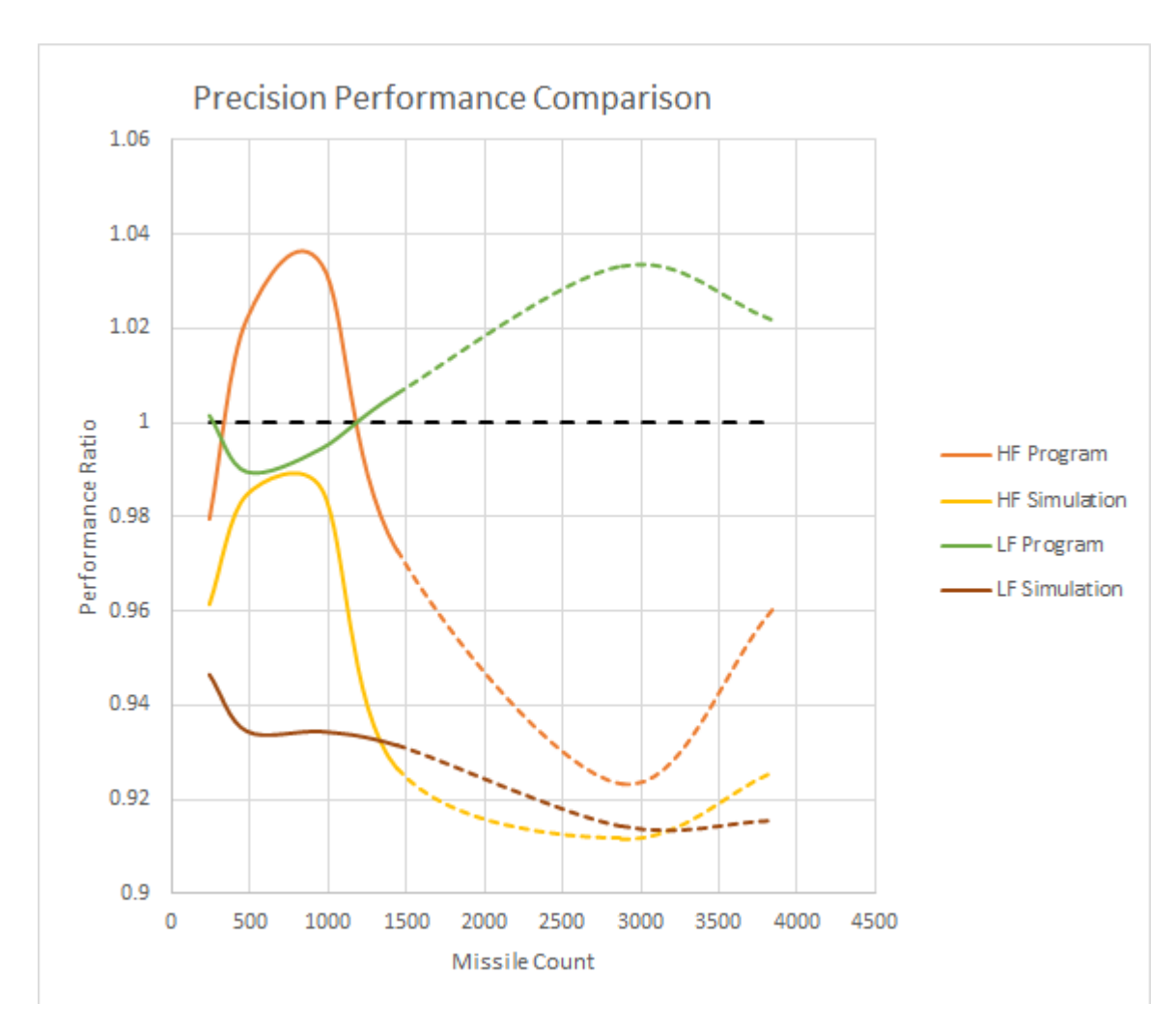

Figure 5.1

## 5.1.4 Validation

Presented are two graphs which support the validity of the Six-DOF running on the GPU. The coefficient of determination  $(R^2)$  is shown in Figure 5.2. This uses a least squares regression test. Truth data here is gathered from the original CPU simulation and compared to the GPU results. Results are recorded to the  $1E - 10$  decimal for high fidelity assurance. The results show a select few of any number of recordable simulation variables. All of the presented variables show an  $R^2 = 1$ , including the kinematic and attitude variables.

The next graph [Figure 5.3] shows the average error of recorded simulation variables with respect to truth data. Most variables show little to no error with the exception of a body rate. This can be explained by numerical boundary issues. Different compilers will translate to different instructions for each die. As such, if domain issues such as 180 or -180 are encountered then each program has its own logic to decide which value it currently is. If the CPU records a 180 and a GPU records -180, even if these number represent the same angular position, the comparison still comes back negative.

These figures represent double precision data, as single precision data was widely skewed. This discrepancy can be explained in a few different ways. As mentioned in [13] many CPU compilers will use x87 instructions for single precision variables, which give them 80-bit extended precision. There is no guaranteed way of disabling this feature and makes for a difficult, unfair comparison between actual IEEE-754 32-bit single precision instructions used on the GPU and 80-bit extended precision instructions used on the CPU. The GPU also employs a Fused Multiply-Add operation which  $-$  as its name suggests  $-$  multiplies and adds numeric values together when necessary, with only one required rounding step resulting in better precision but different values. The act of parallelizing will sometimes rearrange operations causing different numeric results as well.

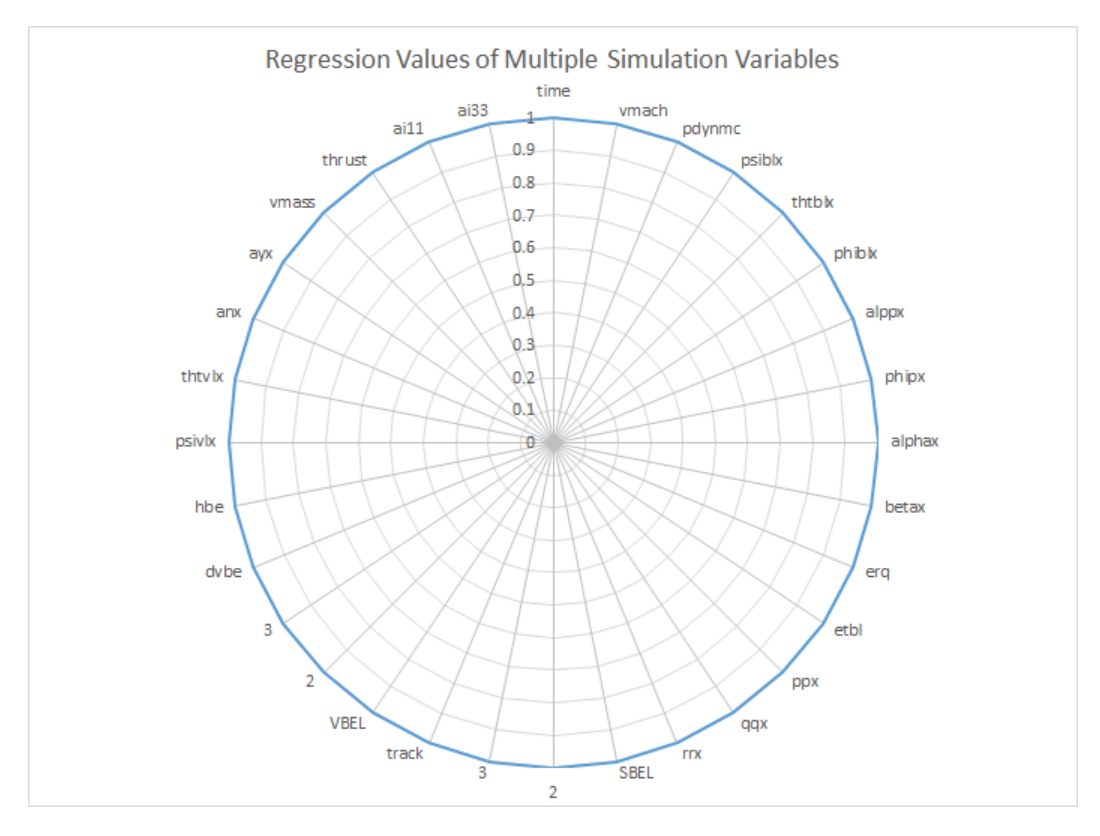

Figure 5.2

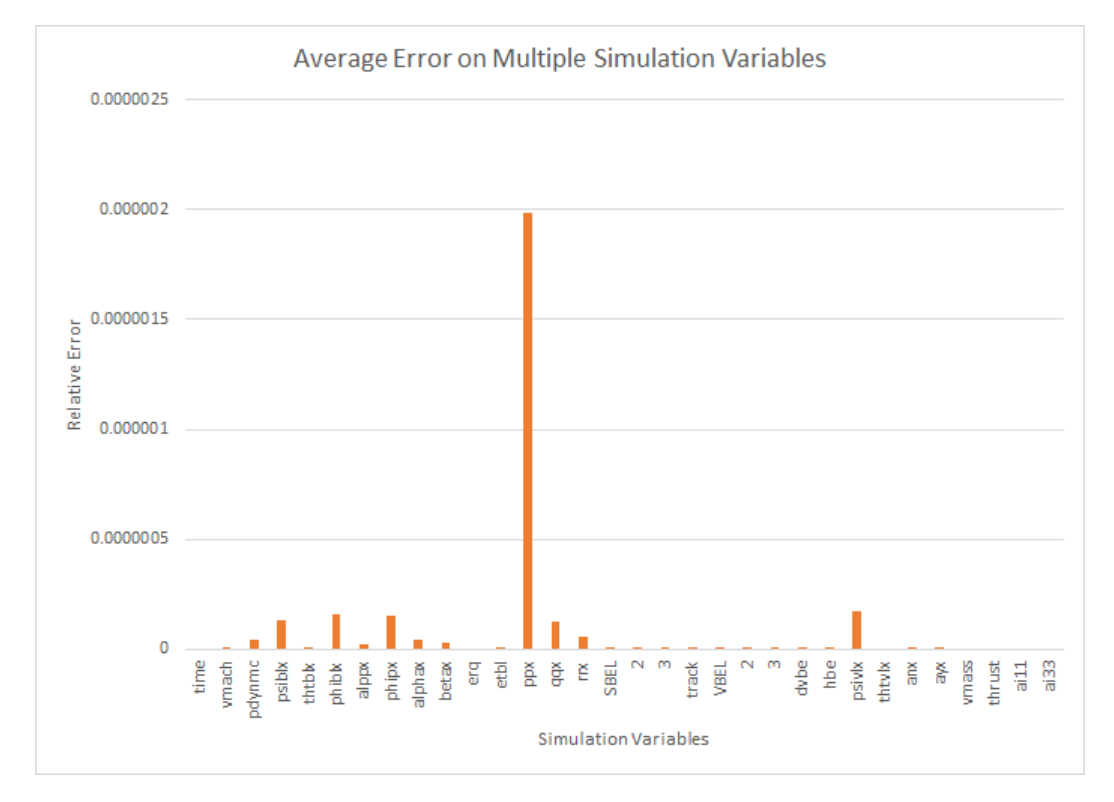

Figure 5.3

## 5.1.5 Missile Design Study

#### 5.1.6 The Setup

For each execution the GA was setup to vary each missiles tail semi-span, root chord, trailing-edge sweeping angle, taper ratio, trailing-edge location, and launch angle. The reported flight characteristics were apogee, ground range, burnout velocity, launch angle, and flight time. Each characteristic weight was chosen so that each characteristic would provide a relatively equal contribution. The weights used can be found in Table 5.1. The GA was also instructed to test 200 different populations, each containing 240 missiles put in a ballistic configuration. For CUDA execution,the granularity configuration of 6 threads and 40 thread blocks were used, as this configuration performed the best within the granularity study.

|                          | <b>Flight Path Characteristics Weights</b> |
|--------------------------|--------------------------------------------|
| Apogee:                  | 0.50                                       |
| Ground Range:            | 0.50                                       |
| <b>Burnout Velocity:</b> | 1.00                                       |
| Launch Angle:            | 4.00                                       |
| <b>Flight Time:</b>      | 800                                        |

Table 5.1: Flight path Characteristics Weights

The goal of the research was not to prove the GA could converge to a specific missile design, rather it was to look at the convergence of the GPU and how it compares to the convergence of the CPU. The weights for the flight path characteristics were assigned to make each characteristic equally relevant as possible. There was not one characteristic prefferred over another. Looking at the progressions of each missile parameter through the 200 different generations, you can easily come to a few different conclusions: some variables have converged much more than others, the 200th population looks some what less converged than population 100 for some variables, there are some wildly off average values for some parameters which converge nicely, some variables converge to a range of values and a variable does not converge at all.

The variables which converge to a well defined value tend to impact the simulation the most with the slightest change in value providing a well defined answer for the given weights. For the well behaved variables you will notice some values are skewed from the averaged converged value. This is mostly likely due to the GA mutating duplicate missiles as it was instructed to. Variables which converge to a range have an impact, but their effect has little impact once convergence has reached this defined range. As one might be able to see, the 200th generation appears somewhat less converged – for some variables – than they were for the 100th generation. I believe this to be the GA trying to converge to a final design causing multiple duplicates which forces it to mutate a larger set of missiles. The final thing one may notice is the failure of the Tail trailing edge sweep angle to converge. This variable seems to have the least effect on the missile force coefficients, as change has little to no effect on missile performance.

Tables 5.2 and 5.3 show how the GA Converges onto very similar missile parameters with very similar flight path characteristics for either processor. Table 5.4 shows a strong correlation between the optimization and granularity study results, showing that the GPU has ran the optimization for the missile design twice as fast.

| <i>Missile Parameter</i>              | $\boldsymbol{CPU}$ | $\boldsymbol{GPU}$ |
|---------------------------------------|--------------------|--------------------|
| Tail Semi-Span (calibers):            | $0.99 \pm 0.01$    | $0.99 \pm 0.01$    |
| Tail Root Chord (calibers):           | $0.50 \pm 0.01$    | $0.50 \pm 0.01$    |
| Tail Taper Ratio:                     | $0.50 \pm 0.01$    | $0.50 \pm 0.01$    |
| Tail Trailing Edge Sweep Angle (deg): | $1.32 \pm 1$       | $1.32 \pm 1$       |
| Tail Trailing Location (m):           | $1.05 \pm 0.01$    | $1.05 \pm 0.01$    |
| Launch Angle (deg):                   | $66.1 \pm 1$       | $66.1 \pm 1$       |

Table 5.2: Test Systems Setups

|                            | CPU    | GPU    |
|----------------------------|--------|--------|
| $\rm Apogee(m):$           | 385.59 | 385.59 |
| Ground Range (m):          | 956.35 | 956.35 |
| Burnout Velocity $(m/s)$ : | 99.34  | 99.34  |
| Launch Angle (deg):        | 66.20  | 66.20  |
| Flight Time (s):           | 19.17  | 19.17  |

Table 5.3: Average Flight Path Characteristics

|                              | $\mathbb{C}PU$ | GPU  |
|------------------------------|----------------|------|
| $GA$ Time $(hr)$ :           | 4.66           | 2.33 |
| <b>Performance Increase:</b> | Ίx             | 2x   |

Table 5.4: GA Performance

## Chapter 6

#### Conclusion

## 6.1 The Goal

We set out to accelerate missile design optimization by combining a three software packages: IMPROVE, a Binary Genetic Algorithm; Aero-Design, a missile property calculator; and an open source Six-DOF enhanced with CUDA coding.

#### 6.2 Overcoming Obstacles

Many roadblocks had to be overcome to successfully implement our solution: a redesign of object abstraction and data management was carried out to provide capability for the GPU and to preserve original design to make a fair comparison; Software limits were found within Windows WDDM, as we were forced to redesign the CUDA Kernel, so as to not cause a system failure; proper CUDA kernel design was an acquired skill from failed attempts; lessons were learned about the importance of careful memory management, as we were unable gather conclusive data on the limits of the acceleration; careful data analysis was executed to correctly interpret what appeared to be wildly incorrect results for single precision; learned the importance in choice of compilers, as a fair comparison of single precision is only possible if a CPU compiler enforces true single 32-bit precision; careful thread management with appropriately sized missile populations had to be well thought out; restructuring of the GA was undertaken to parrallelize the execution of the objective function.

When designing experiments for CUDA one must take these concepts and lessons into account, as a pure port of code will not show a perofrmance increase. CUDA has been designed for high performance computing for problems that are ever increasing in difficulty.

#### 6.3 Conclusion of Results

We were able to show accelerations with both studies. A 2.5 to 8x increase in performance was achieved with a pure simulation and a 2x performance increase was achieved for missile design optimizations for the smallest missile population design tested in the granularity study. In contrast, both studies correalte fairly well and is safe to assume one would achieve similar correlation in performance enhancements for larger population sizes.

Double precision values were validated to a high degree of precision of  $1E - 10$  with errors which can be explained by compiler differences. Missile design successfully converged to what can be described as a range of missile variants which are capable of achieving similar performance.

The results provide a fairly impressive outcome for this proof, as much of the program design is ill-fitted for this type of device: double precision is not highly supported on this tier of CUDA capable card, object based transfers cause extended transfer times, single precision adheres to IEEE 754 standards unlike most CPU compilers which employ 80-bit extended precision, slower processor clock, less resources were available.

Presented results, show a niche of where the GPUs are most effective. As many of the other referenced studies suggest, the larger the data-set, or required computations, the more effective the device becomes. However, there are limits to everything.As we were unable to compare results beyond a populaiton size of 1440, we are incapable of drawing any conclusions on the limits of the device.

With this proof of concept we have decreased the run-time of current software with a new, user-friendly, cost-effective, and efficient implementation. Hopefully, this will encourage others - especially those within the simulation field - to adopt such techniques and accelerate their own current processes to provide quicker results for the computationally intensive work, as well as provide crucial information when it is needed, rather than when you can get it. However, there are many ways to improve this implementation even as it stands.

#### 6.4 Future Work

With the newer architectures the necessity to transfer data to and from the device has vanished as support for shared system memory has been introduced. Other newly supported features for CUDA devices have been developed such as, Concurrent kernel execution to run multiple optimizations concurrently. Multiple simulation metrics provide a glimpse of how much performance enhancement is possible. If one were to write code designed properly for these newer processors, one may realize truly astonishing accelerations.

#### 6.4.1 Optimizations

A full optimization was not taken into consideration, as we were seeking a simple acceleration of the Six-DOF for a fair comparison, as well as a proof of concept. There are many characteristics and features of the card which could decrease the run-time, but were not used.

One feature that was not utilized is data streams. The GTX 570 card has a execution engine and a copy engine scheduler. With this one would be able to set up the card to execute a time step of the integration process (one run of the kernel) and copy the previous results back to the host to be written to file all concurrently. This hides latency and would provide all of the data for each time step of the simulation. The benefit here is, having the capability of seeing the entire simulation for each missile. The disadvantage would be the necessity for two pools of memory to be allocated for the *ith-1* and the *ith* integration steps.

Taking advantage of the shared memory, which is located on the processing chip itself, reduces memory access times from about 300 clock cycles to about 20 cycles. The only disadvantages is the amount of shared memory each SM has for each thread block, and finding an appropriate use for such memory.

Another viable option included is more of a software advantage than a hardware implementation. One could use page-locked system memory instead of just device memory. This keeps the operating system (OS) from paging the memory to the hard drive, thus keeping the addresses statically defined as they are when allocation is performed. This reduces memory transfer calls, but reduces the host memory available for the OS, which may cause more harm than good. If all of the system memory is page-locked, then you may render the OS from using it for other processes. This may cause the system to crash.

Data management optimization's would allow coalesced access patterns to reduce data fetching. This feature may have the biggest impact on the run-time. If one were to restructure many class based storage structures for necessary missile data, one could take advantage of this type of data fetching. As calculations progress, data requests will occur for each core, that is working on a particular vehicle. With the current implementation, a class-based structure, the data is hidden in multiple levels within the actual vehicles; when data is requested for the same variable by 32 different cores the data access will undoubtedly make 32 different queries to the memory for each core. If the data were contiguous, then a single 128-bit query would be able to retrieve 32 4-bit data values or 4 32-bit data values, and so on.

As it stands, many of the vehicle modules (methods) instantiate variables which are local in scope to the module. This causes each core to instantiate an x number of variables in the local L1 and Shared  $(L2)$  memory spaces, which could be used for other variable storage. If these instantiations were removed, then memory and time can be recovered to proceed with the actual simulation.

Granularity is an important factor with these cards, as can been seen within the study. This can make a dramatic difference in reduction of run-time, as the schedulers can dispatch instructions for different threads more efficiently, rather than waiting on data to be retrieved.

Using a non-display Nvidia Device in Tesla Compute Cluster (TCC) mode has many advantages:

- Eliminating timeouts due to TDR,
- Use of CUDA with Windows Remote Desktop,
- Using CUDA within processes running as Windows services,
- And reduces latency of kernel launches.

Tesla and Quadro branded cards both support this driver model, but tend to be more expensive than Geforce cards, as the dies are larger with the intentions of being used in workstations and High-Performance Computing (HPC) platforms. With this, if one would use a card purely for computational science, rather than an image processor and computational means, then you would free up more resources and gain the capabilities of decreasing run-time and broadening the scope of the job being tackled.

As the use of CUDA devices increases, so does the feedback from professionals wishing to see specific features in the next generation of cards. Future architectures will use shared memory between the host and the card itself, thus reducing the necessity of having to transfer all of the data to the card for completion. More avenues will become available to constantly raise-the-bar for performance metrics, as new innovations are implemented within the architecture, and APIs, of these cards.

## 6.4.2 Moment of Inertia's

The addition of different moment of inertia's (MOI) is where the main focus of future work lies, as of now. This will generalize the initial missile data and widen the scope of profiles the GA will be capable of fitting.

As MOI's are very computationally intensive, it may, or may not, be advantageous to implement a routine using CUDA to calculate them for multiple missiles concurrently as well.

#### 6.4.3 Additional Vehicle Modules

With most missile setups - in the modern era - having more capabilities than basic ballistic missiles, one must consider these attachments/features and their respective functions within the simulation. Such packages may include a guidance systems, seekers, thrust vector controls, actuators, etc. As missile systems become more complex, so must the simulation at which they are modeled with.

## 6.4.4 Closing

In closing, exploring new, faster ways has always been the next step in improving systems, society, science, etc. and dates all the way back to the invention of the wheel. There are plenty of questions to address; let's answer them.

## Bibliography

- [1] Nvidia Corporation, "CUDA C Programming Guide," Nvidia Corporation, October, 2012.
- [2] Nvidia Corporation, "NVIDIAs Next Generation CUDATMCompute Architecture: Fermi<sup>TM</sup>," Nvidia Corporation, 2009.
- [3] Nvidia Corporation, "NVIDIA CUDA Getting Started Guide for Microsoft Windows",Nvidia Corporation, February, 2014.
- [4] Peter H. Zipfel, "Modeling and Simulation of Aerospace Vehicle Dynamics," second edition, American Institute of Aeronautics and Astronautics, Inc., 2007.
- [5] Calisa Cole, "CUDA Spotlight: GPU Accelerated Air Traffic Management," http://developer.nvidia.com/content/cuda-spotlight-gpu-accelerated-air-trafficmanagement, January 2012.
- [6] Penny Crosman, "Bloomberg Uses GPUs to Speed Up Bond Pricing," Wall Street & Technology, September 2009.
- [7] Anthony Gregerson, "Implementing Fast MRI Gridding on GPUs via CUDA," September 2009.
- [8] S. Stone and J. Haldar and S. Tsao and W. Hwu and B. Sutton and Z. Liang, "Accelerating Advnaced MRI Reconstructions on GPUs," Journal of Parallel and Distributed Computings, September 2008.
- [9] Matsuoka and Satoshi and Yutaka Akiyama, "HPC-GPU: Large-Scale GPU Accelerated Windows HPC Cluster and Its Application to Bioinformatics and structural Proteomics (and Climate/Environment)," Tokyo Inst. of Technology, September 2008.
- [10] Julien C. Thibault and Inanc Senocak, "CUDA Implementation of a Navier-Stokes Solver on Multi-GPU Desktop Platforms for Incompressible Flows",Boise State University,January 2009
- [11] Kendall Atkinson and Weimin Han, "Elementary Numerical Analysis", University of Iowa,3rd ed. 2004
- [12] Andrew S. Tanenbaum, "Structured Computer Organization",Pearson Education, Inc.,5th ed. 2006
- [13] NVIDIA Corporation, "CUDA Toolkit Documentation",2011-2015

Appendix A Thread Granularity Study Results

# A.1 Granularity Effects

## A.1.1 240 Missiles

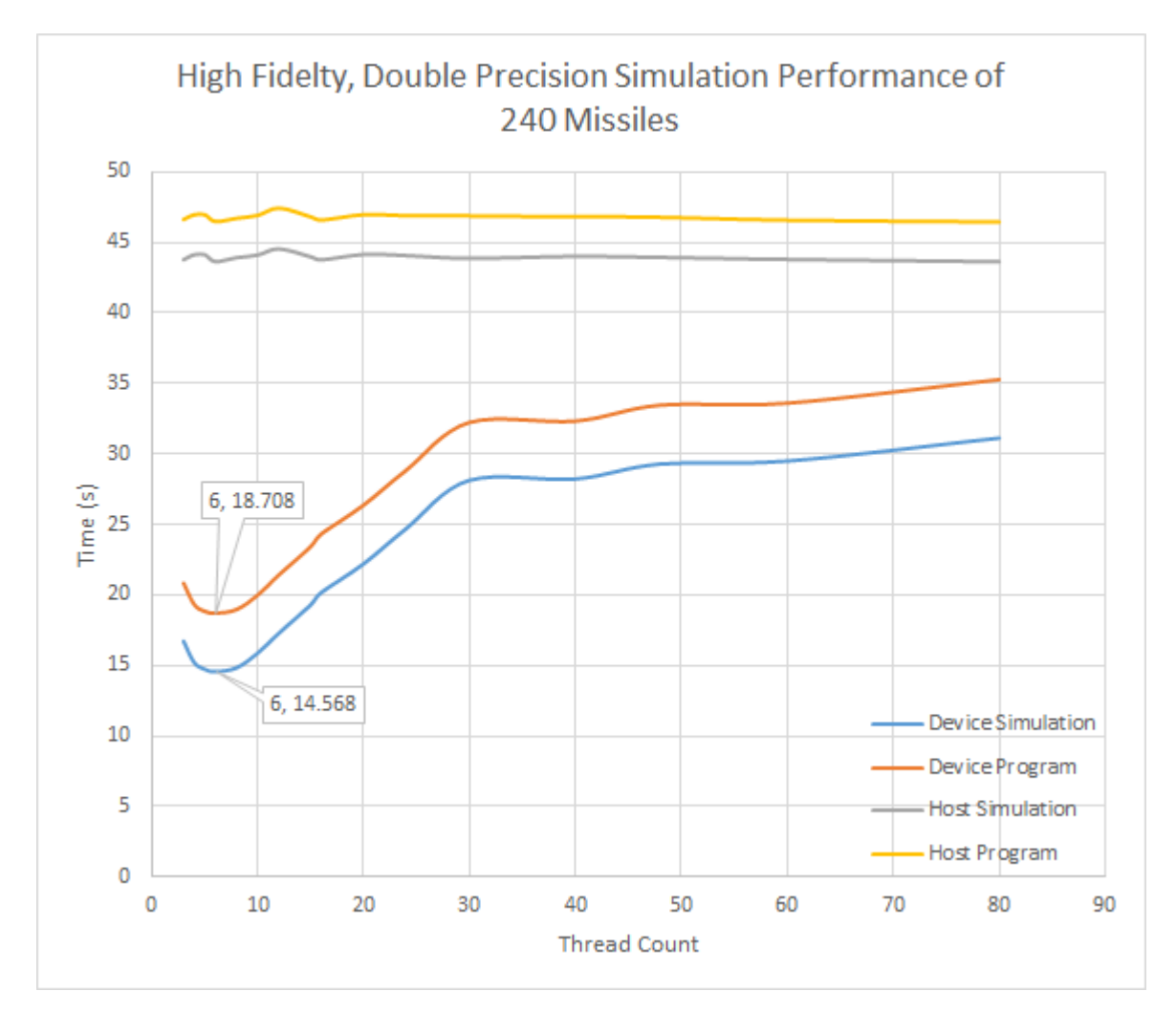

Figure A.1

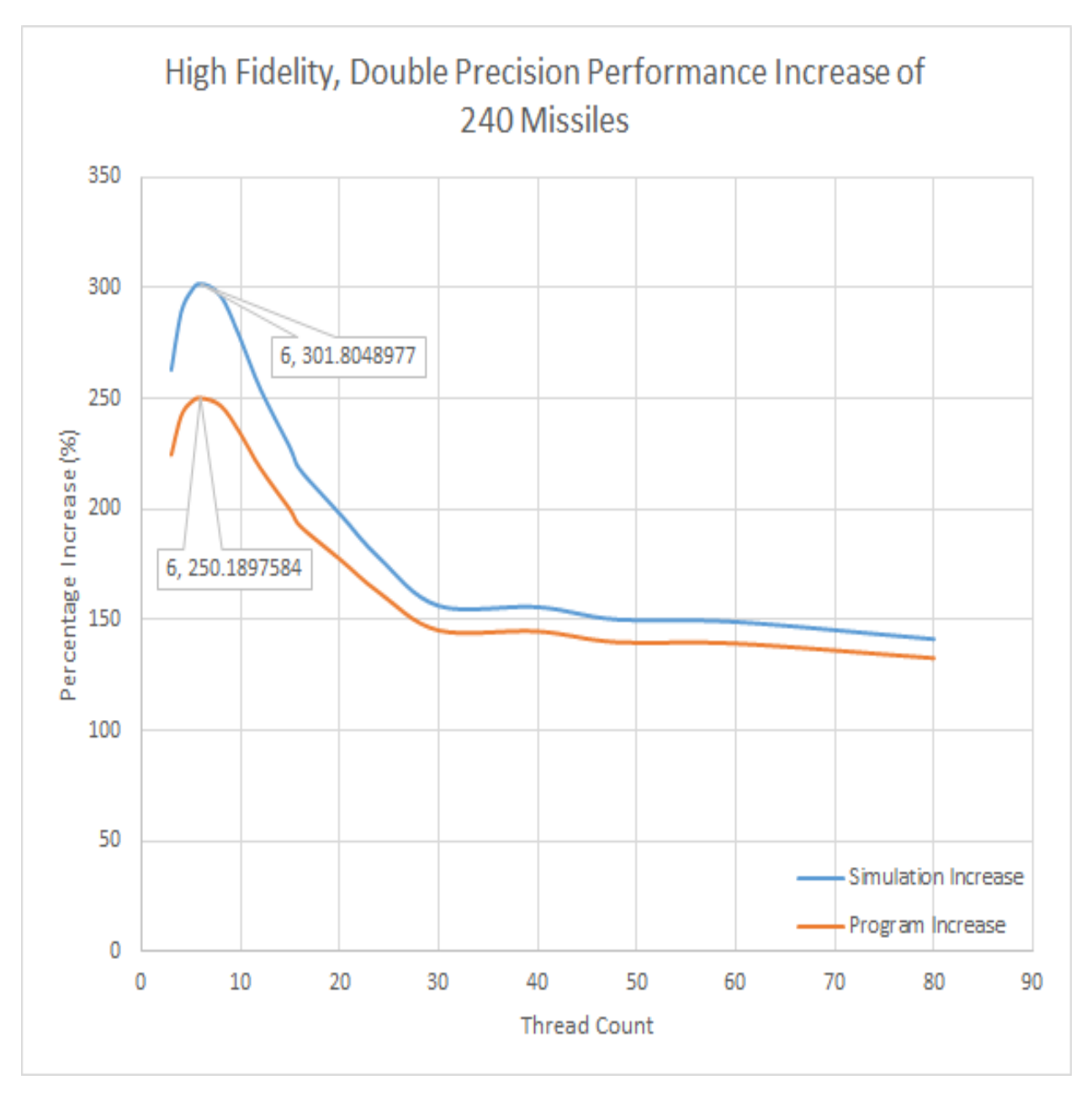

Figure A.2

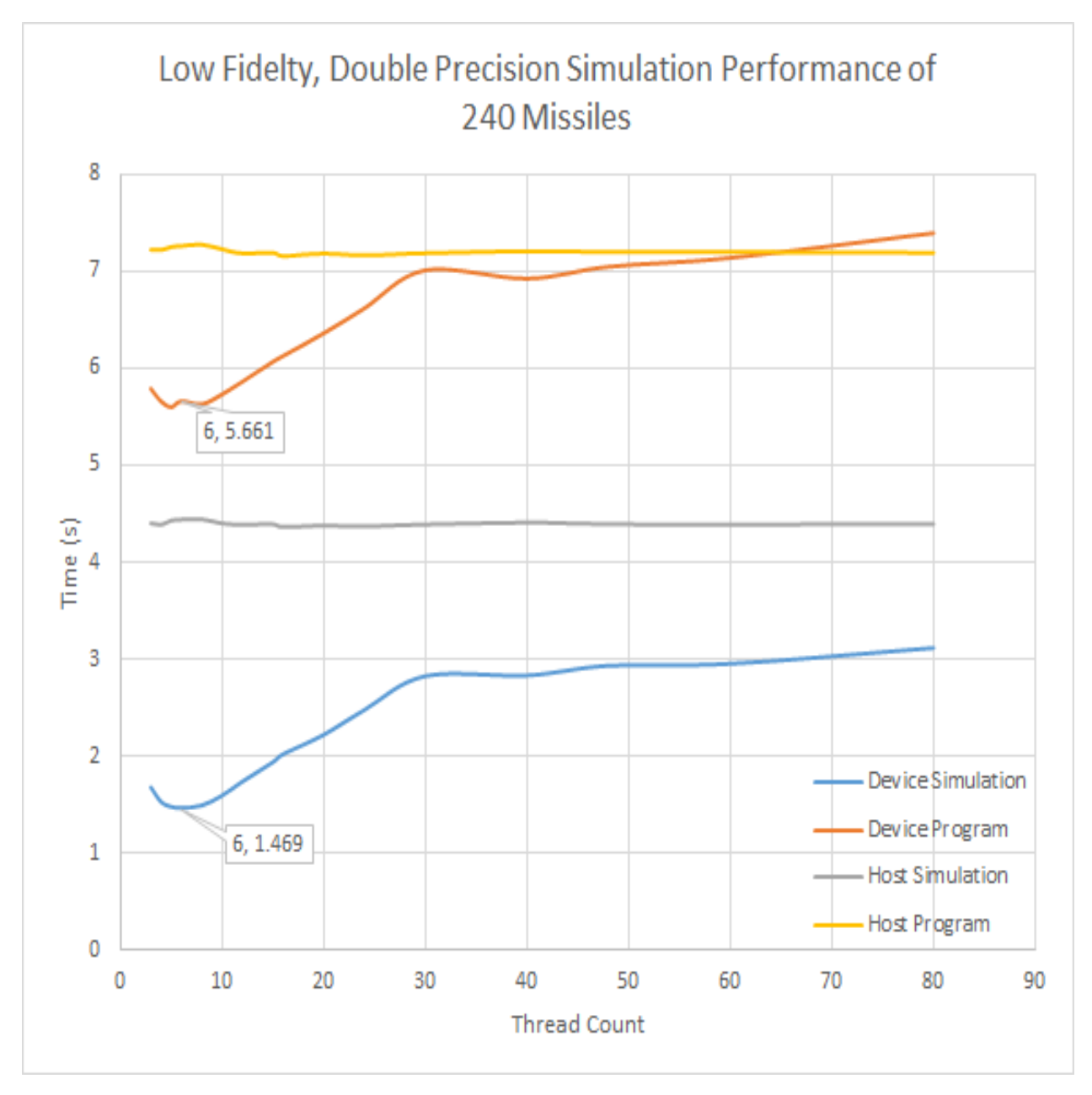

Figure A.3
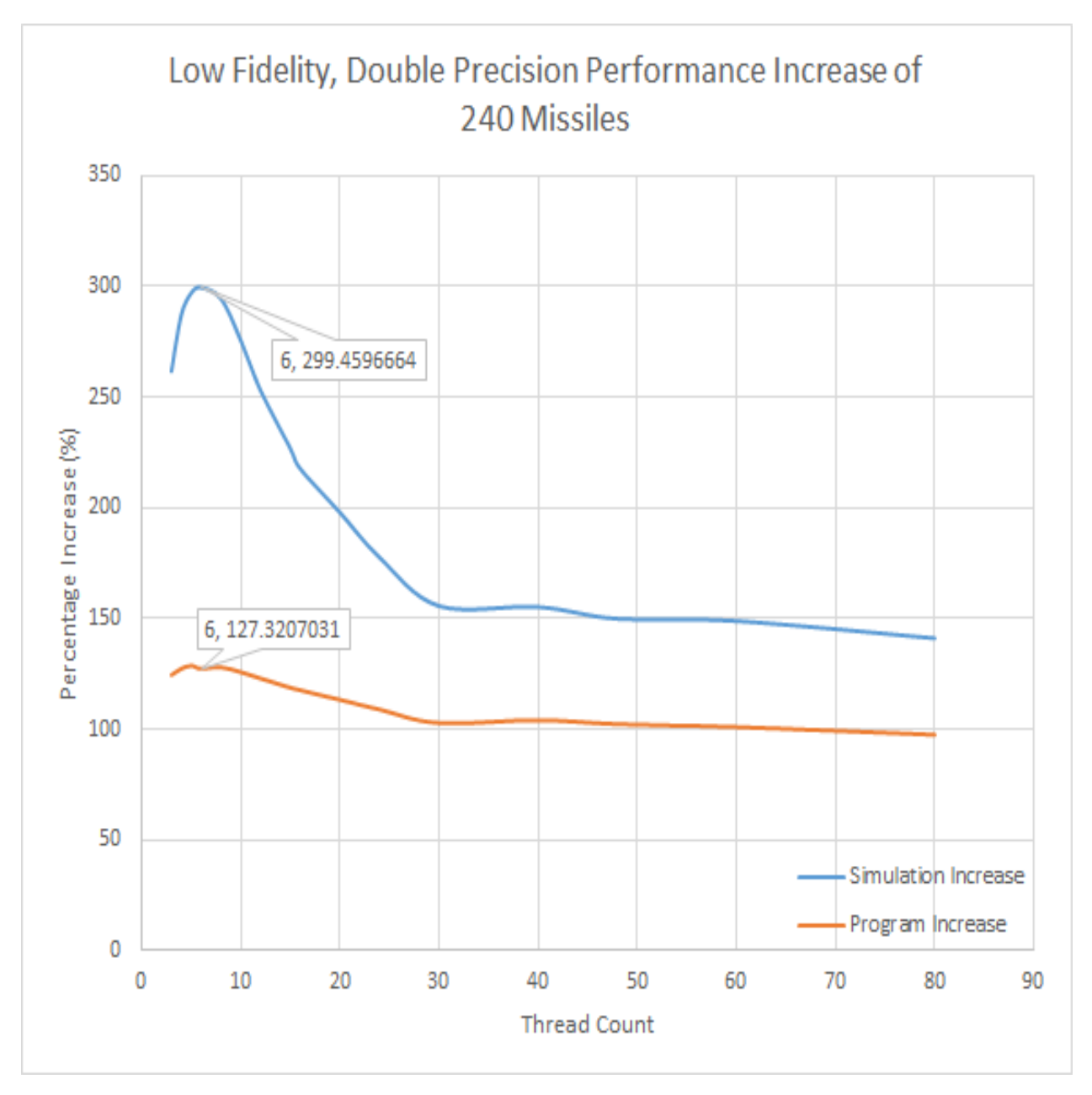

Figure A.4

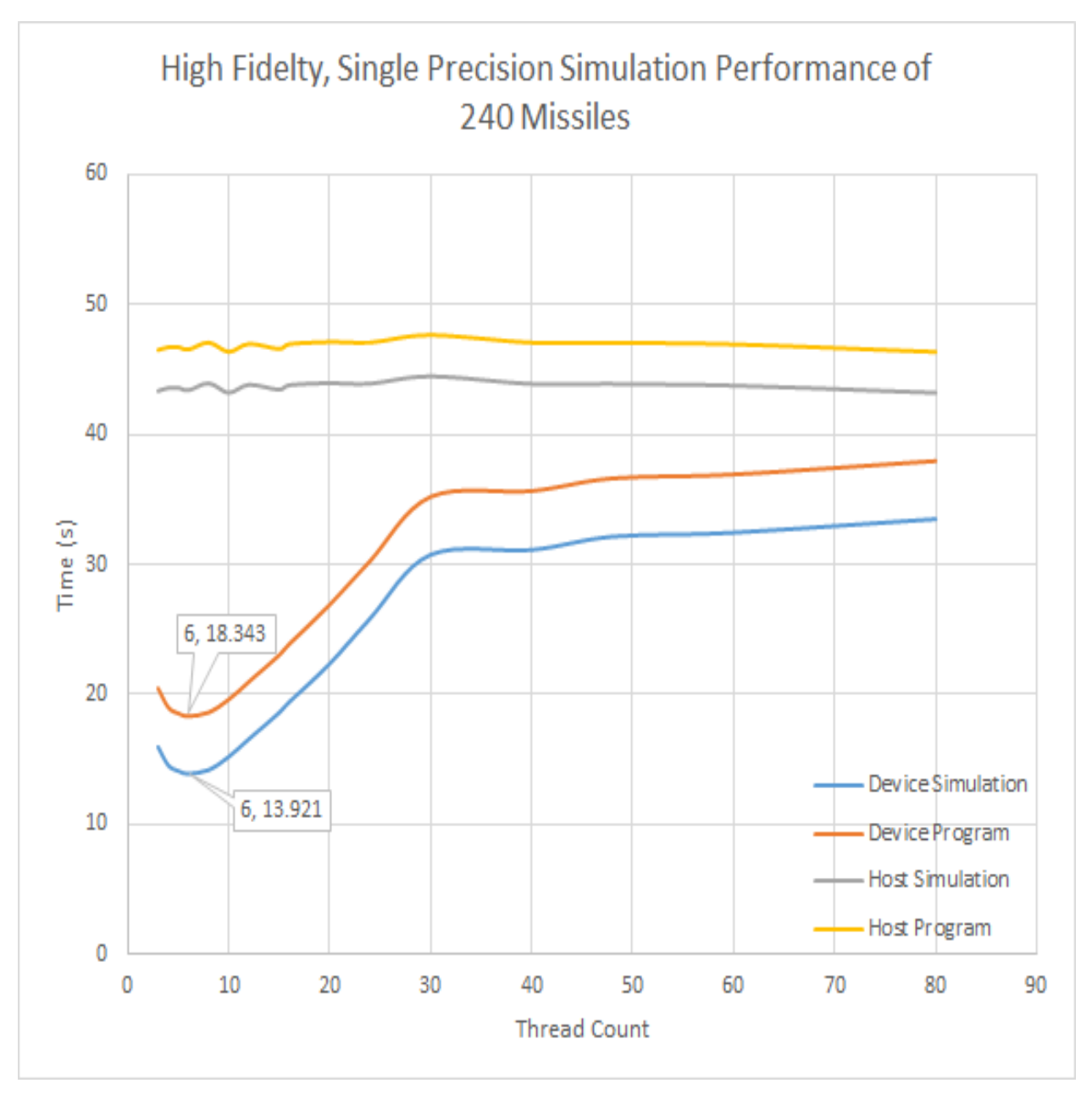

Figure A.5

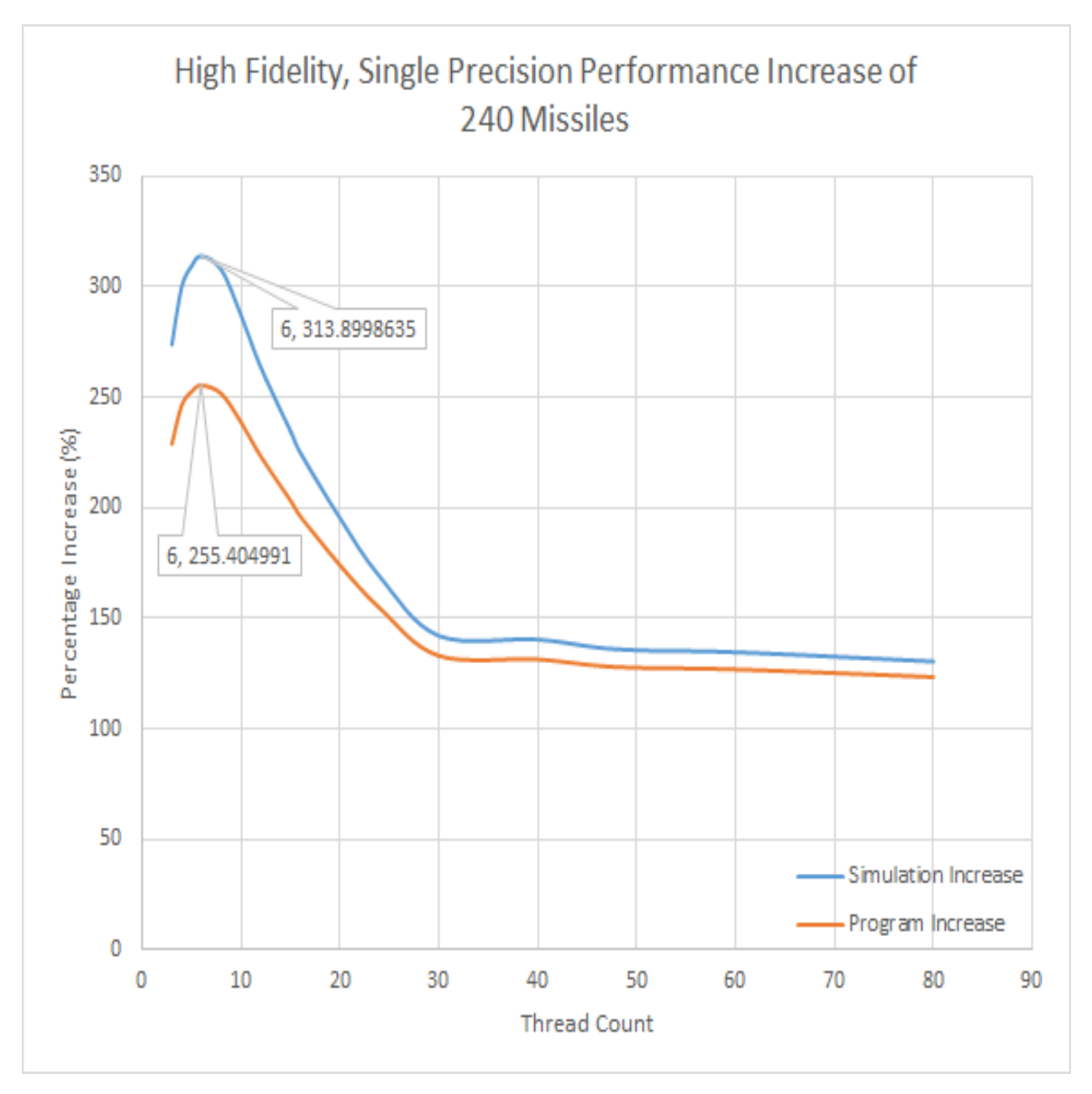

Figure A.6

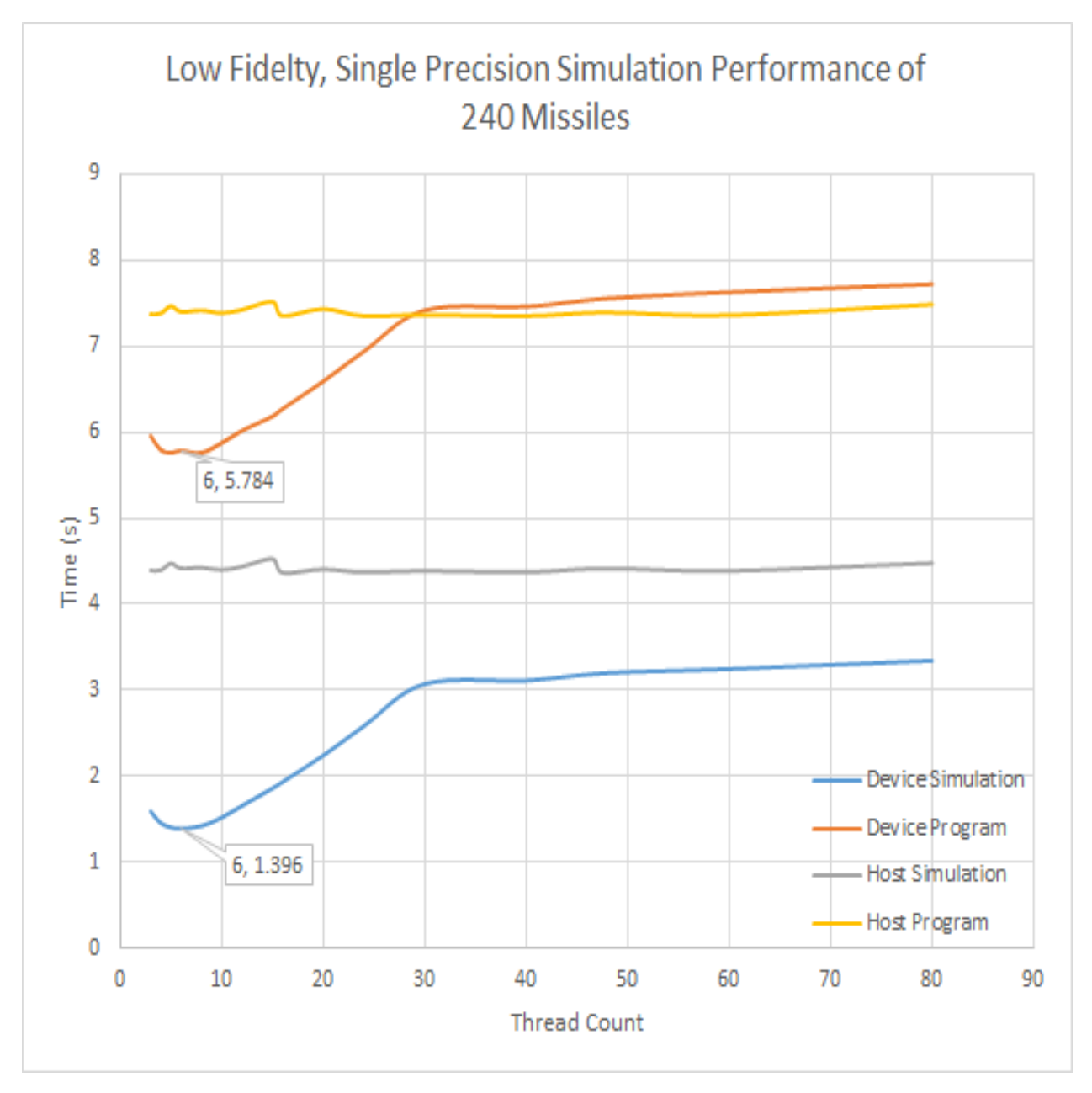

Figure A.7

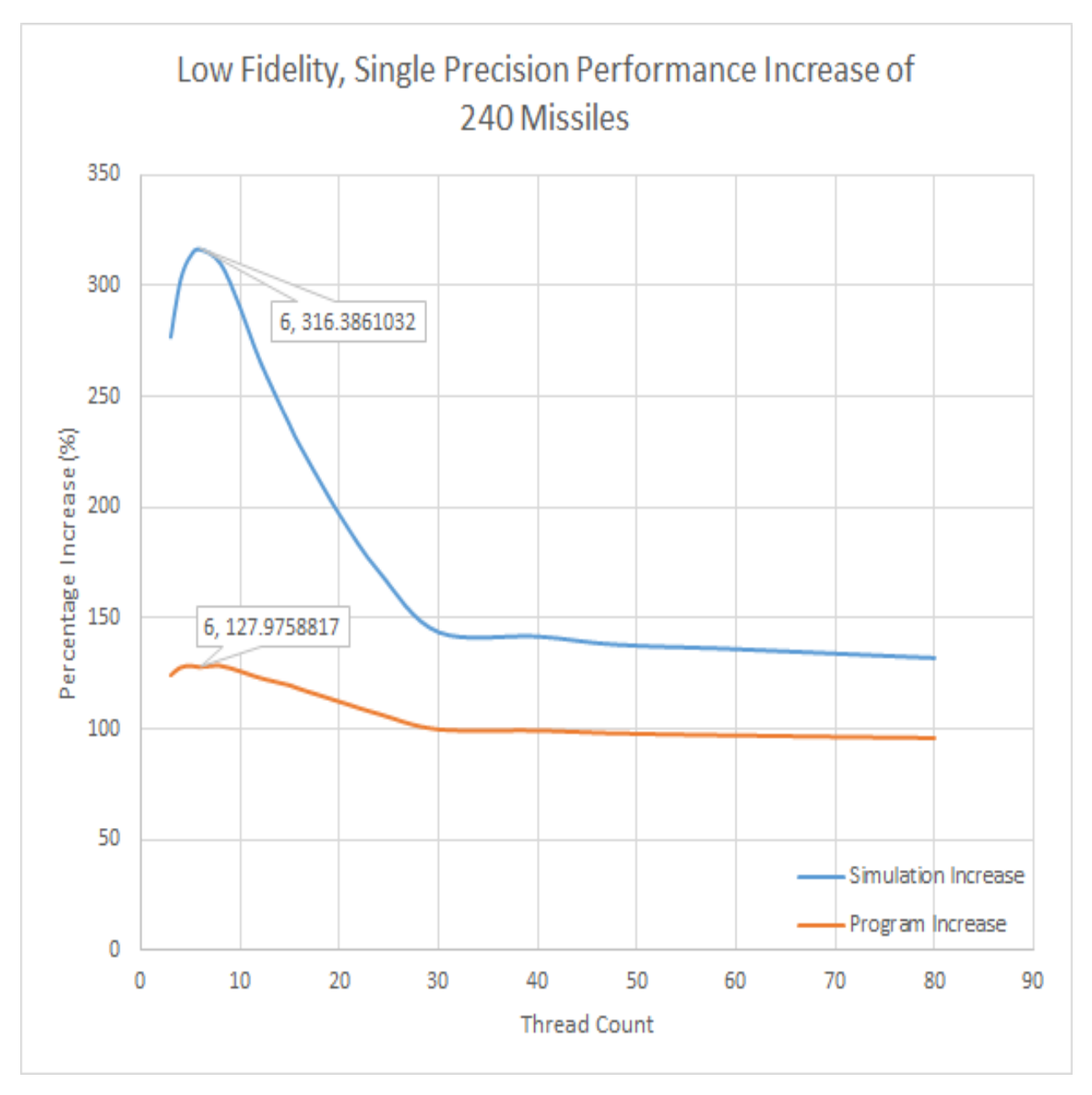

Figure A.8

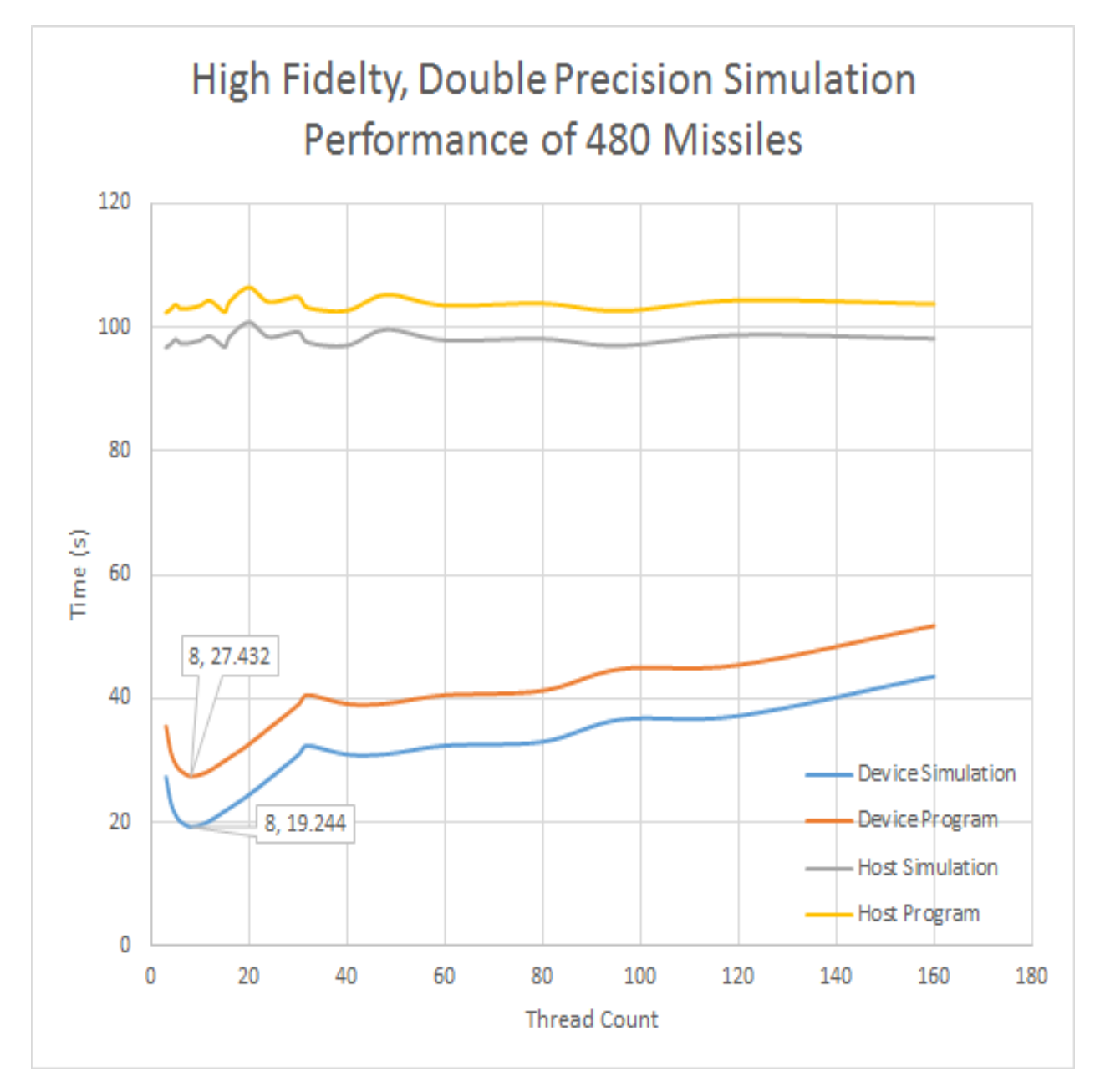

Figure A.9

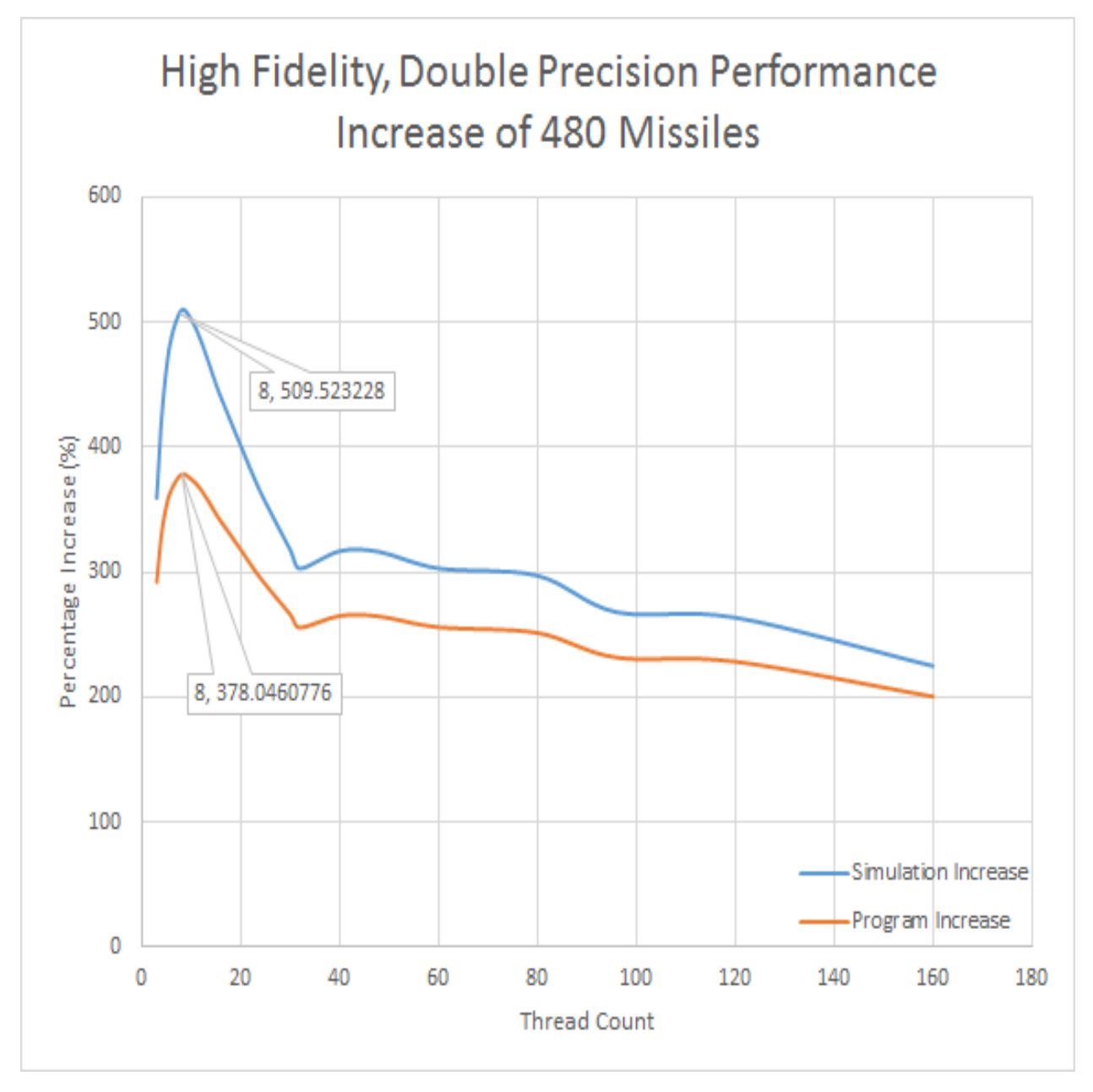

Figure A.10

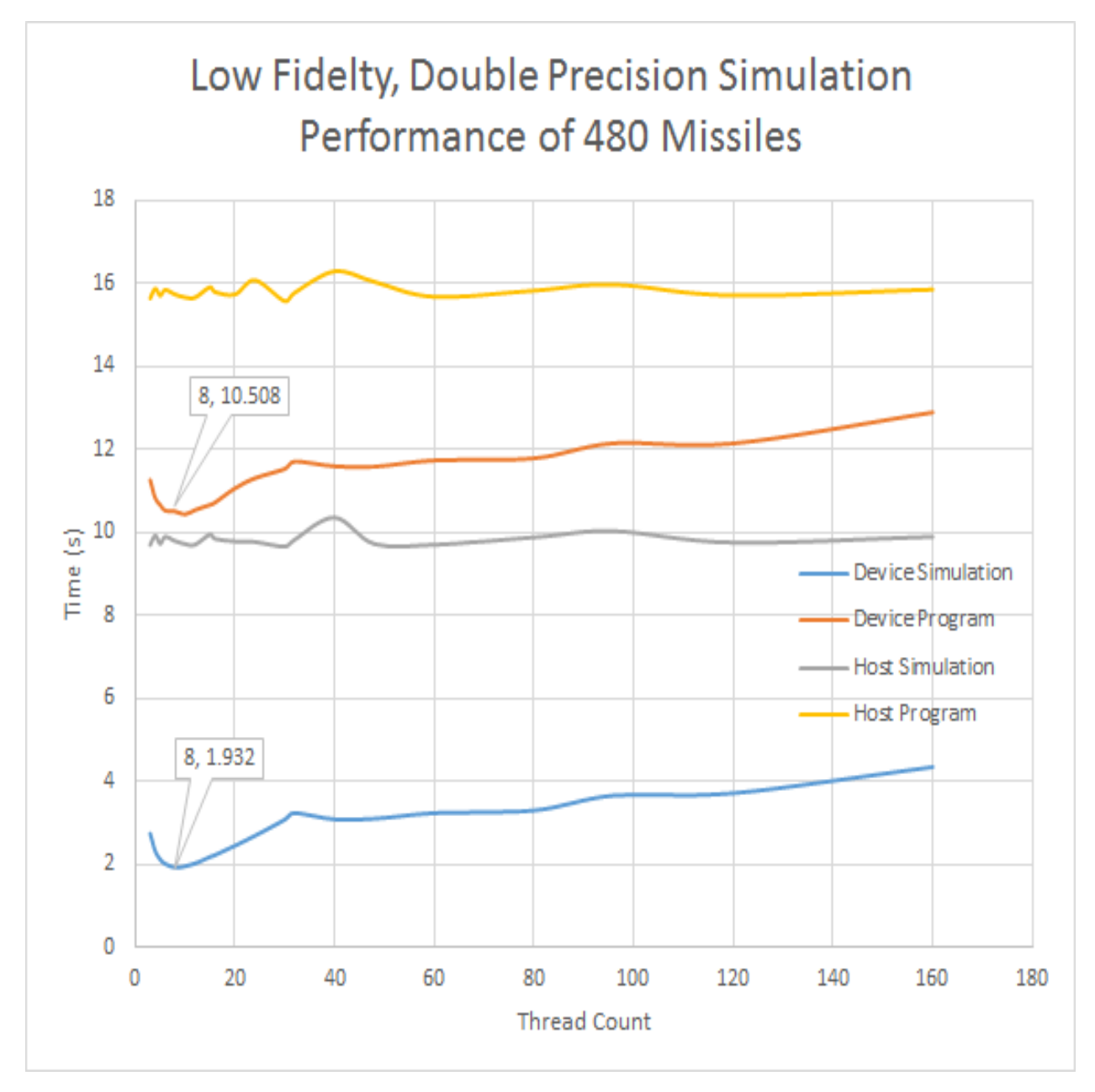

Figure A.11

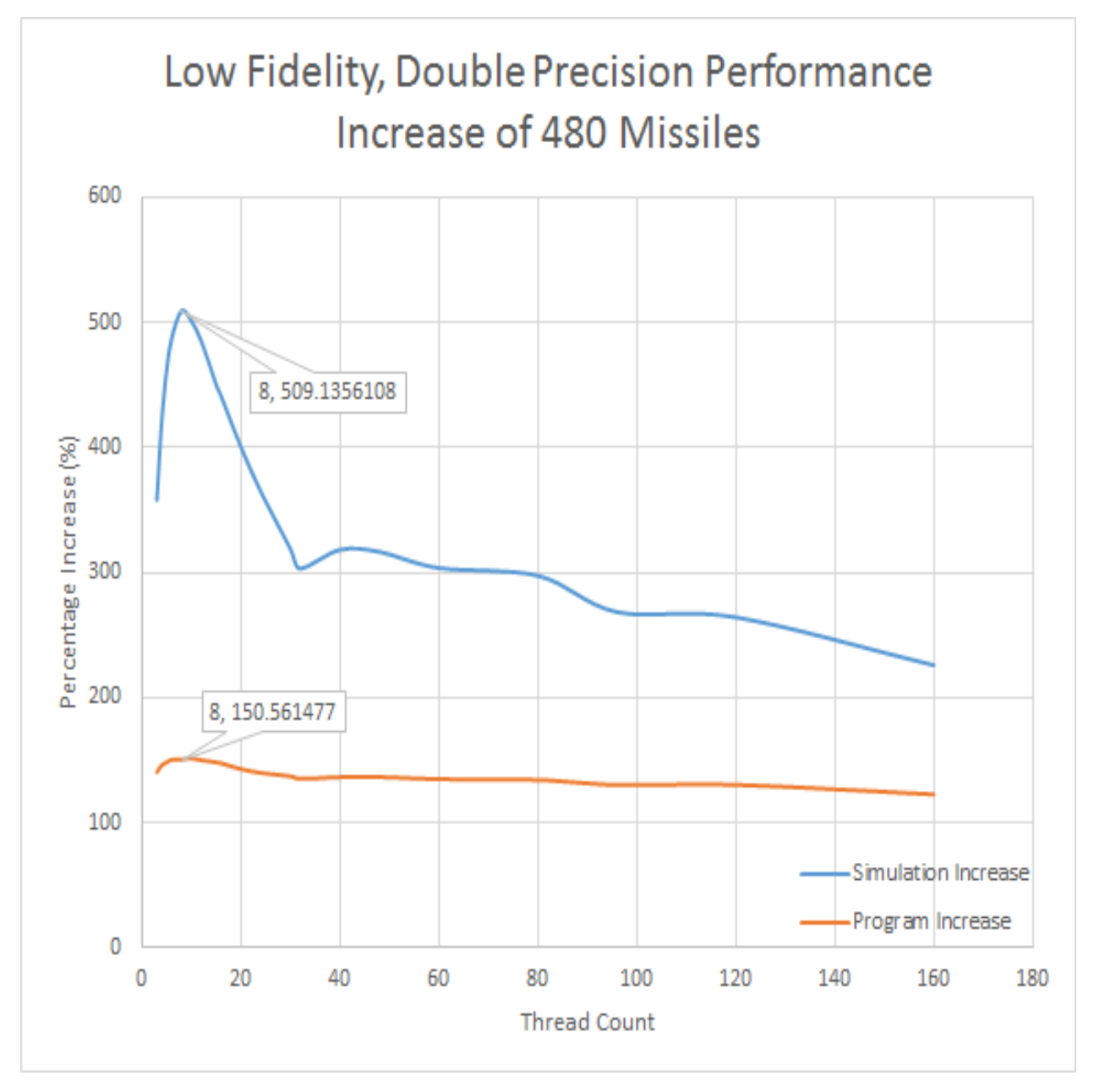

Figure A.12

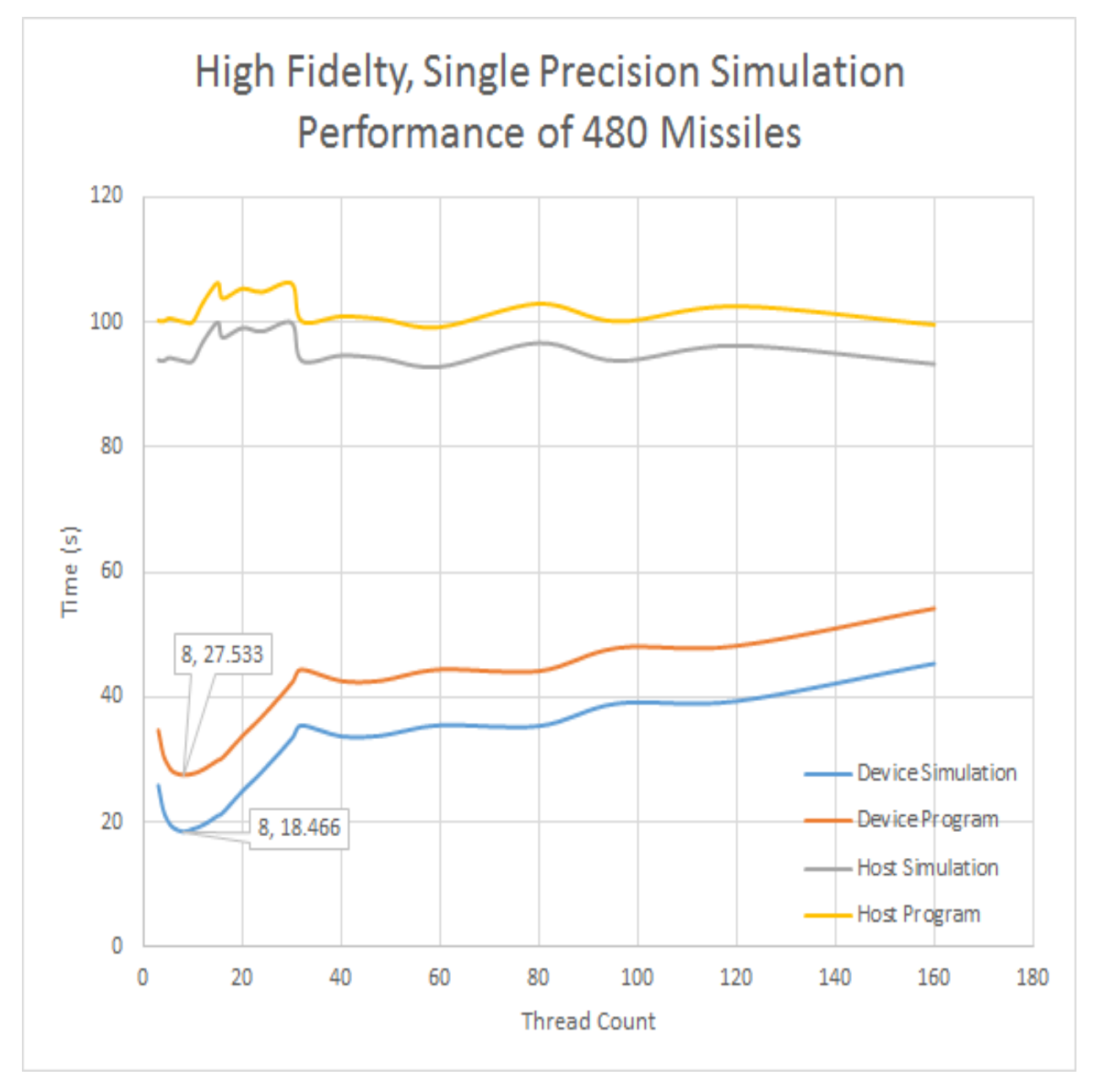

Figure A.13

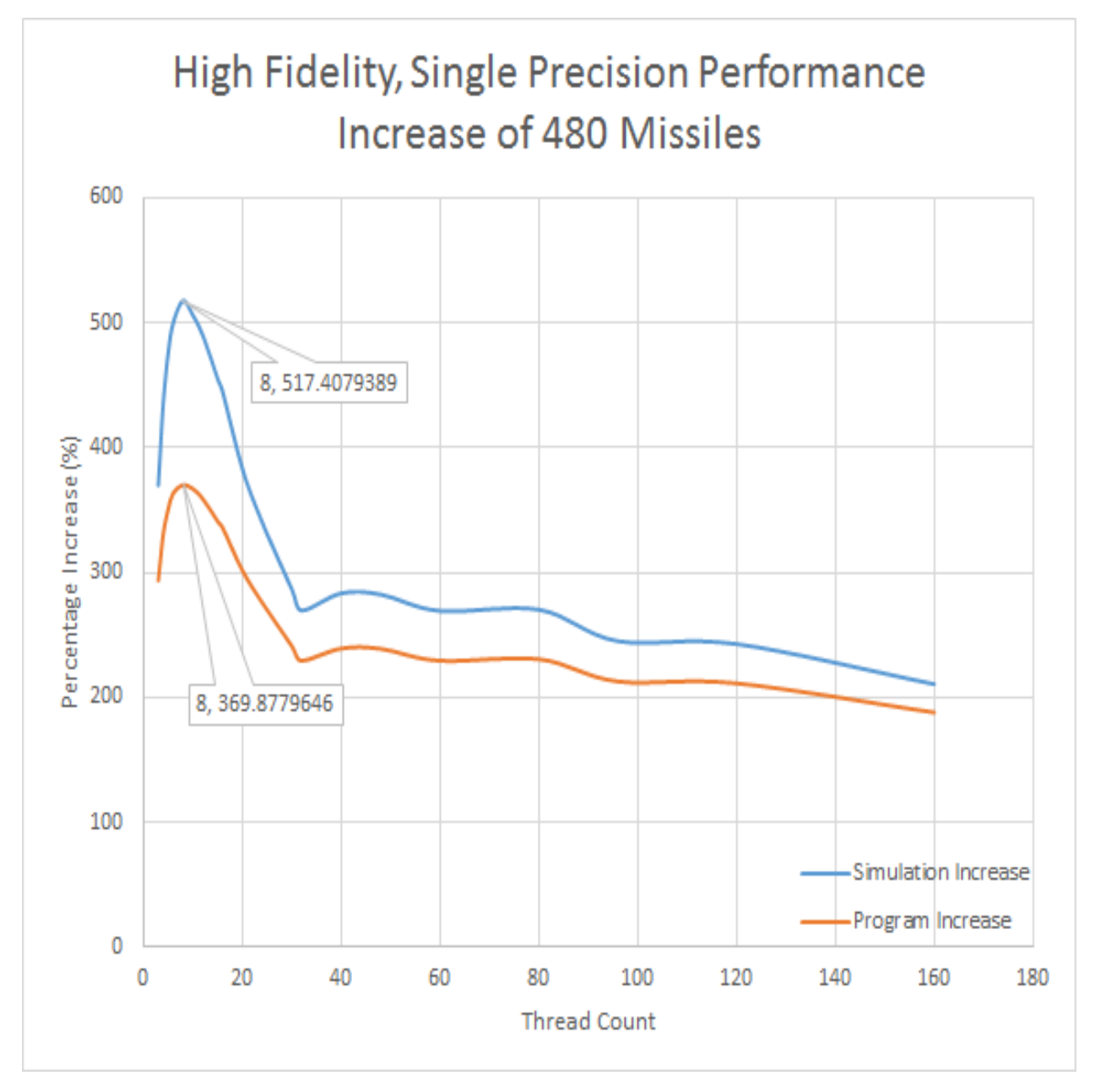

Figure A.14

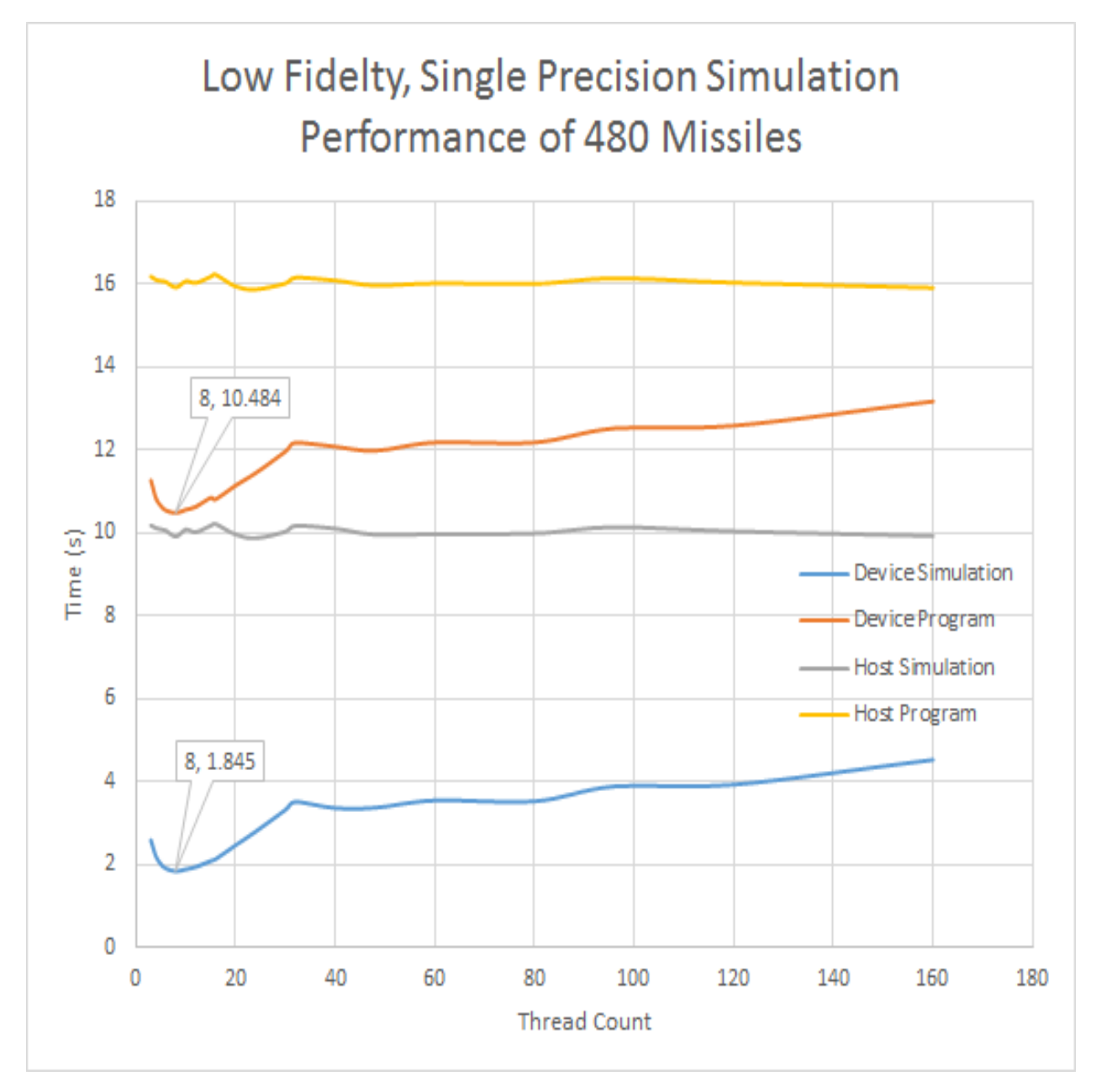

Figure A.15

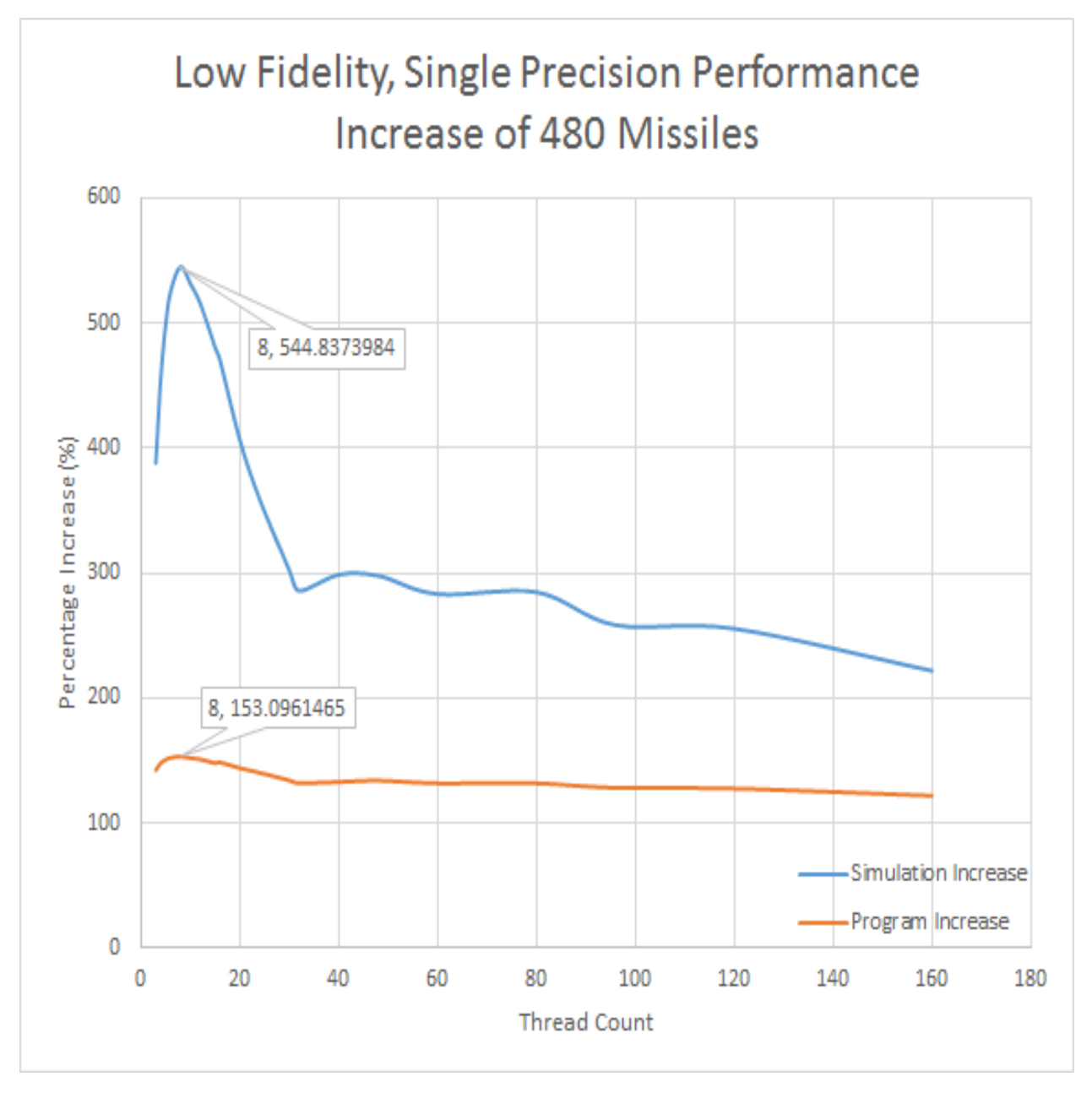

Figure A.16

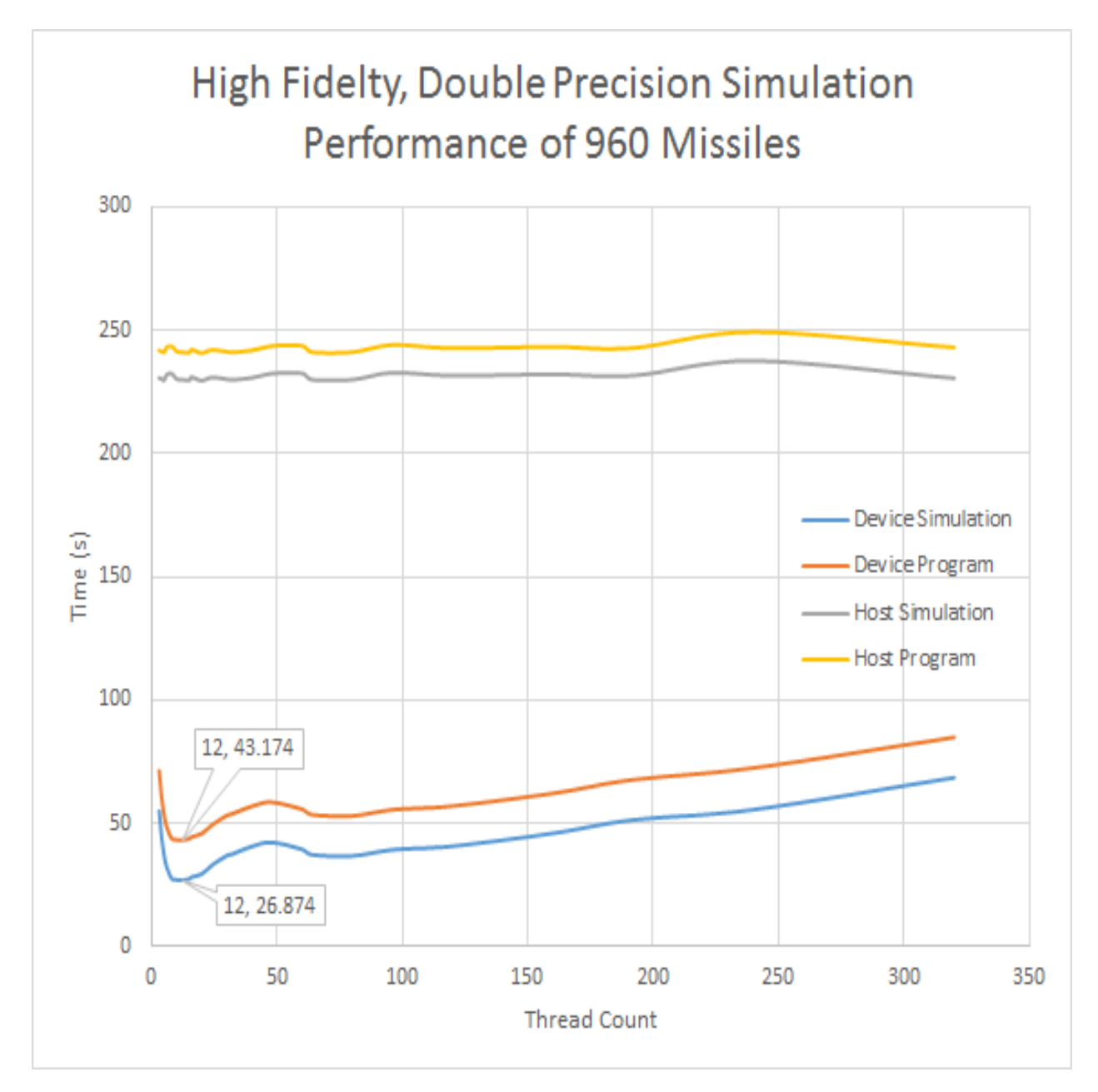

Figure A.17

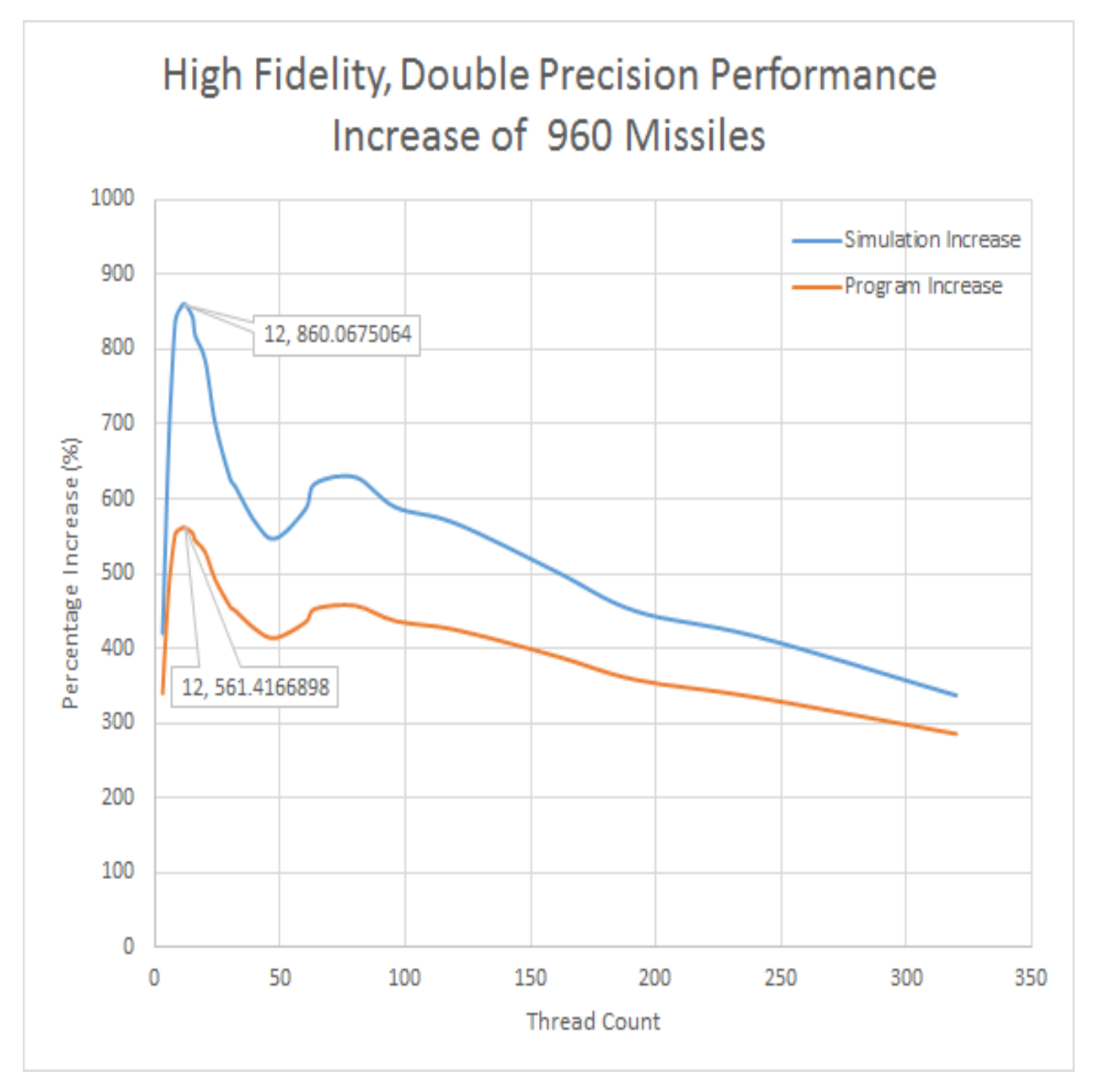

Figure A.18

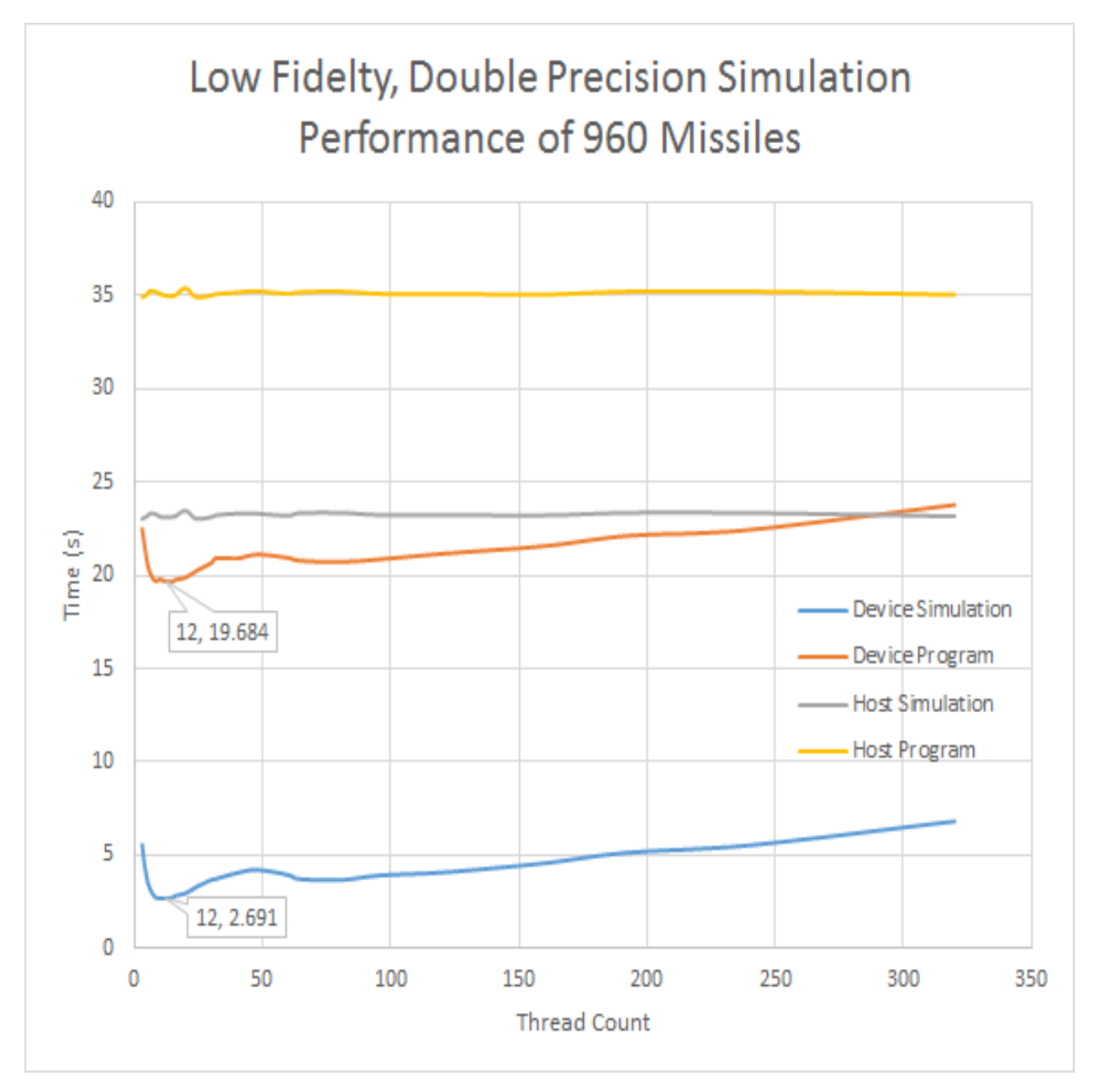

Figure A.19

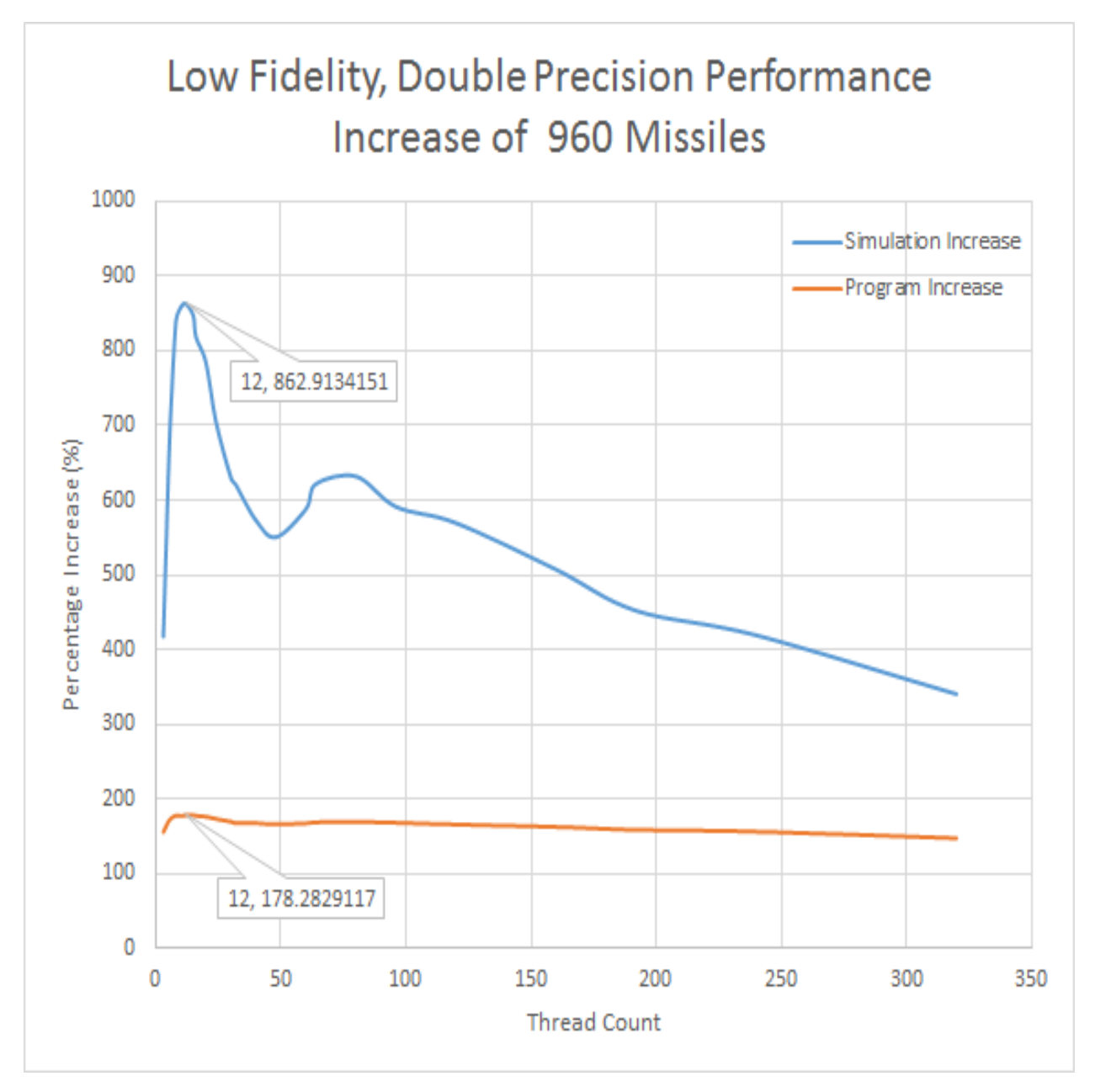

Figure A.20

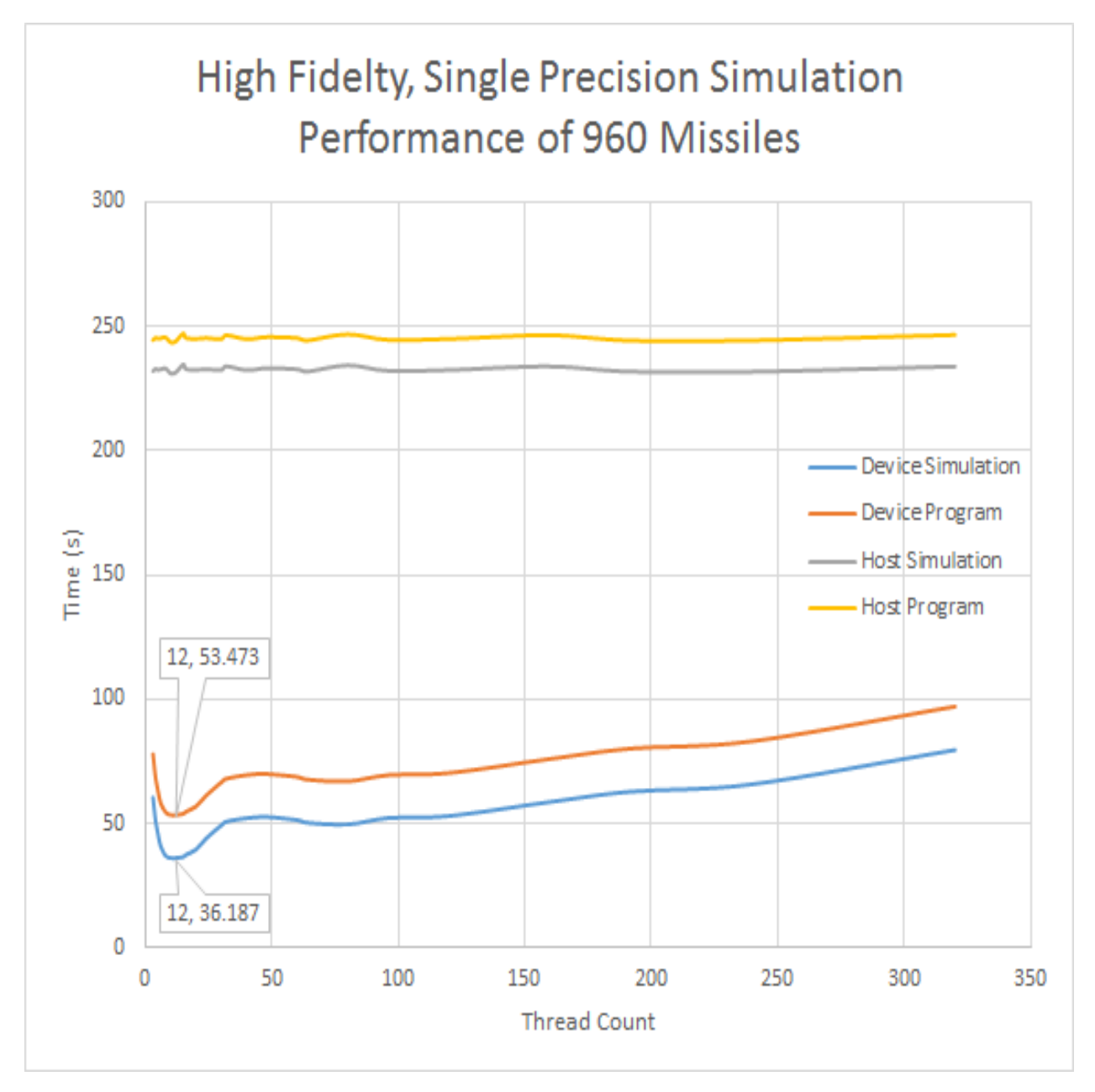

Figure A.21

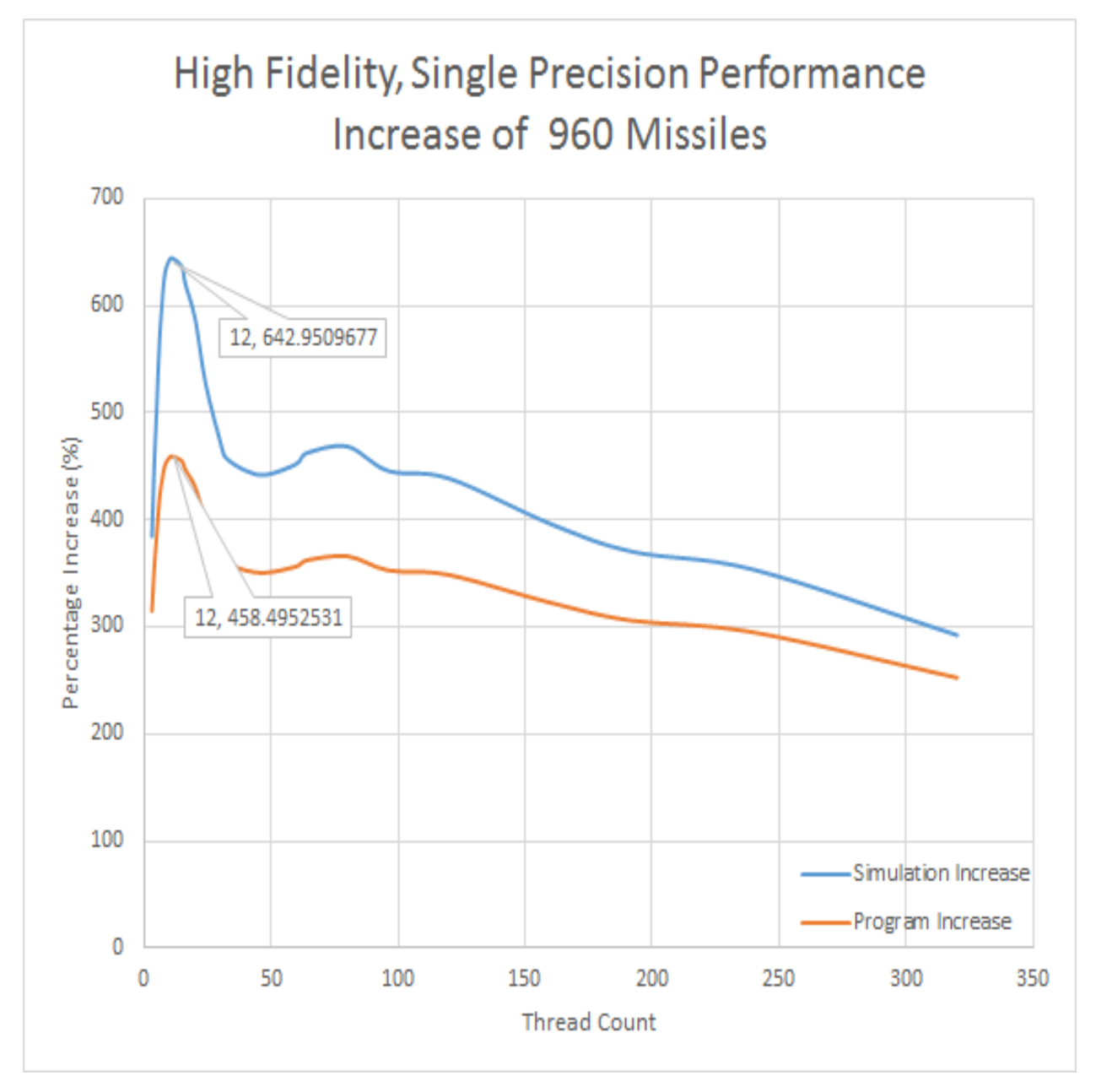

Figure A.22

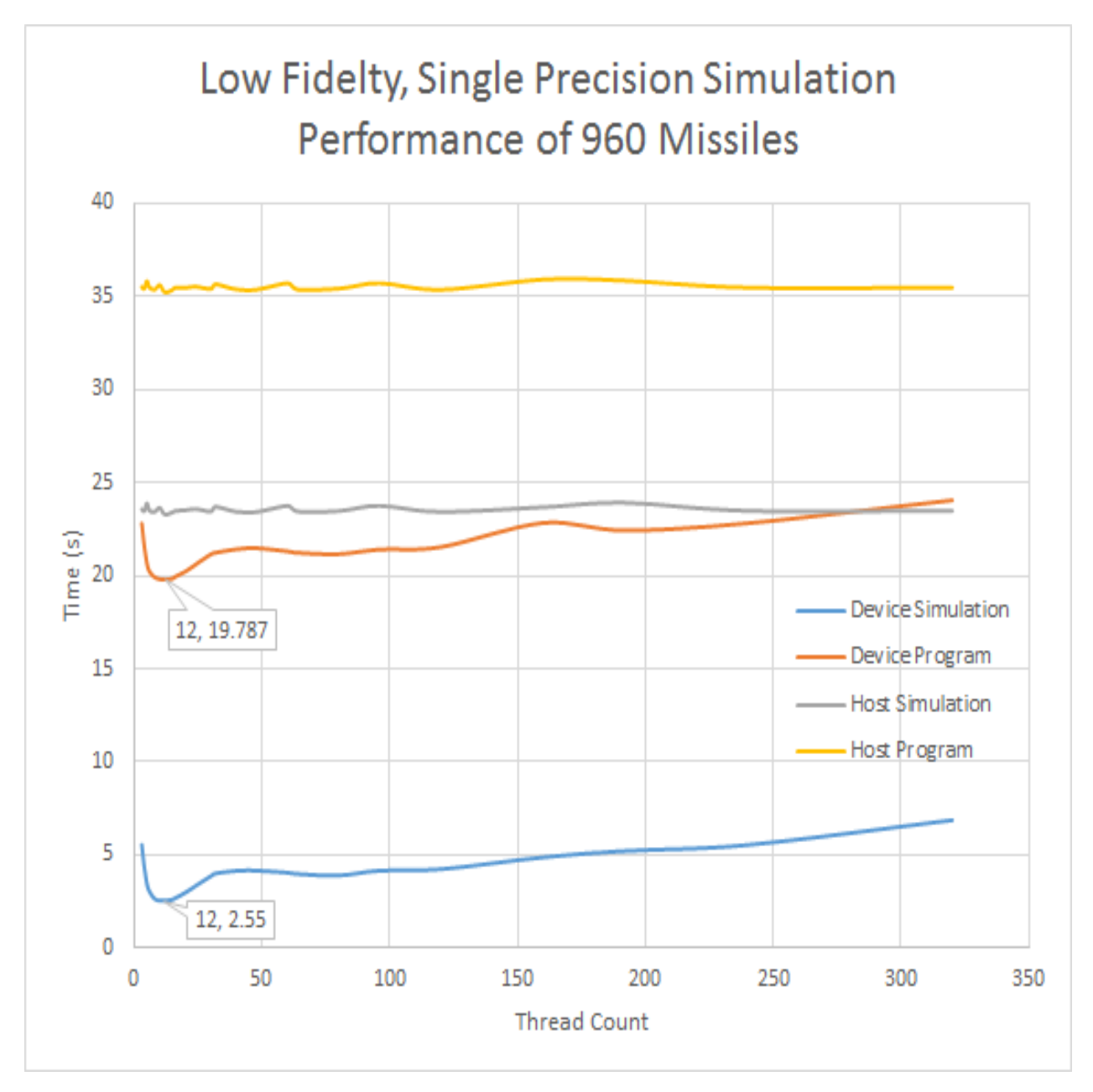

Figure A.23

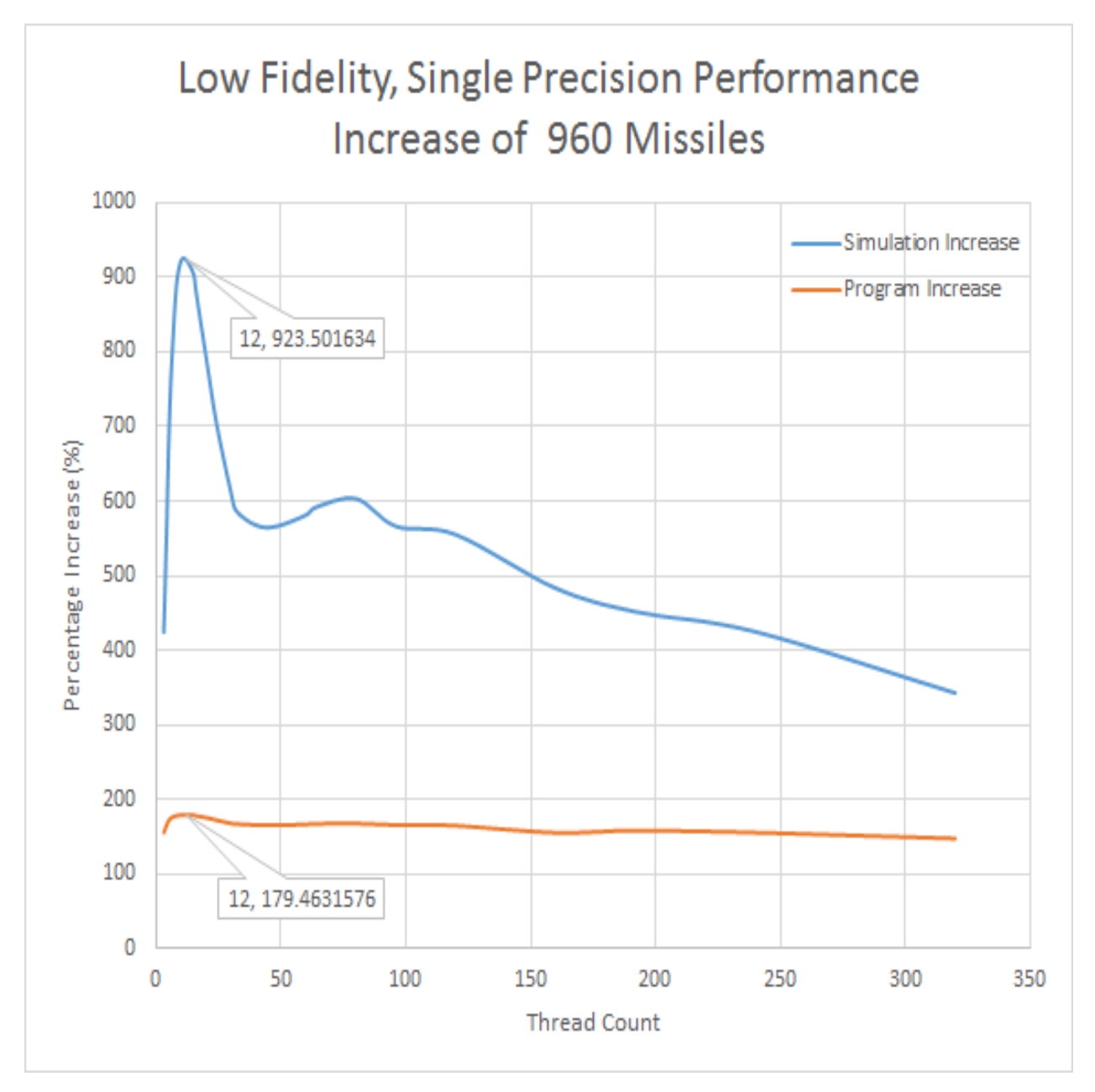

Figure A.24

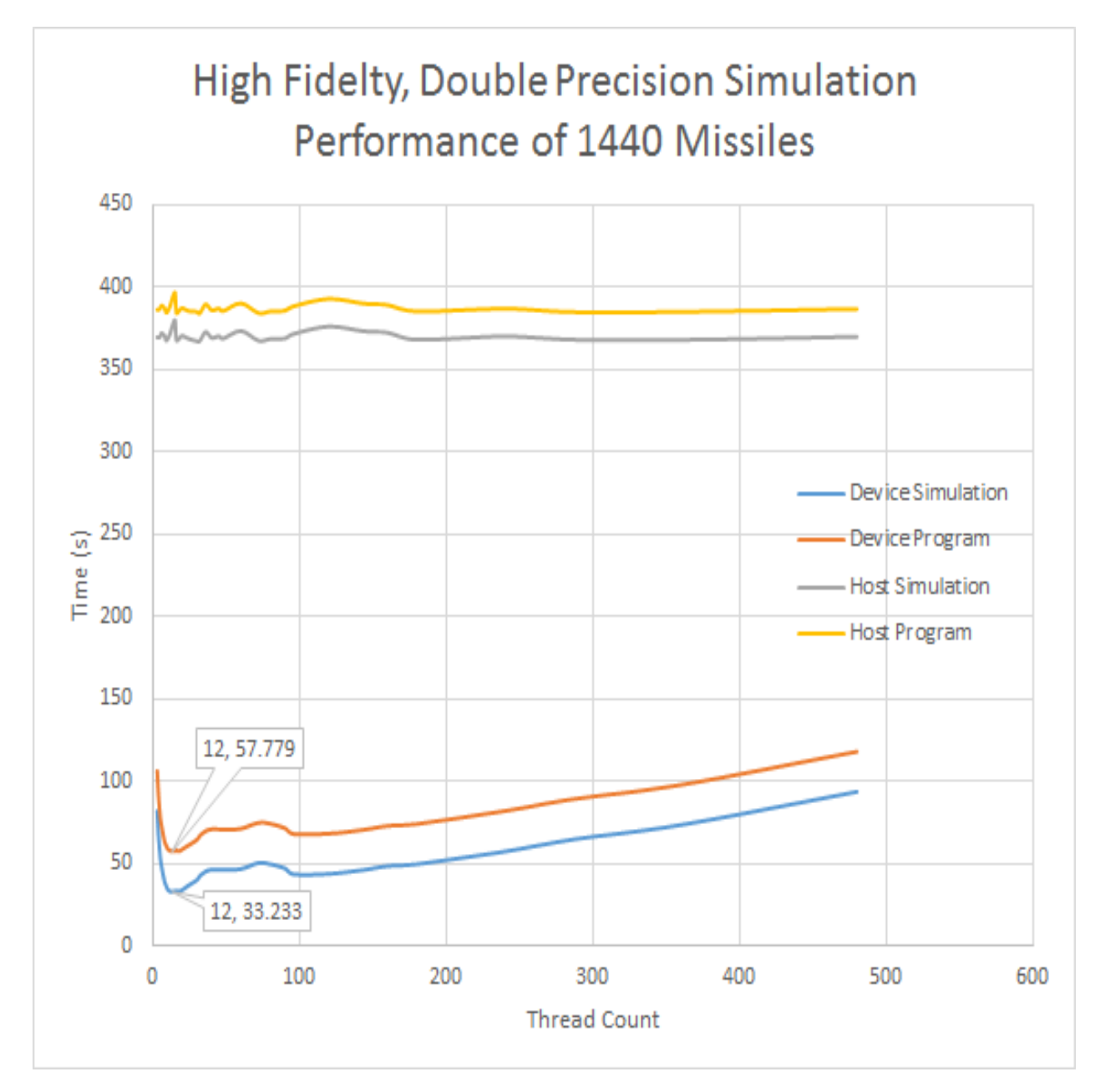

Figure A.25

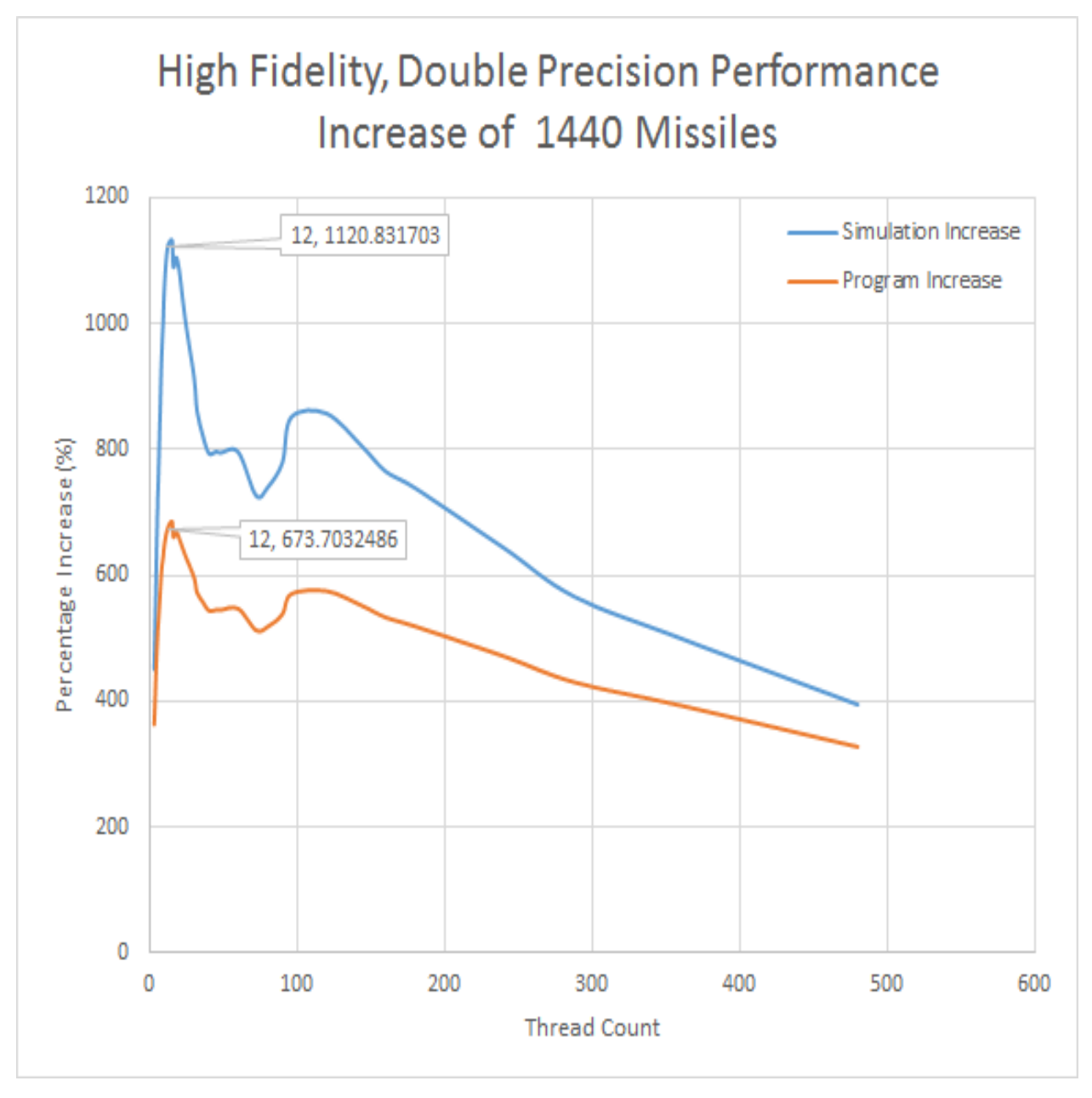

Figure A.26

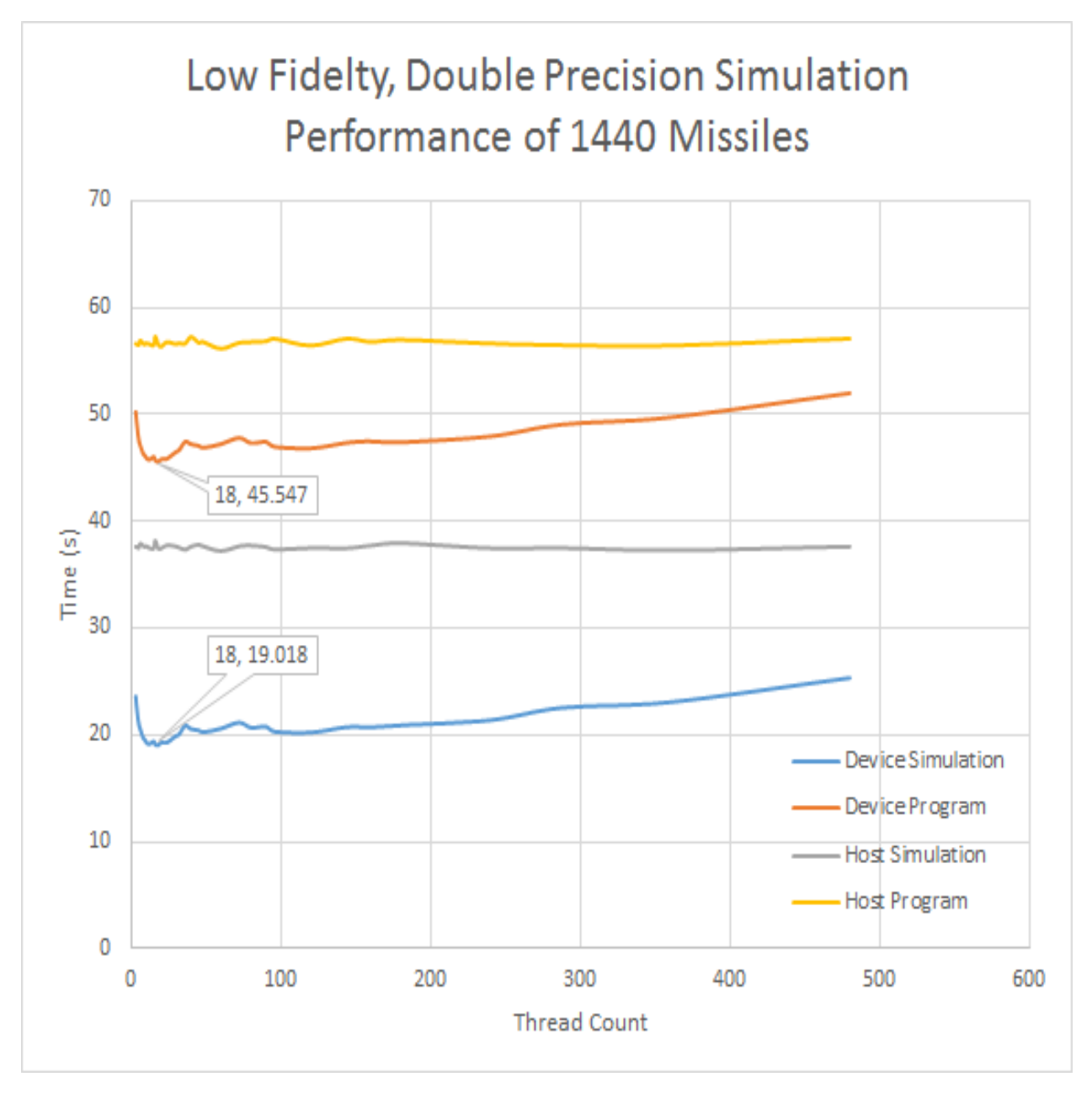

Figure A.27

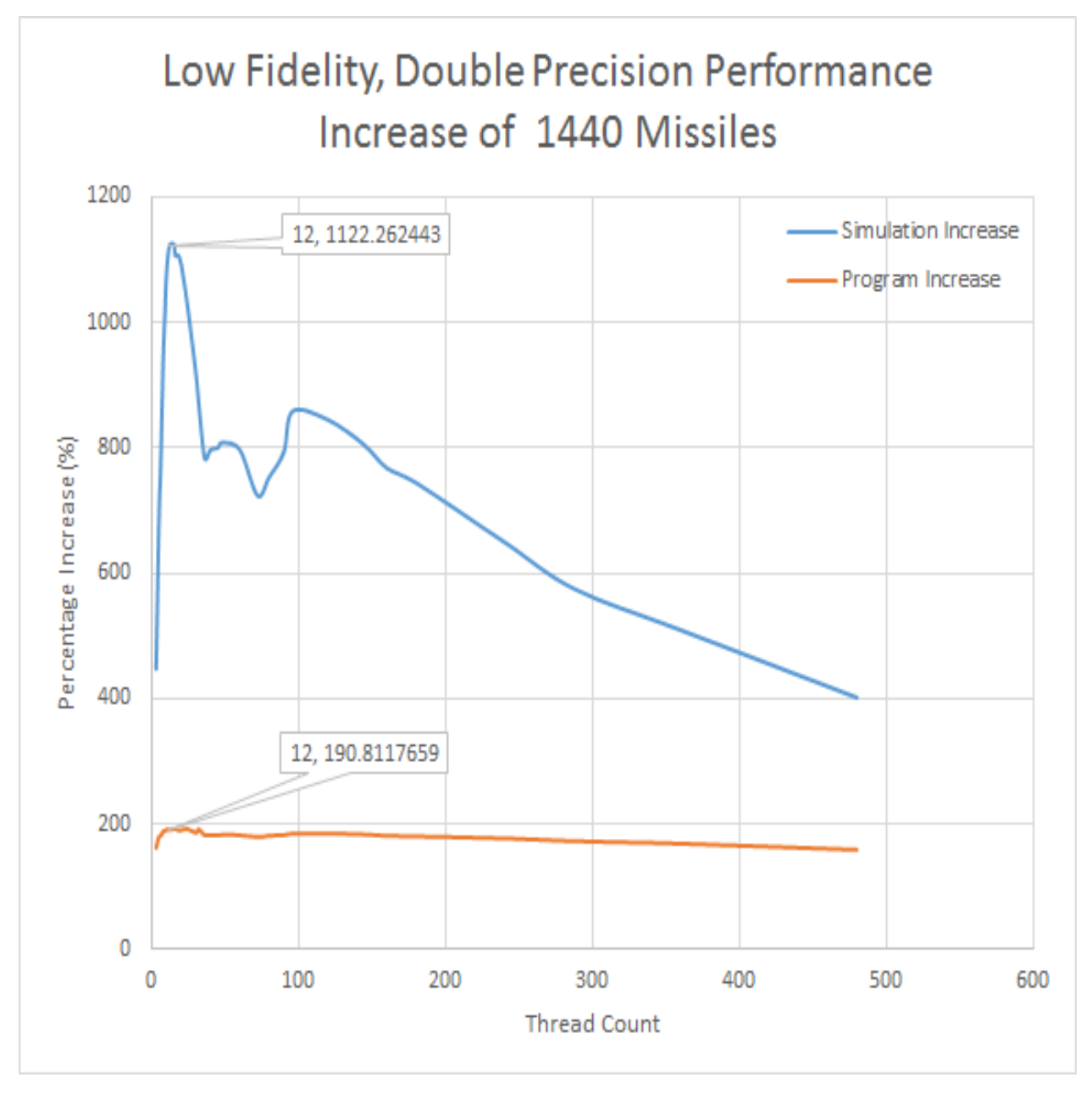

Figure A.28

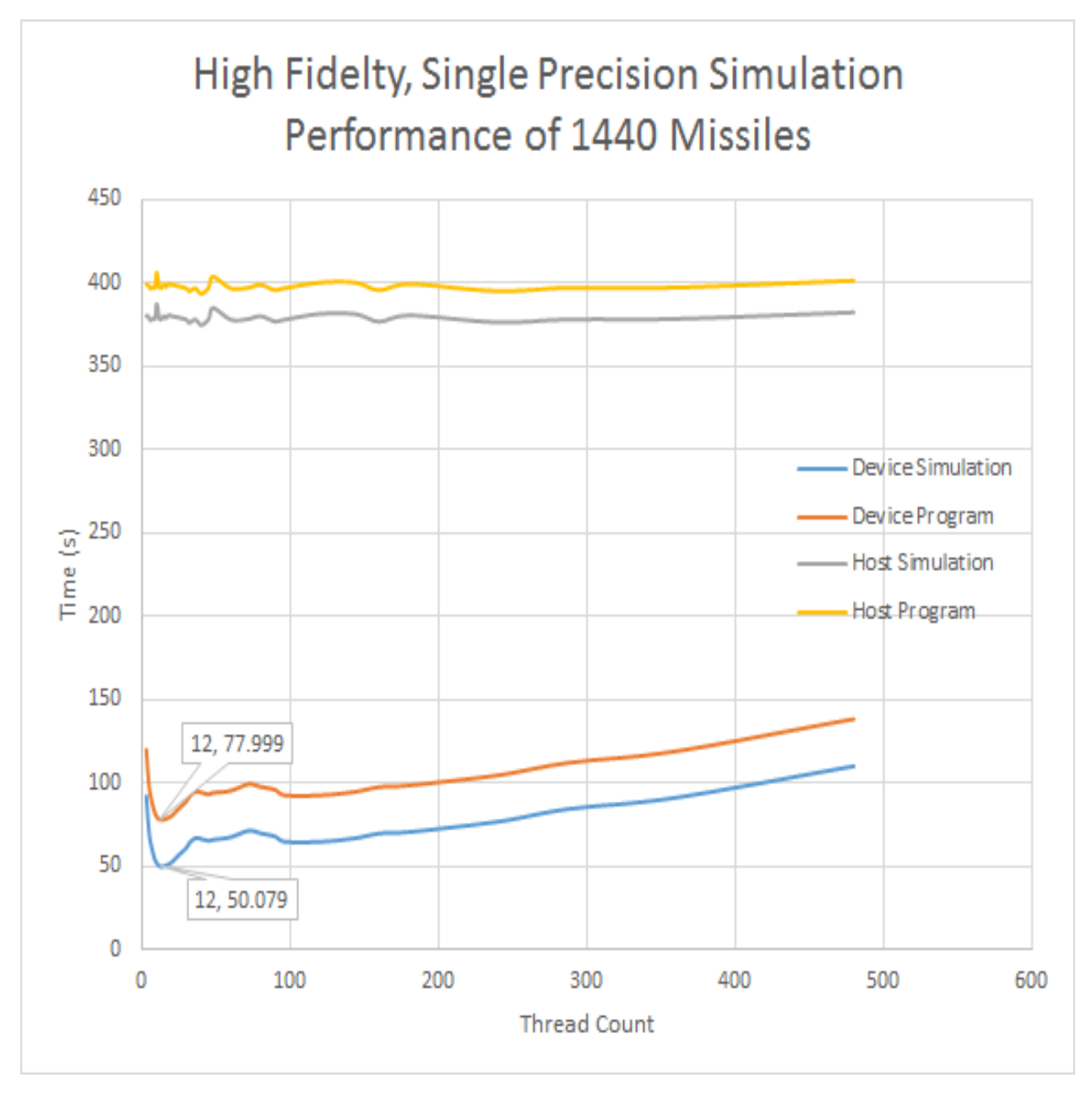

Figure A.29

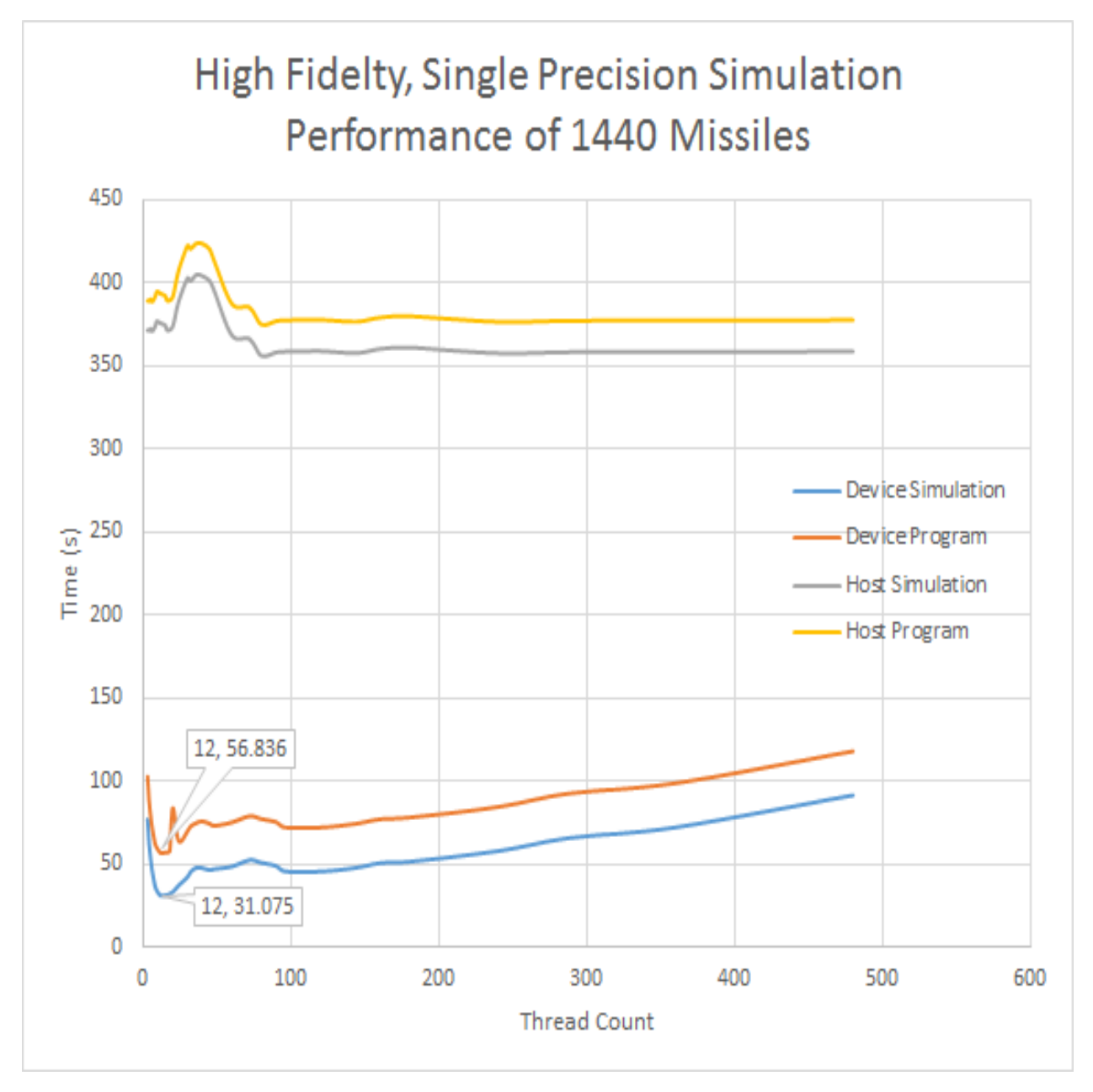

Figure A.30

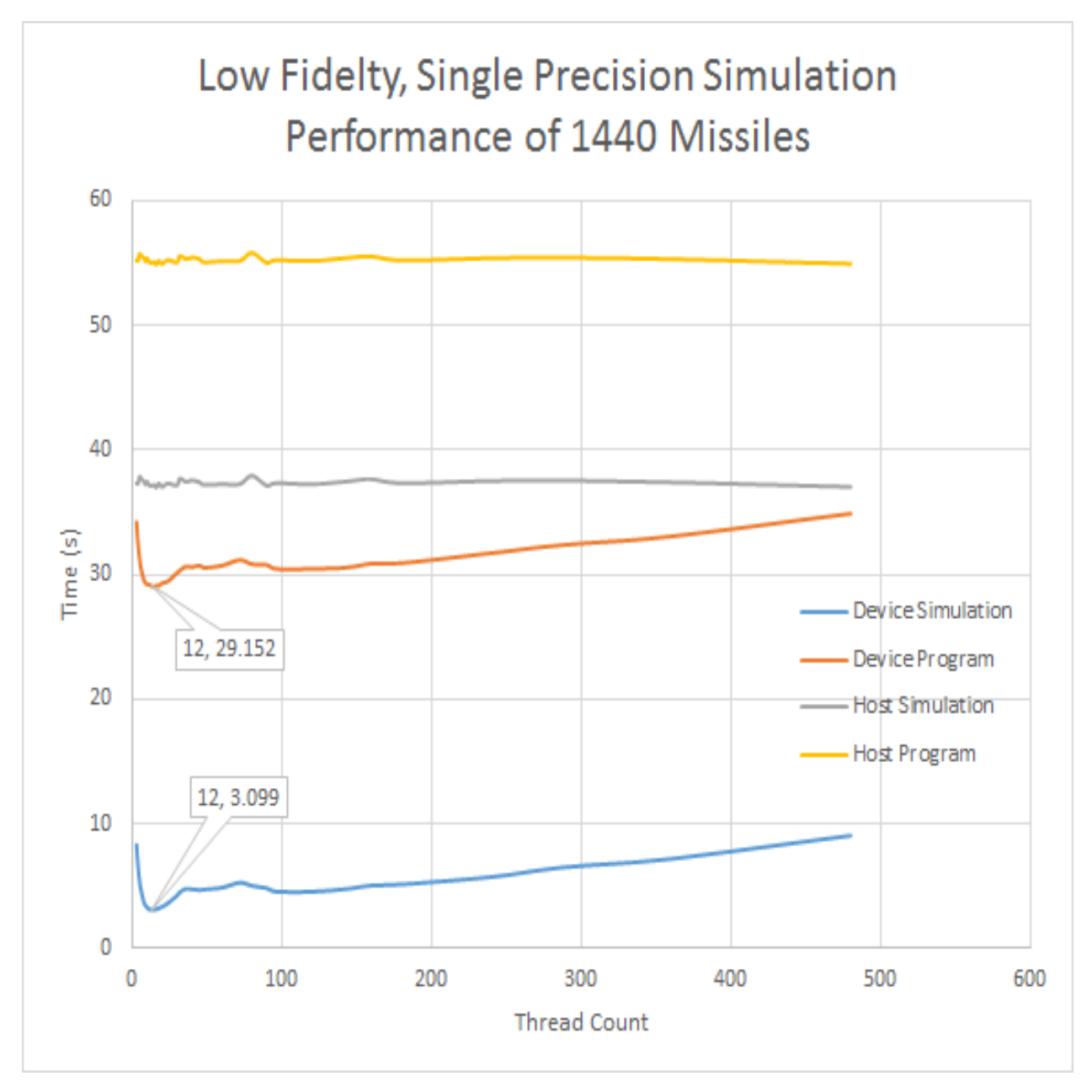

Figure A.31

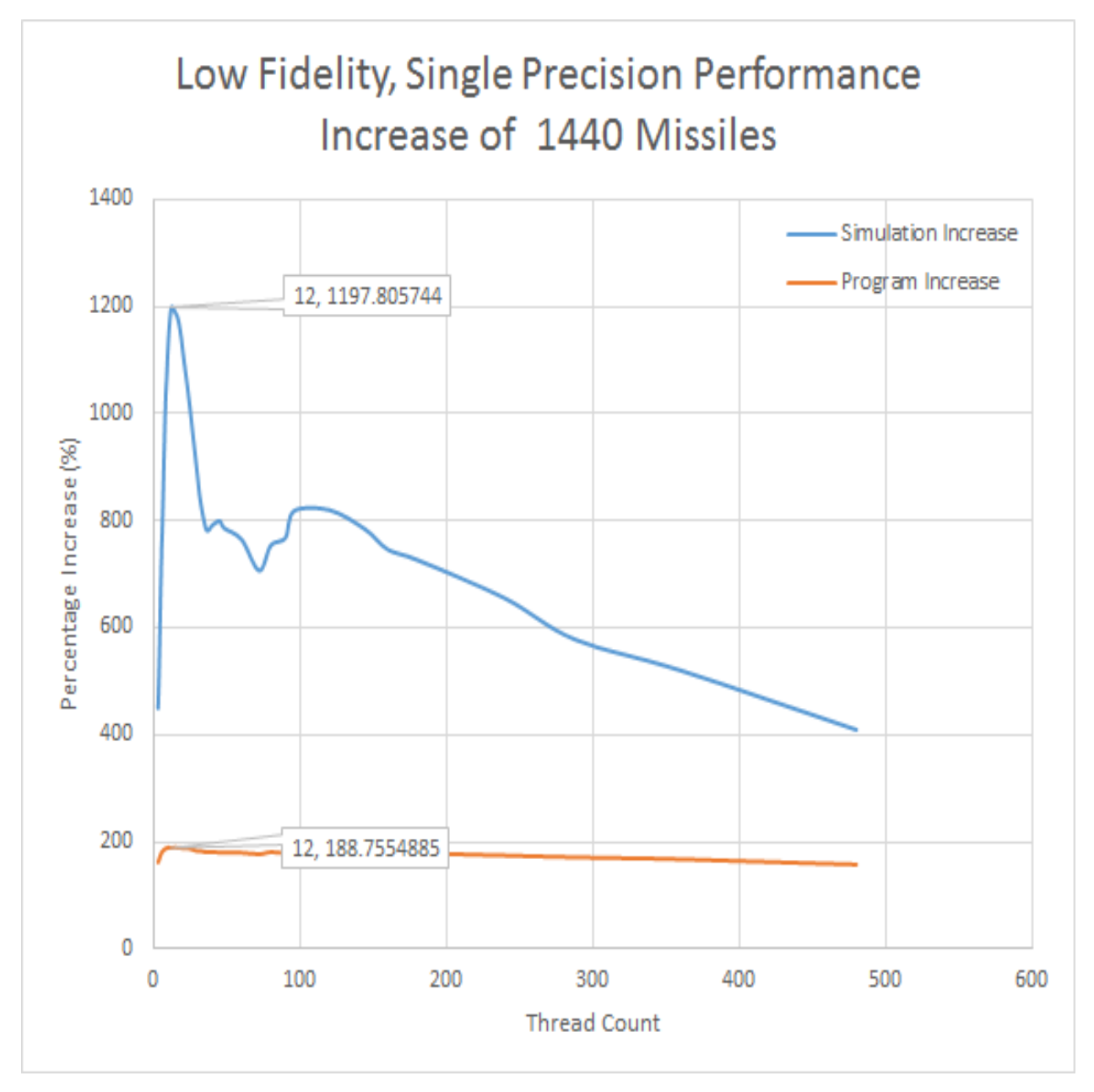

Figure A.32

## A.2 Optimal Performance Trends

## A.2.1 Double Precision

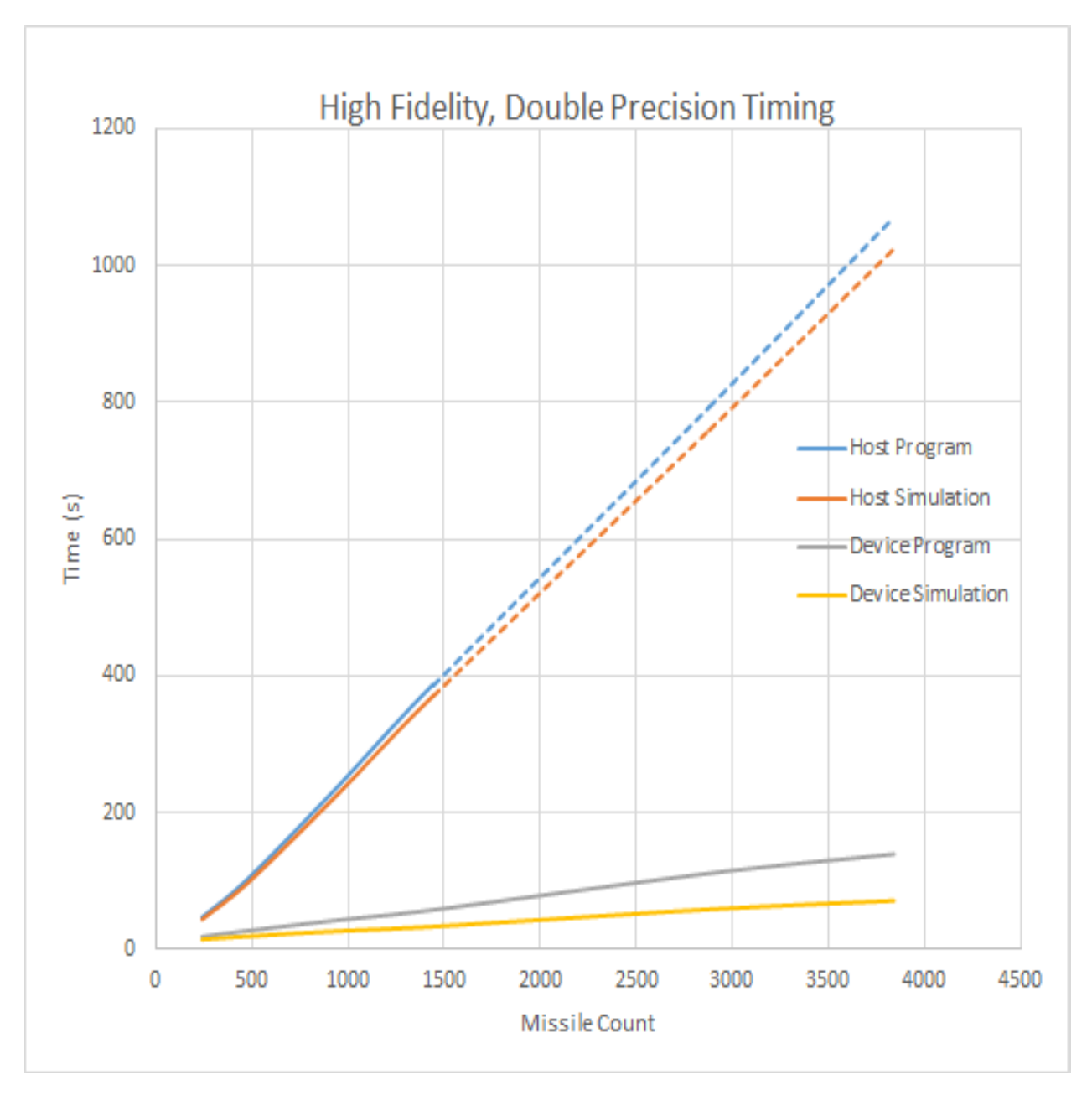

Figure A.33

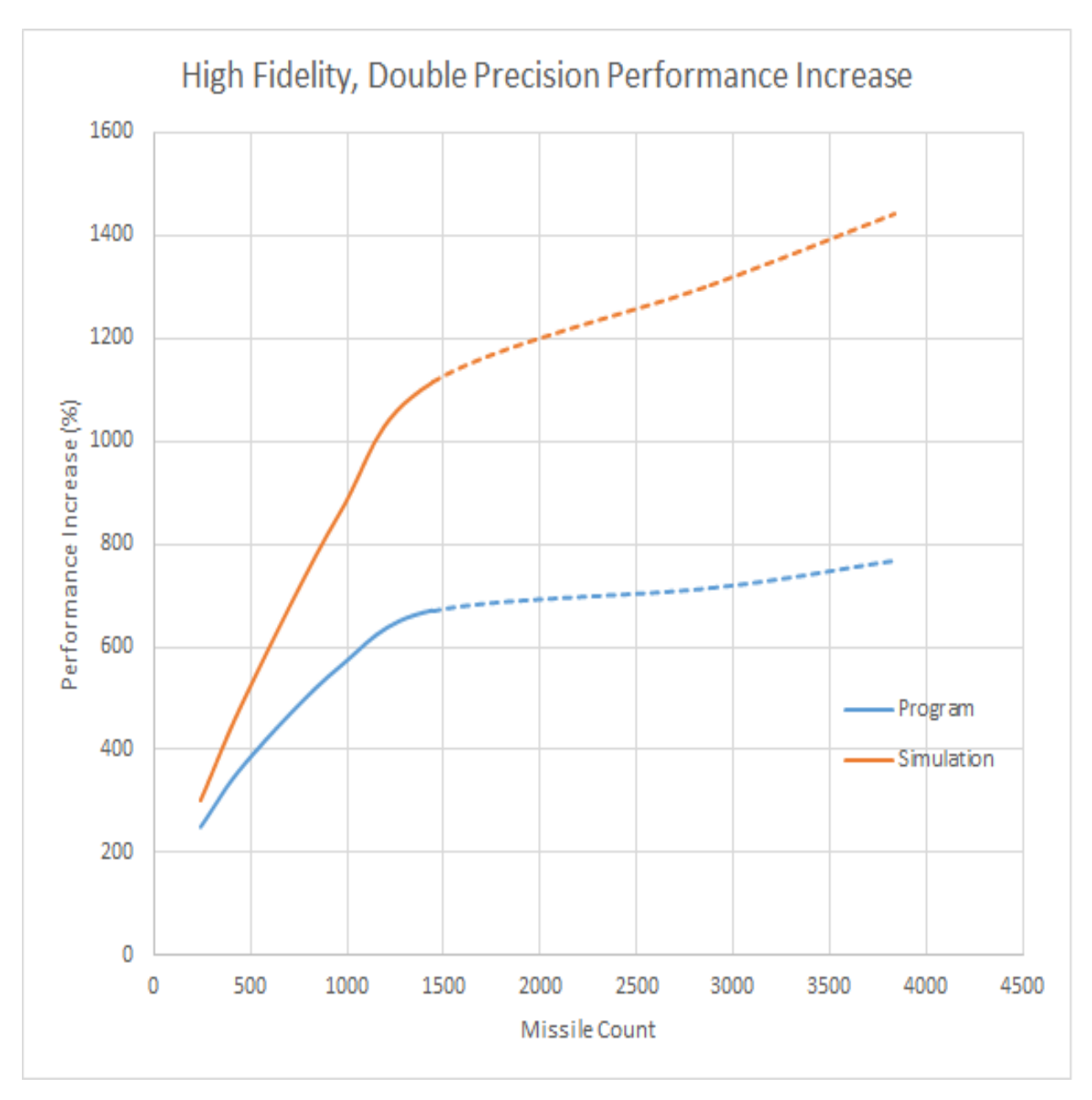

Figure A.34

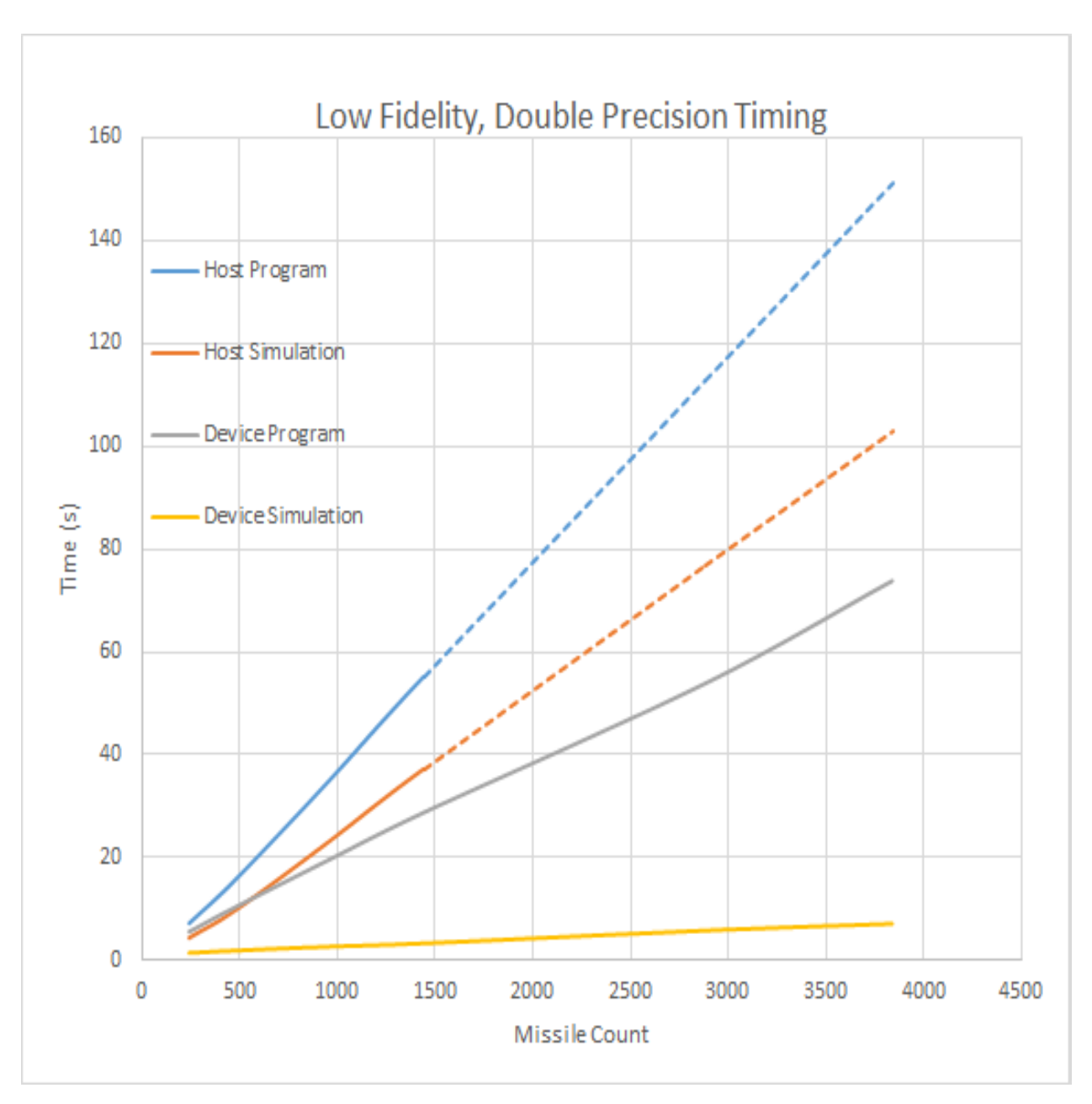

Figure A.35

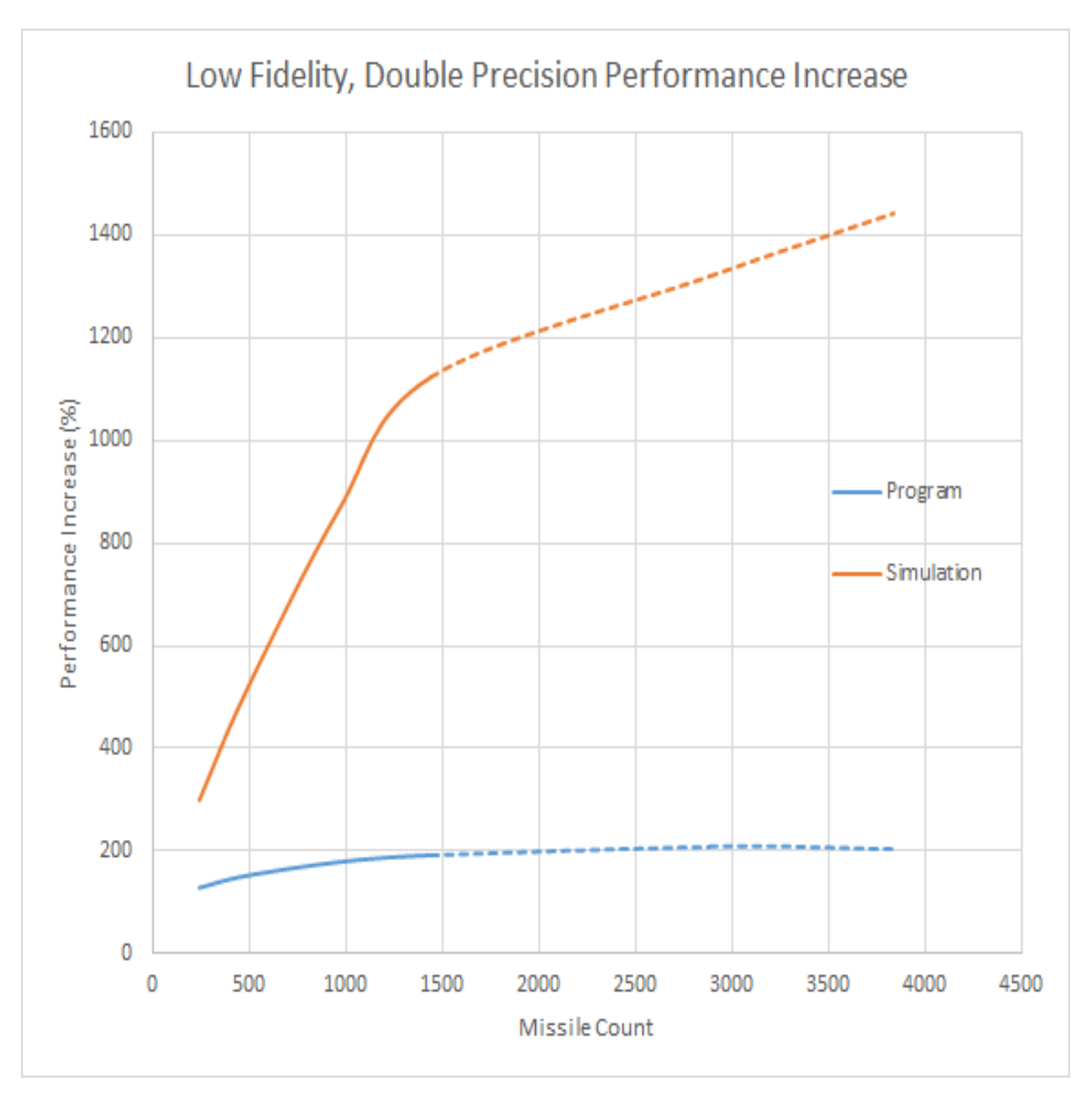

Figure A.36

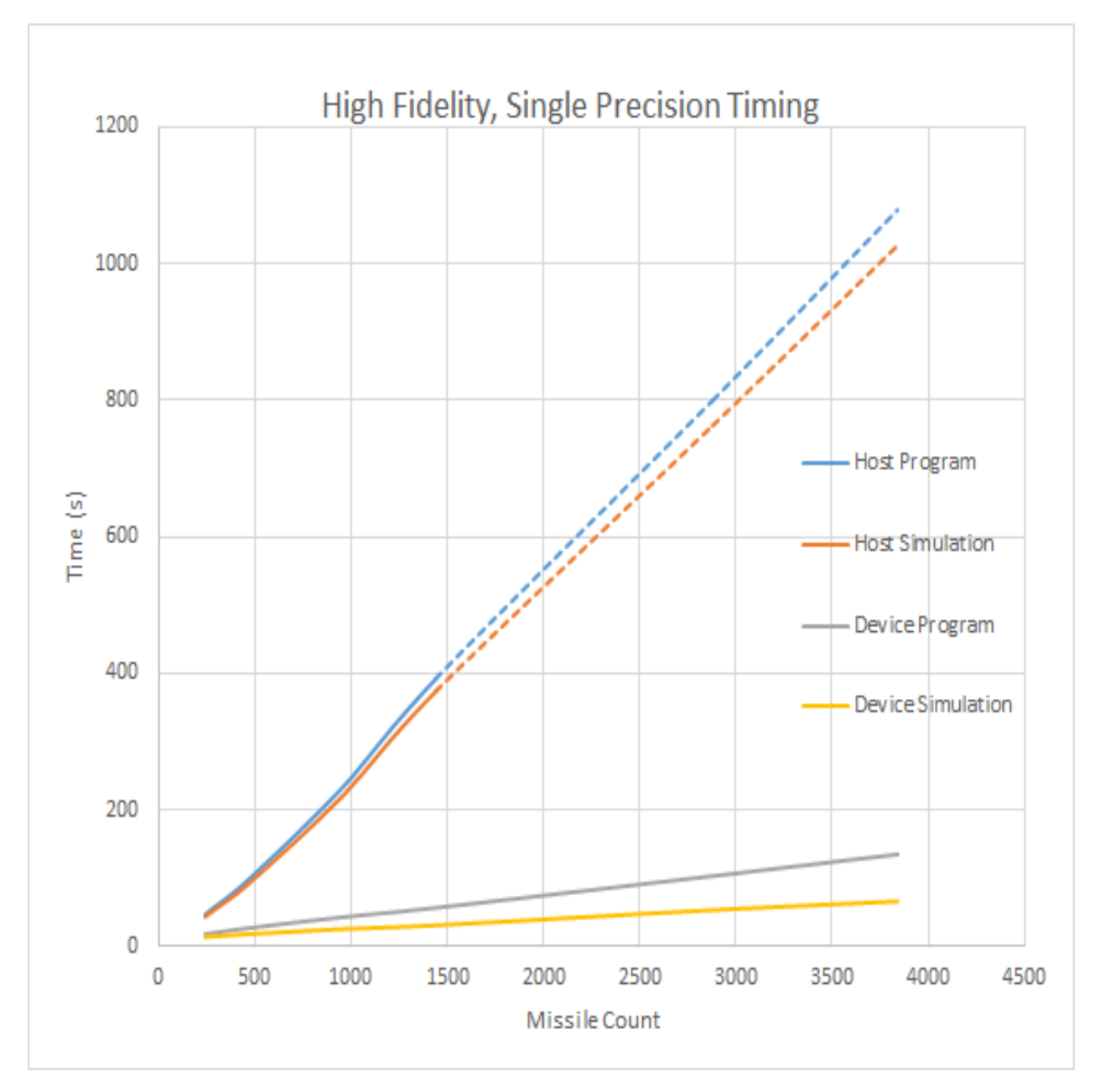

Figure A.37

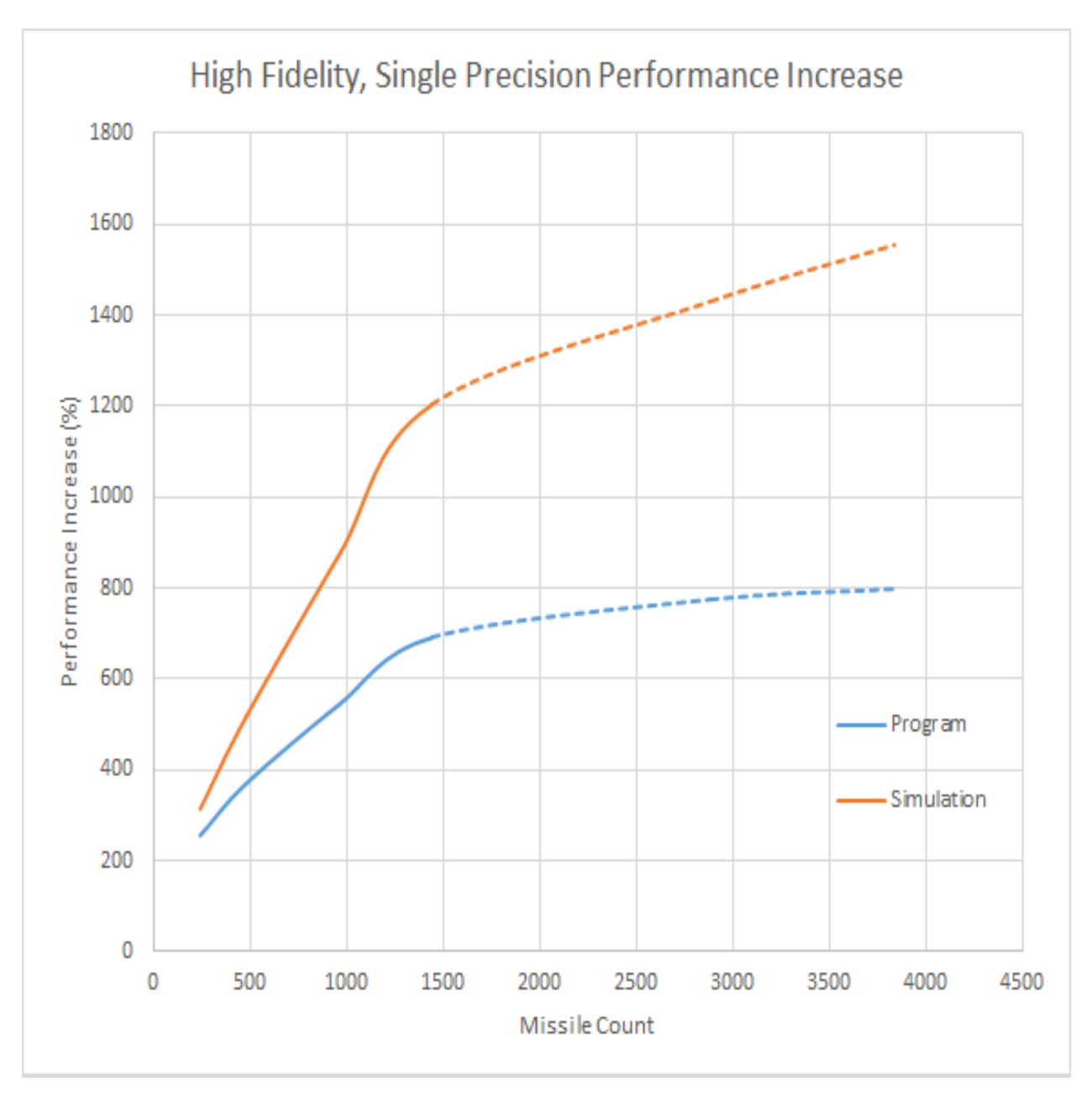

Figure A.38

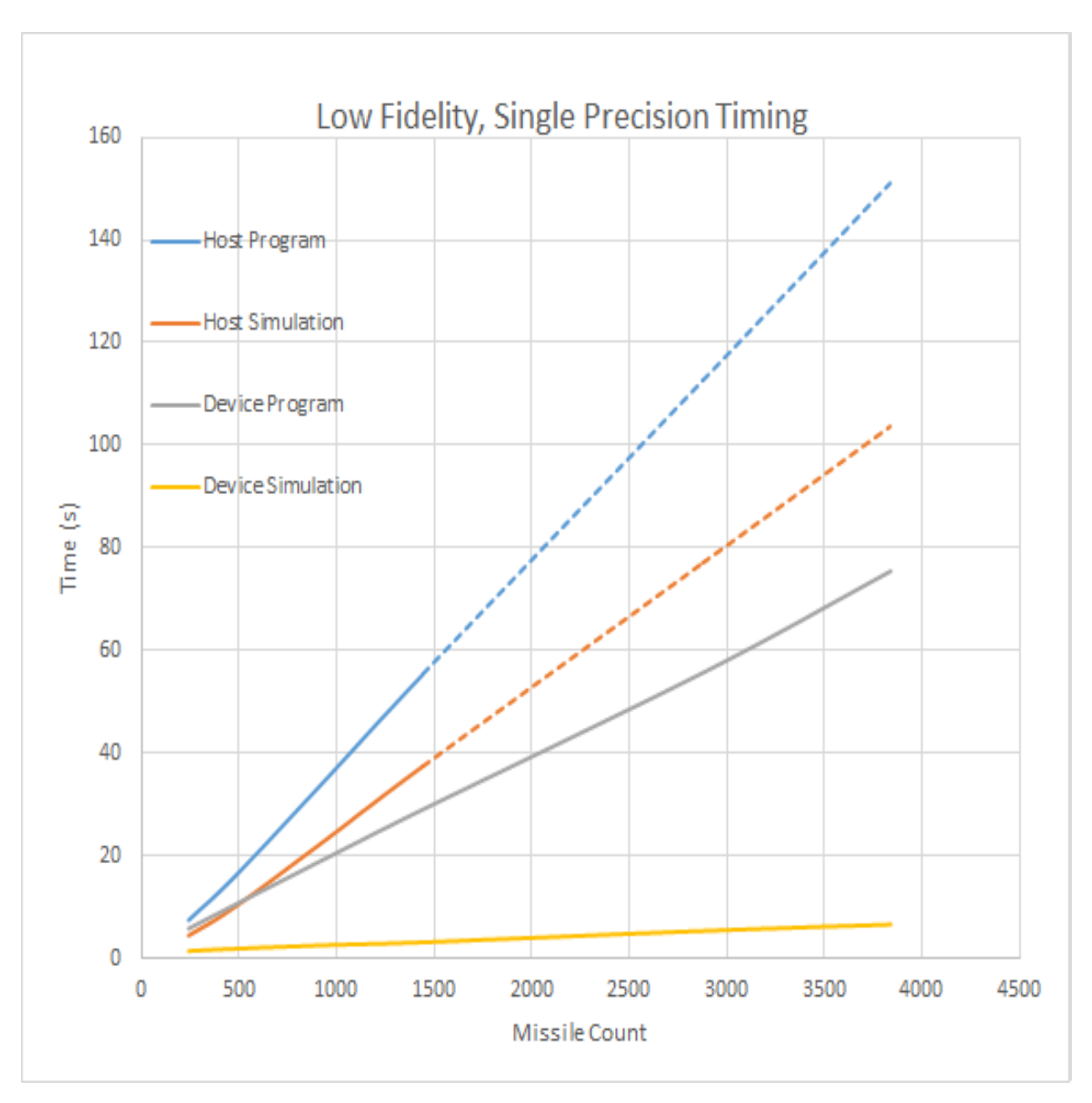

Figure A.39
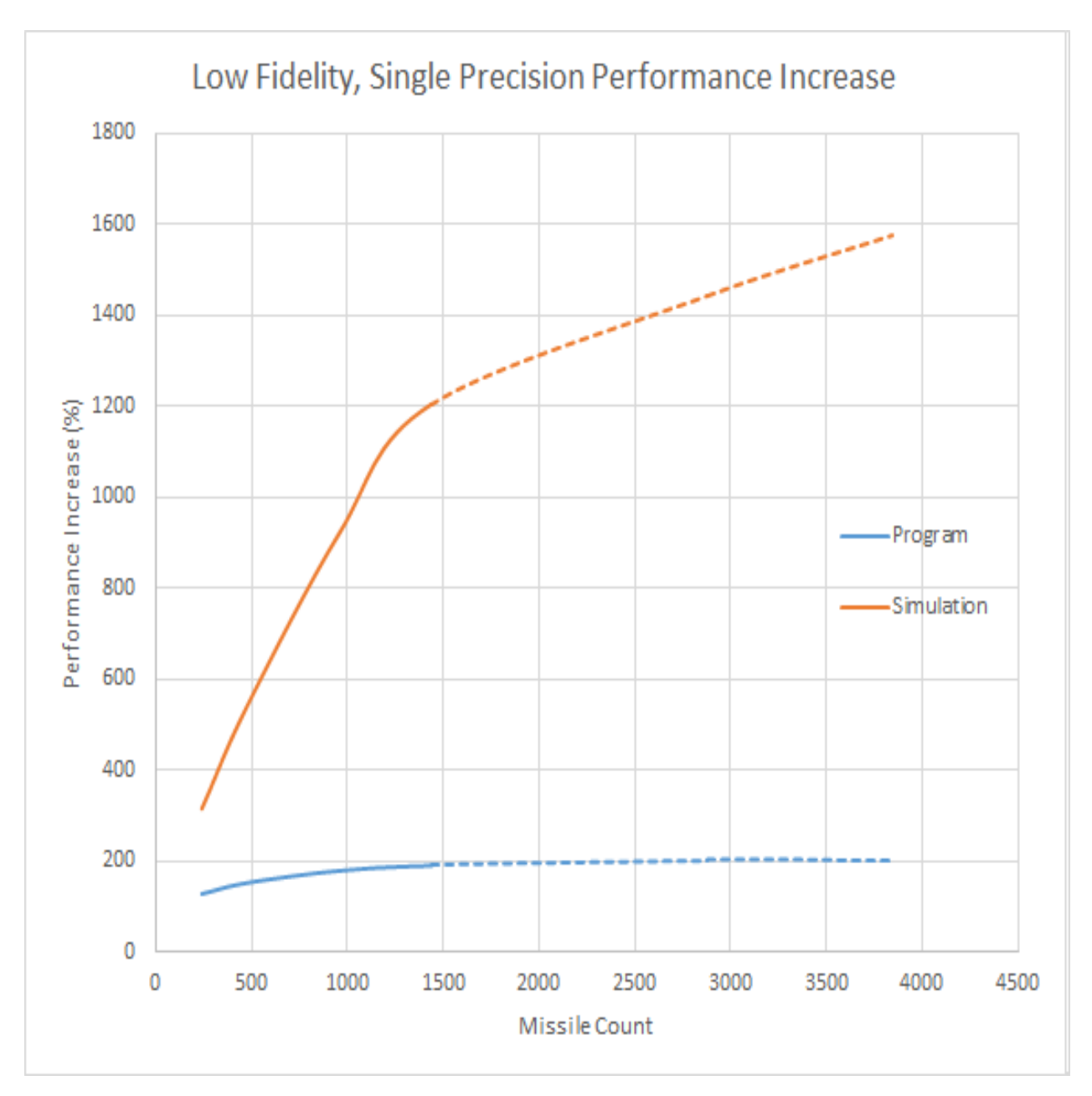

Figure A.40

Appendix B Optimization Study Results

## B.1 Results: CPU Convergence

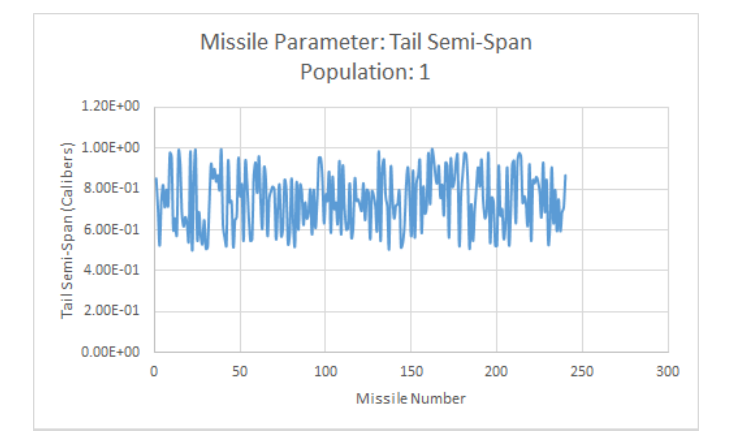

Figure B.1: CPU Tail Semi-Span Values for Population 1

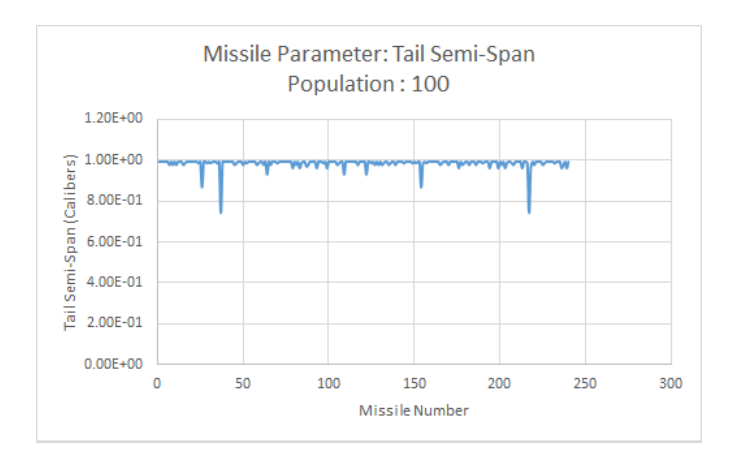

Figure B.2: CPU Tail Semi-Span Values for Population 100

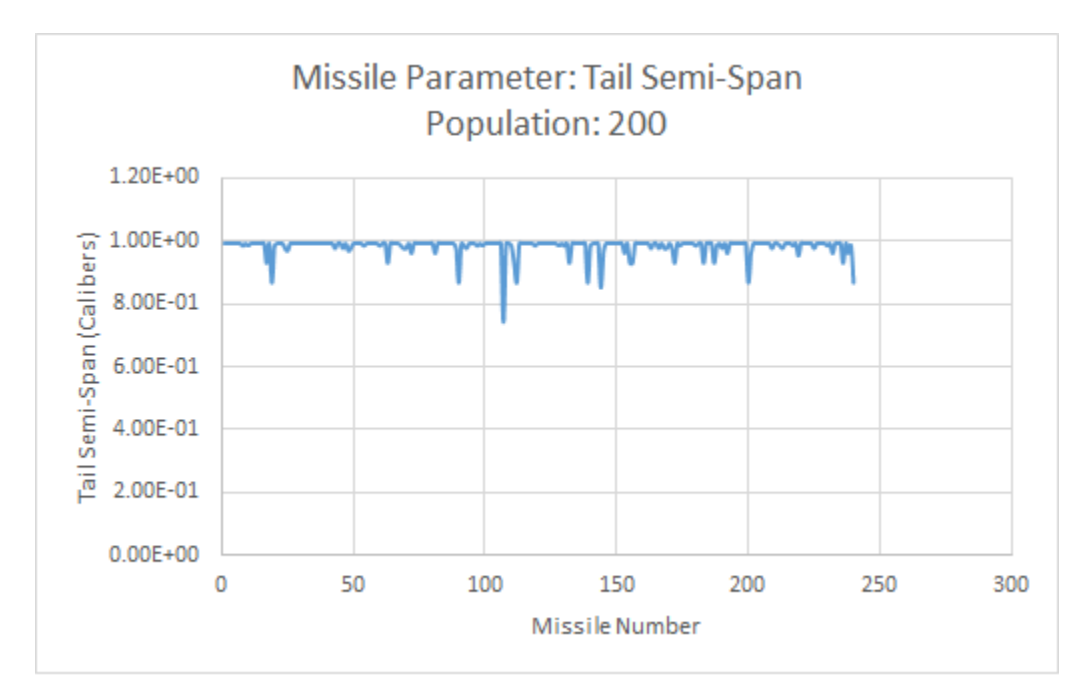

Figure B.3: CPU Tail Semi-Span Values for Population 200

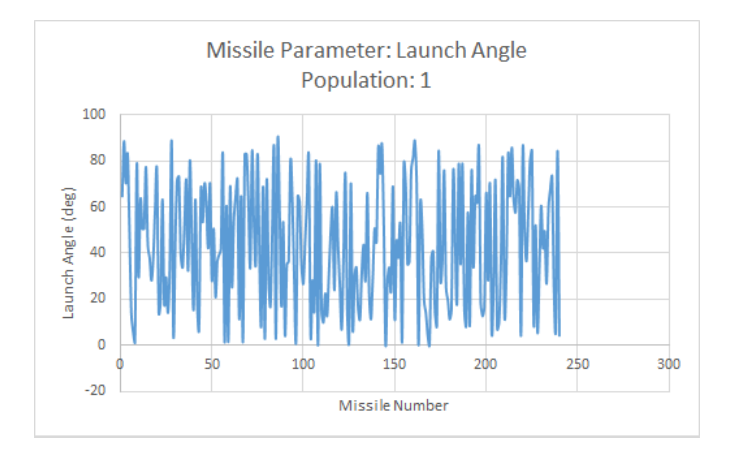

Figure B.4: CPU Launch Angle Values for Population 1

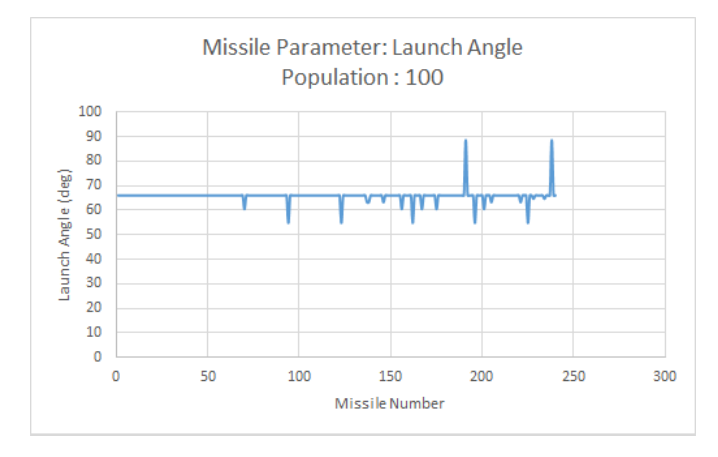

Figure B.5: CPU Launch Angle Values for Population 100

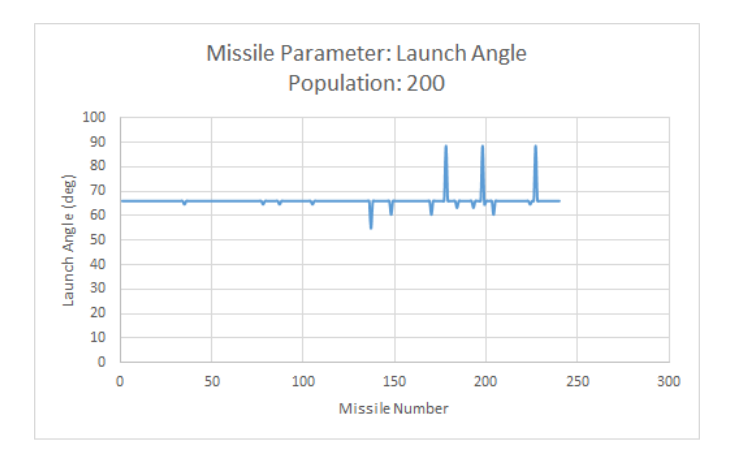

Figure B.6: CPU Launch Angle Values for Population 200

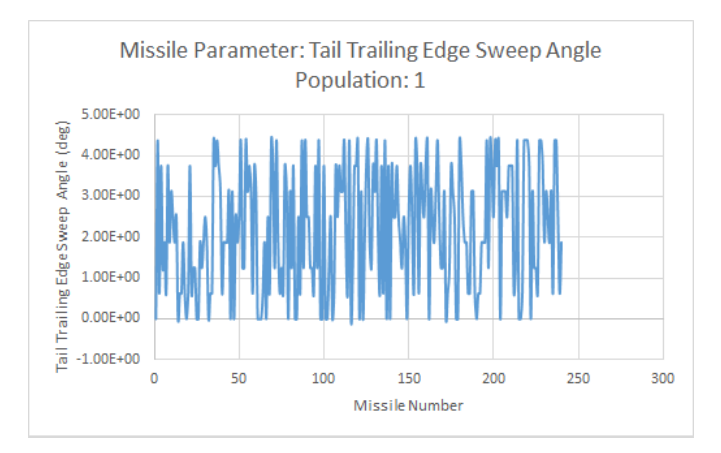

Figure B.7: CPU Tail Trailing-Edge Sweep Angle Values for Population 1

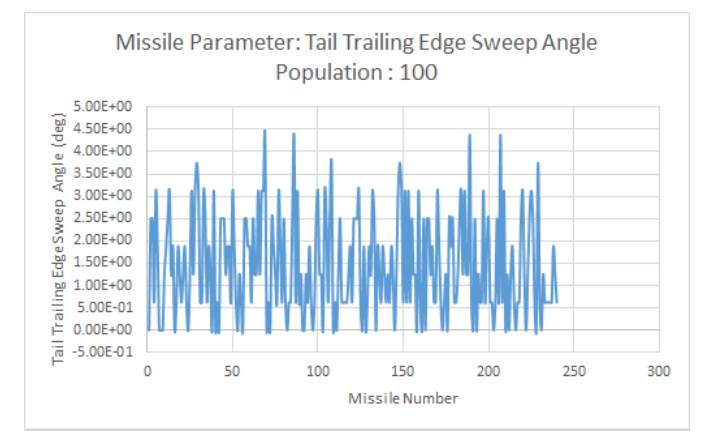

Figure B.8: CPU Tail Trailing-Edge Sweep Angle Values for Population 100

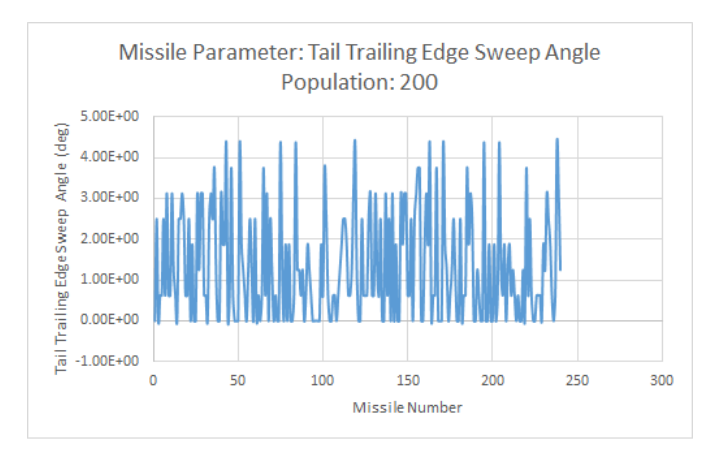

Figure B.9: CPU Tail Trailing-Edge Sweep Angle Values for Population 200

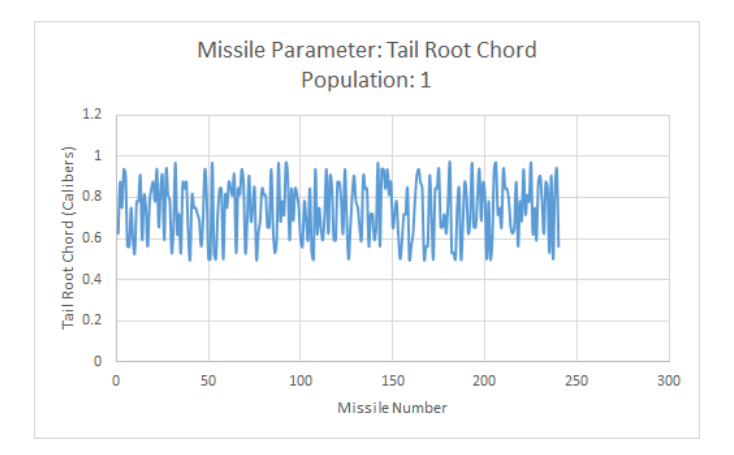

Figure B.10: CPU Tail Root Chord Values for Population 1

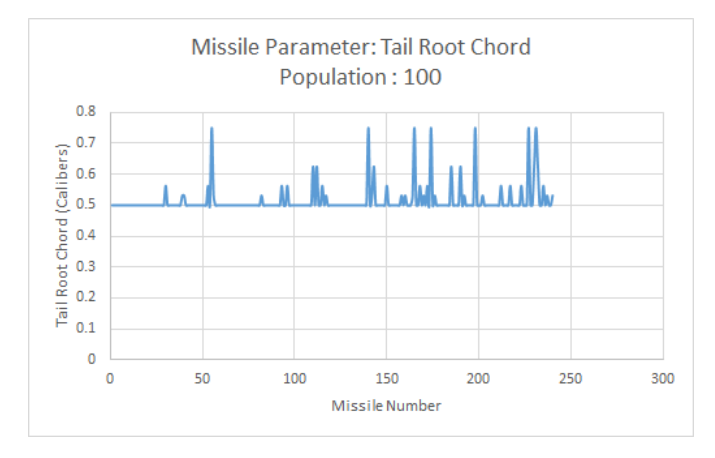

Figure B.11: CPU Tail Root Chord Values for Population 100

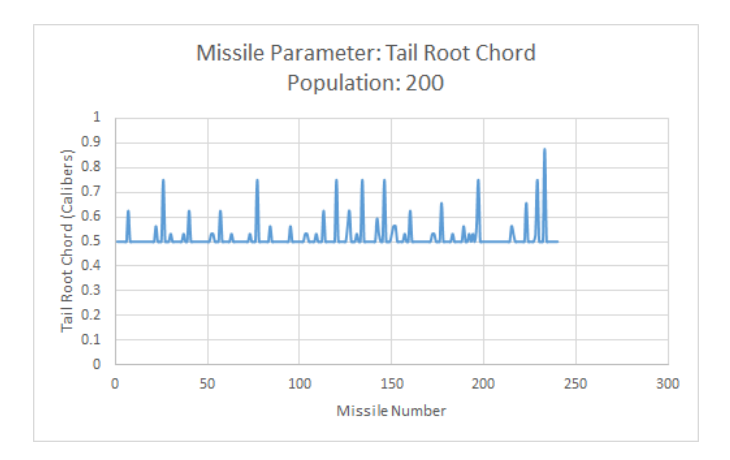

Figure B.12: CPU Tail Root Chord Values for Population 200

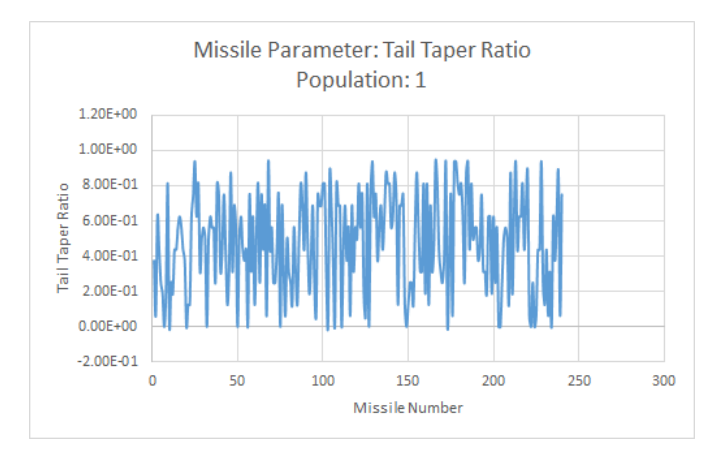

Figure B.13: CPU Tail Taper Ratio Values for Population 1

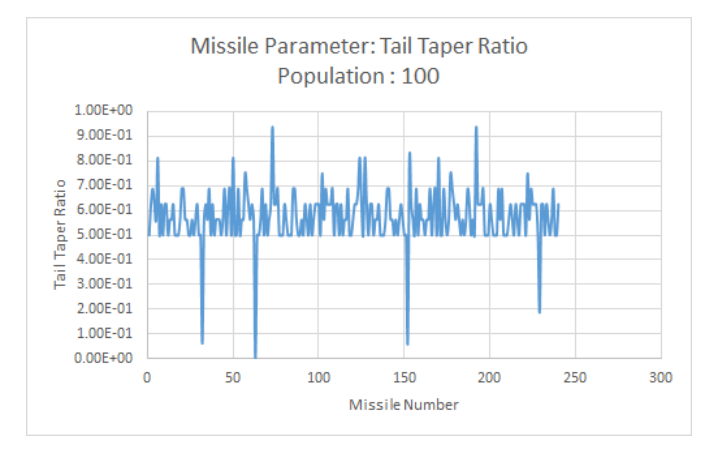

Figure B.14: CPU Tail Taper Ratio Values for Population 100

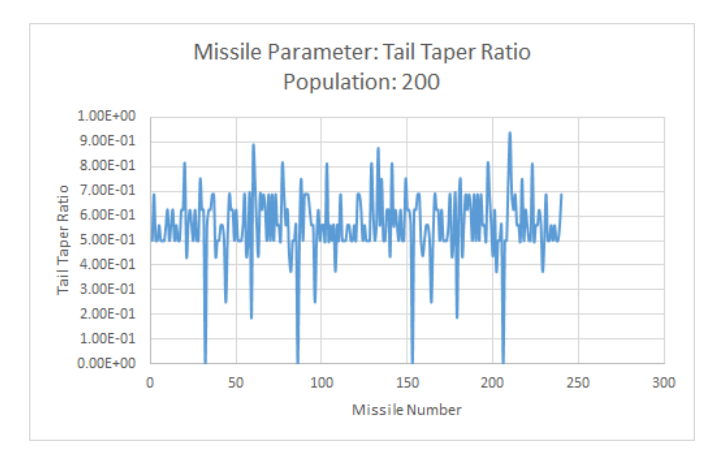

Figure B.15: CPU Tail Taper Ratio Values for Population 200

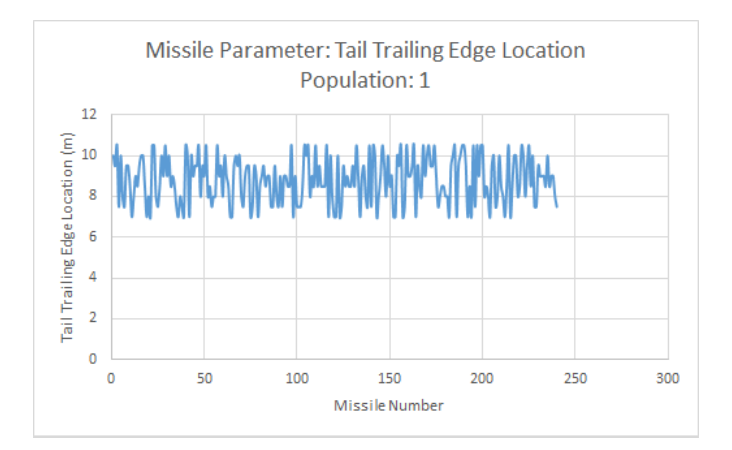

Figure B.16: CPU Tail Trailing-Edge Location Values for Population 1

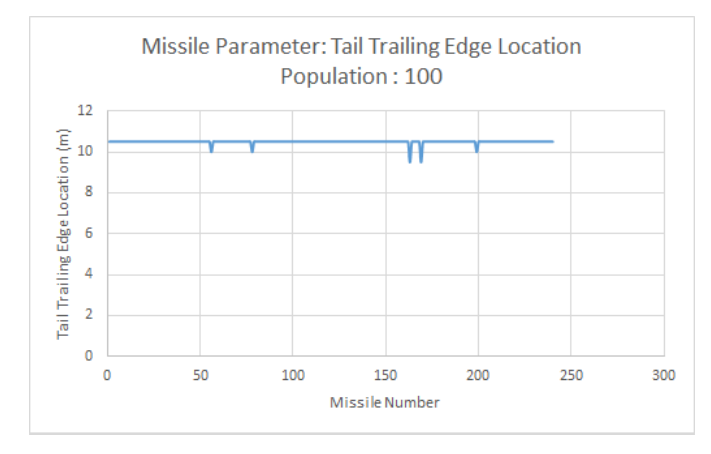

Figure B.17: CPU Tail Trailing-Edge Location Values for Population 100

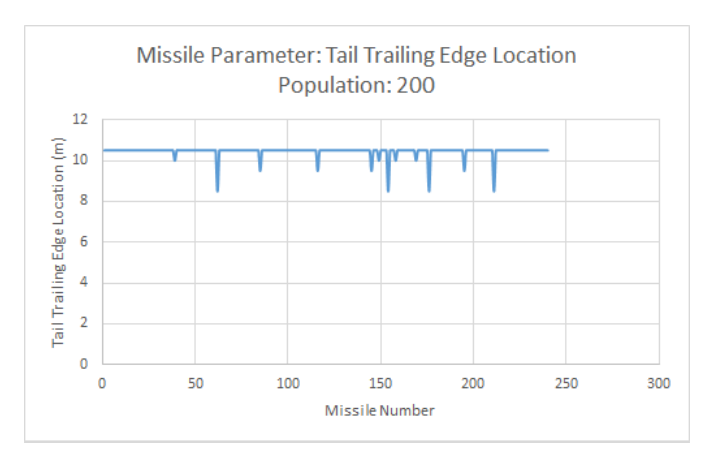

Figure B.18: CPU Tail Trailing-Edge Location Values for Population 200

## B.2 Results: GPU Convergence

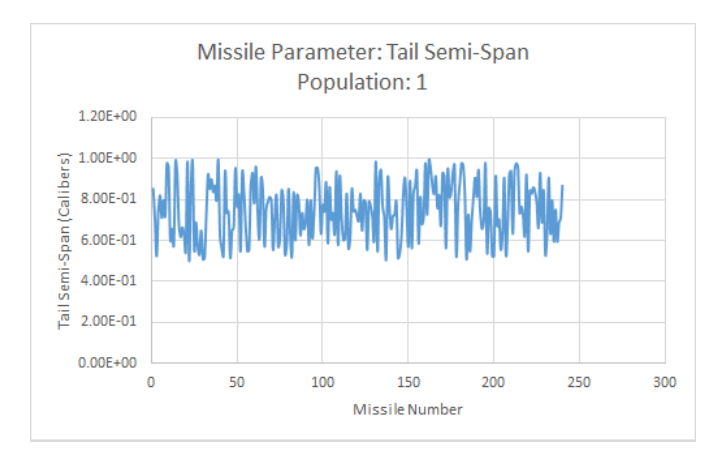

Figure B.19: GPU Tail Semi-Span Values for Population 1

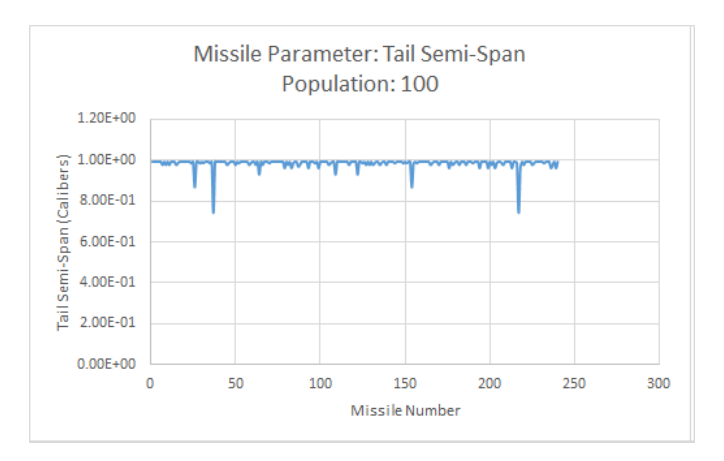

Figure B.20: GPU Tail Semi-Span Values for Population 1

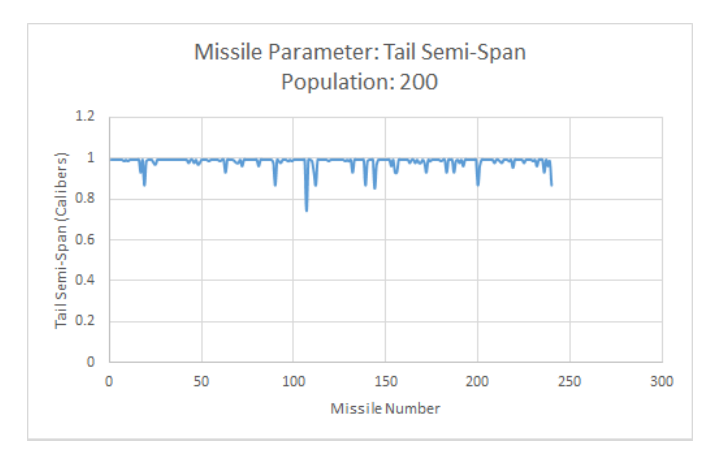

Figure B.21: GPU Tail Semi-Span Values for Population 1

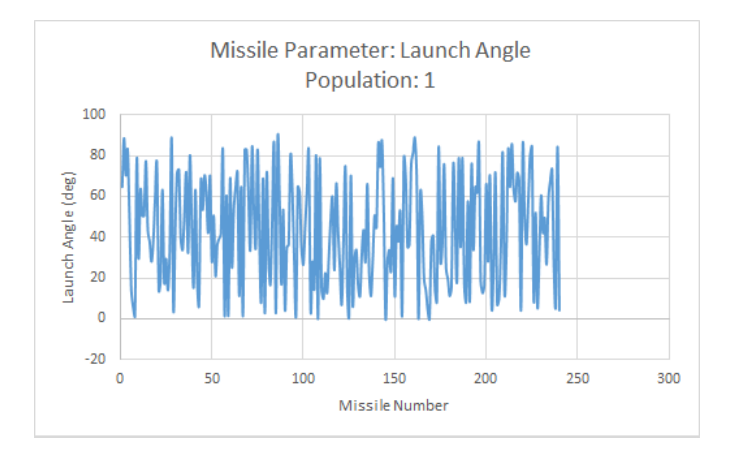

Figure B.22: GPU Launch Angle Values for Population 1

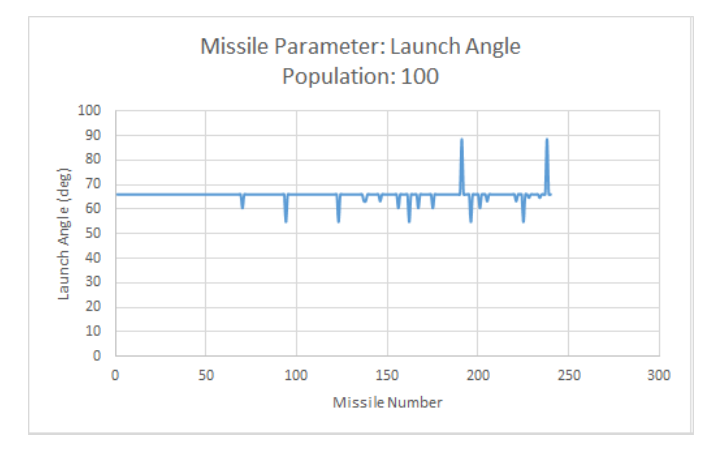

Figure B.23: GPU Launch Angle Values for Population 100

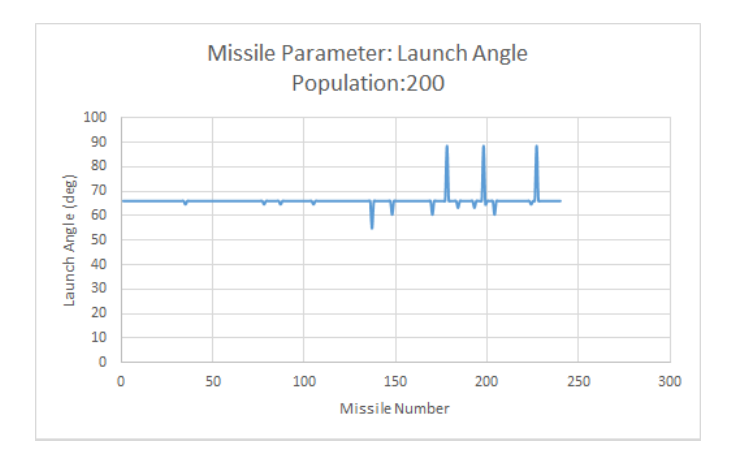

Figure B.24: GPU Launch Angle Values for Population 200

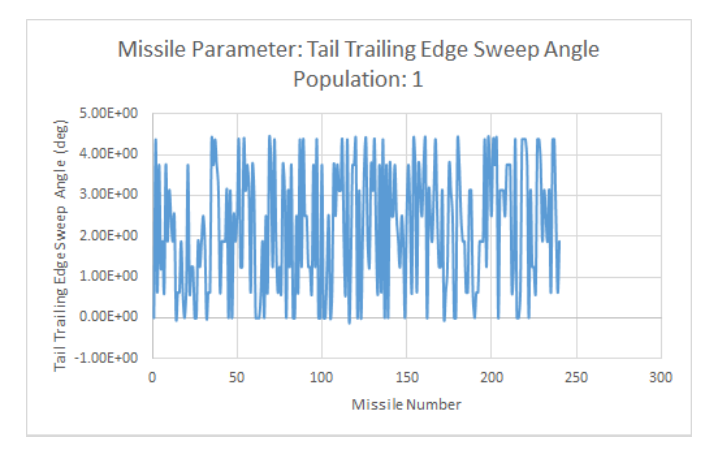

Figure B.25: GPU Tail Trailing-Edge Sweep Angle Values for Population 1

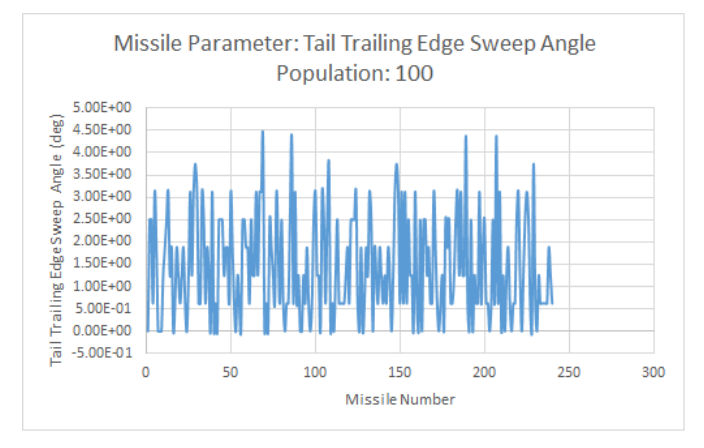

Figure B.26: GPU Tail Trailing-Edge Sweep Angle Values for Population 100

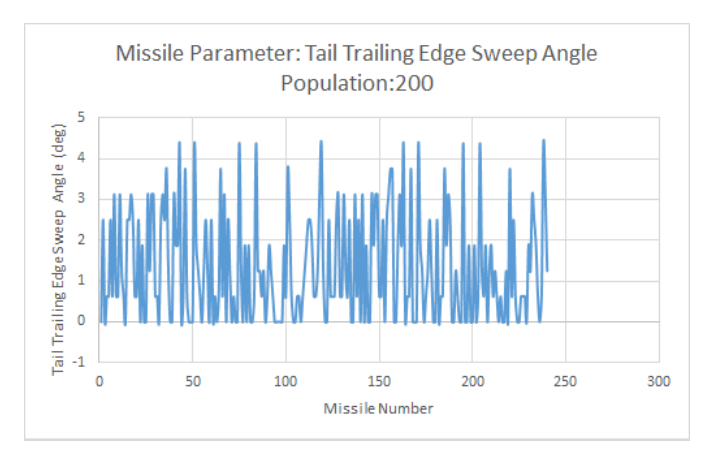

Figure B.27: GPU Tail Trailing-Edge Sweep Angle Values for Population 200

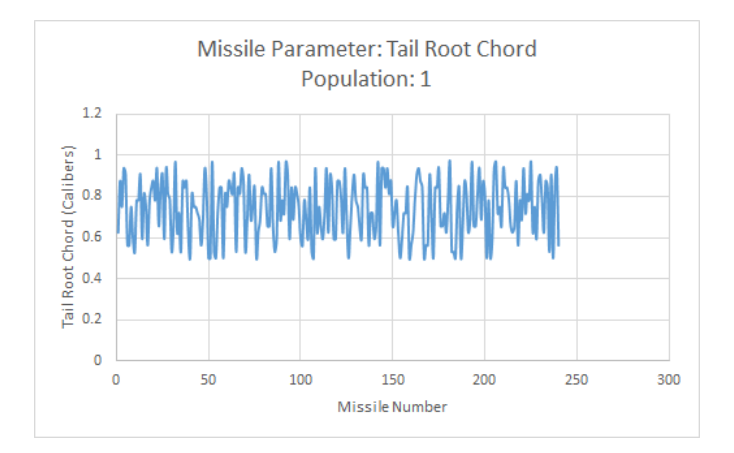

Figure B.28: GPU Tail Root Chord Values for Population 1

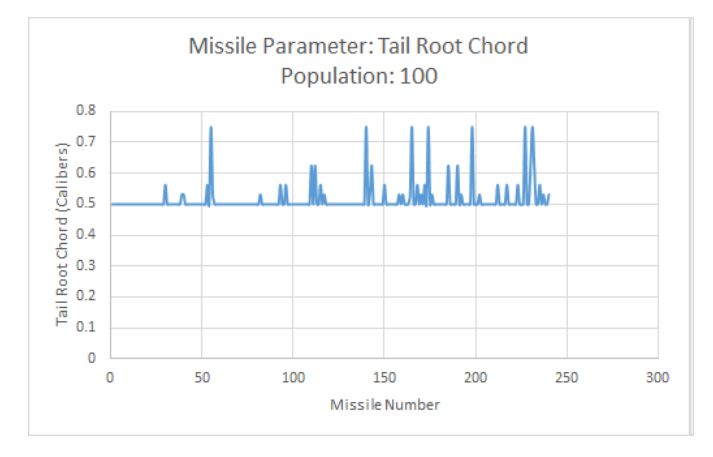

Figure B.29: GPU Tail Root Chord Values for Population 100

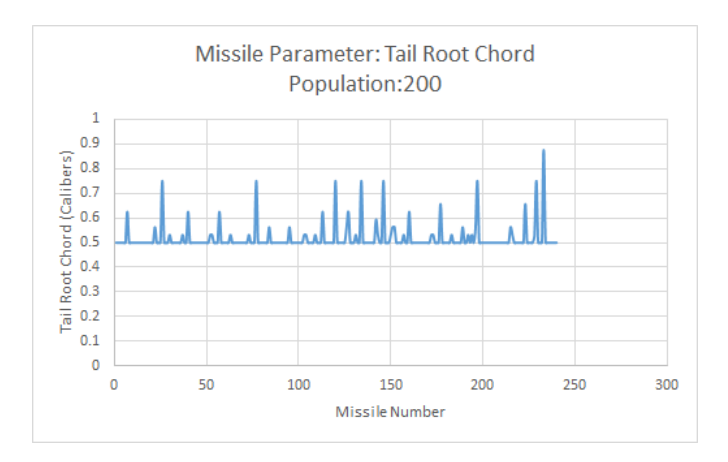

Figure B.30: GPU Tail Root Chord Values for Population 200

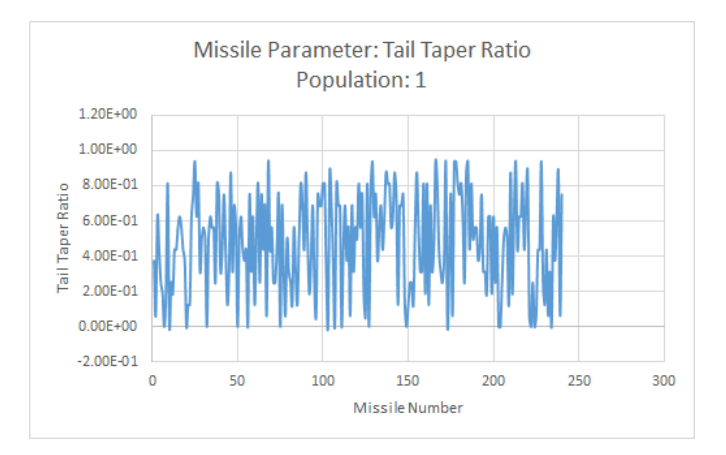

Figure B.31: GPU Tail Taper Ratio Values for Population 1

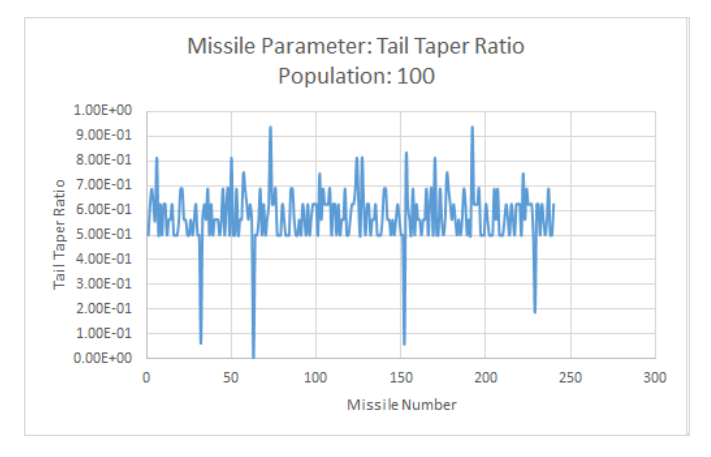

Figure B.32: GPU Tail Taper Ratio Values for Population 100

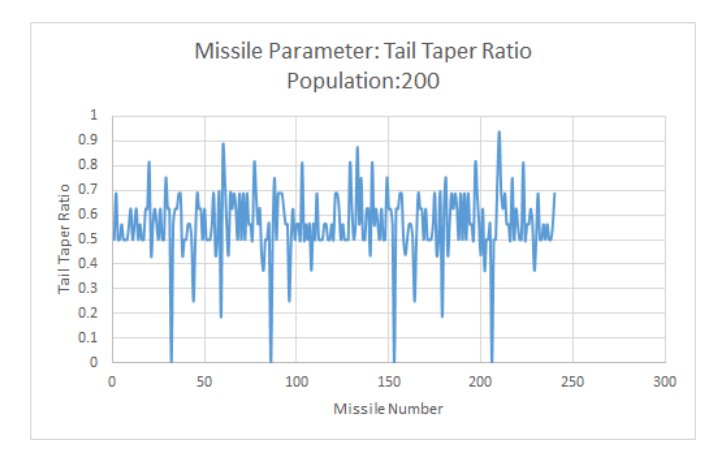

Figure B.33: GPU Tail Taper Ratio Values for Population 200

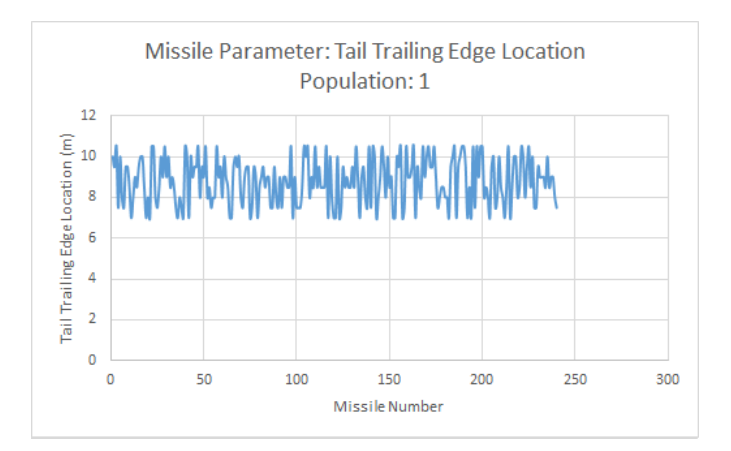

Figure B.34: GPU Tail Trailing-Edge Location Values for Population 1

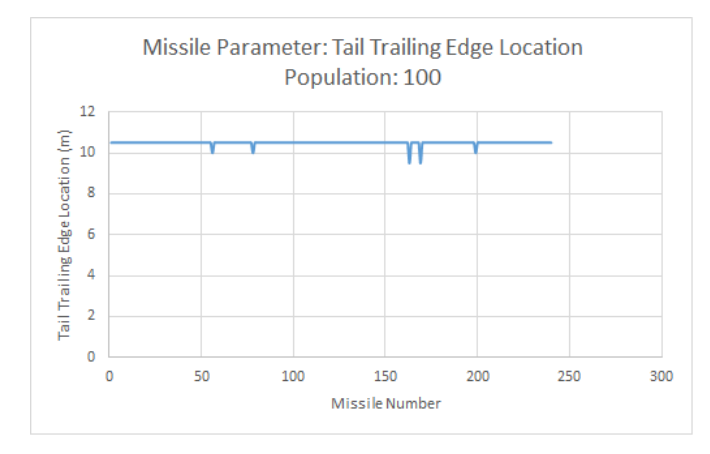

Figure B.35: GPU Tail Trailing-Edge Location Values for Population 100

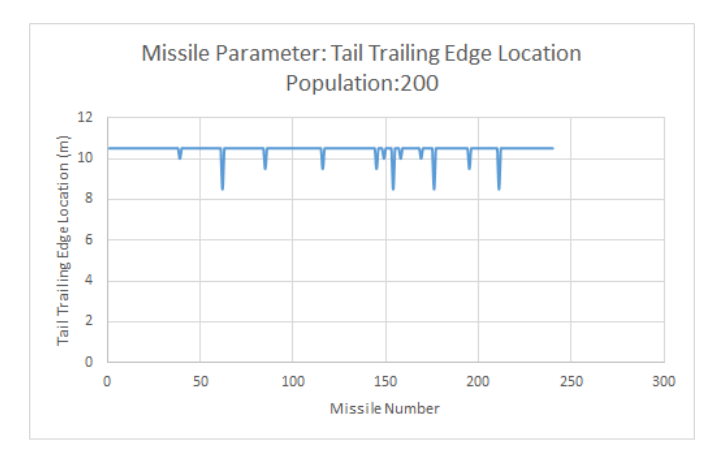

Figure B.36: GPU Tail Trailing-Edge Location Values for Population 200

## Appendix C Setting up CUDA on Windows

## C.1 Installing CUDA Toolkit

To develop CUDA code on Windows you must have at least:

- 1. Workstation with Windows
- 2. A CUDA Capable card
- 3. The very minimum, Microsoft Visual Studio 2010
- 4. And, CUDA Toolkit 5.5

CUDA Toolkit 5.5 is the minimum install recommended for this software. The target cards has Architecture version of 2.0 meaning, any card that does not meet these requirements will not run this software, as it has been compiled for this architecture. The software will run on any card that is 2.0 or higher.

The toolkit will plug-in to, and compile code, using Microsoft Visual Studio 2013 – if one would rather do so, which is suggested. As these cards are made for graphics processing by nature, you will have the option of debugging such code. To debug CUDA code – with breakpoints and thread analysis – make sure you run the software in CUDA Debugging mode.

A complete understanding can be obtained Nvidias programming guide [1], Fermi Architecture White paper [2], and Nvidias getting started guide [3].

#### C.2 Windows Caveats

The Windows platform is, intrinsically, ill-suited for simulations as it has many built safety measures implemented to ensure a smooth user friendly experience for the "average" desktop user. Windows Display Driver Model (WDDM) is one of these pre-cautions that will limit, if not stall, the execution of software on any Nvidia Geforce branded cards. This is due to the fact that these particular cards were not designed specifically for simulation, even though their architecture is somewhat the same. Geforce cards are designed with CUDA Architecture but intended for pure graphical processing. This makes these cards great for development as they can be very cost efficient. Windows registers these devices, headless or not, as such and applies the driver model to each card. Within the model is a registry value called the Timeout Detection and Recovery (TDR) that determines how long the operating system will wait on the card to refresh its output to the monitor if the operating system does not receive a response in the set time span, then the model will reset the device to prevent any undetermined behavior i.e. crashing, stalling, etc.

There are two different paths that can be taken to bypass this safety feature: manually modifying the registry value or by using Nvidias control panel.

## C.2.1 Manual TDR Override

To disable or delay TDR Manually:

- 1. Start up Windows Registry Edit
- 2. Navigate to "HKEY\_LOCAL\_MACHINE\System\CurrentControlSet\Control\GraphicsDrivers"
- 3. Add appropriate registry elements
	- (a) To delay TDR
		- i. Add a new DWORD named TdrDelay
- ii. Tune the data value to your that fits your kernels run-time. (The value has units of seconds.)
- (b) To **disable** TDR:
	- i. Add a new DWORD named TdrLevel
	- ii. Change the data value to 0 (or 1 to enable)
- 4. Restart your system for your registry values to take effect.

#### C.2.2 Nvidia Nsight Monitor Option Override

To disable or delay TDR using the Nvidias Nsight Monitor:

- 1. Startup Nvidia Nsight either by navigating through the start menu or the Nsight Menu in Visual Studio, seen in Figure C.1a
- 2. Once Nsight Monitor is running, go to your icon tray; right click Nsights icon, click options
- 3. In the General section you should see Microsoft Display Driver with two fieldsas seen in Figure C.1b:
	- (a) WDDM TDR Delay: This field changes the amount of time Windows waits to hear back from the card before it restarts the card. You may be able to tune this value depending on your kernel run-time.
	- (b) WDDM TDR enabled: This field enables or disables the display driver feature entirely. It is best not to disable this feature, for if your kernel does take an extended amount of time, you will not see a refreshed screen(i.e. your systems will look frozen).
- 4. Restart your system as these fields modify your registry values.

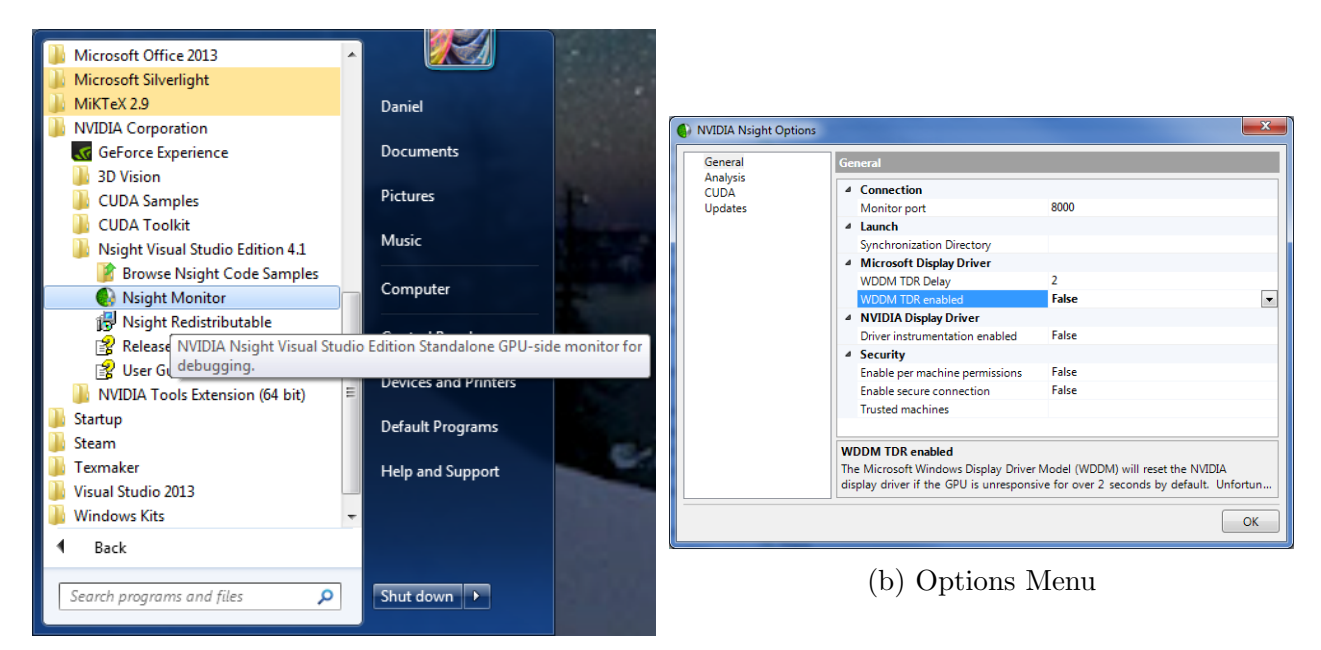

(a) Start Menu Directory

Figure C.1: Disabling/Delaying TDR Through Nsight

## Appendix D

## Six-DOF Versions

Included in the source coda for the CUDA implementation is a header file that contains many flags that will trigger certain sections of code to be inserted for their respective reasons. This gives the ability to compile different versions of the code to achieve different objectives.

Provided in the code below are all the necessary constants and flags used in the project. The flags that provide different versions, and their respective sub-versions:

- MENU Compiles the Six-DOF to print a command window menu which was included for future user cases if one desired to implement different Six-DOF's with different modeling
- PRECISION Flag will change the floating point type from double to single-precision depending on its definition
- CUDA SDOF Flag that defines whether the CUDA implementation or Dr. Zipfels version is compiled
	- 1. DEBUG Flag will include debug software to debug CUDA implementation
		- (a) HTD Debug flag for Host to Device Transfers
		- (b) DTH Debug flag for Device to Host Transfers
		- (c) MATRIX Debug flag for Matrix object transfers
		- (d) DATA Debug flag for CudaData data structure transfers
		- (e) VAR Debug flag for CudaVar data structure transfers
		- (f) TABLE Debug flag for CudaTable data structure transfers
		- (g) DECK Debug flag for CudaData data structure transfers
- 2. TEST
	- (a) USER Defines code which would let a user choose which CUDA capable device to use in execution
	- (b) INSTANCE Defines code which calls an instance of the six-dof for better memory management
	- (c) VALIDATE Defines code which validates the GPU execution with the CPU execution
		- i. VSTEP Defines number of times the simulation will be validated
		- ii. ERR TOL Defines the error tolerance of the validation
	- (d) TEST240 Defines code which finds optimal kernel launch parameters for device
	- (e) WIN32 DCOM Flag to collect system properties
- VERIFY Debug flag for verifying/validating device six-dof execution

## Appendix E

## Help Documents

Included in the software package are many different routines which have been separated from the main routine to give more freedom to the user, and to aid in the research process. The routines include:

- AERODSN Standalone.exe
- CUDASDOF\_DP/SP.exe
- SimulatorSetup.exe
- TestGenerator.exe
- Validator.exe
- WriteADInput.exe
- WriteZipfelInput.exe
- ZipfelSDOF DP/SP.exe

Also included are, some batch files which will run certain routines with file name appropriate command line arguments, the source code for each routine and the debug files for each routine to use if one were to run into any problems.

#### E.1 Six-DOF's

This section will help with the correct execution of the simulation routines. Research was carried out on both Double Precision(DP) and Single Precision(SP) performance. As such, there are four different versions of the simulation software; two different precision executable's for two different simulation versions which execute on their respective cores (i.e. CPU, GPU).

#### E.1.1 ZipfelSDOF\_DP/SP

#### Description:

The "Host" version of the simulation does not take any command line arguments to carry out the simulation of the missile line-up within the input file. However, the inputs relative file location is hard coded within the executable. This requires that the Software package directory structure must remain the same for correct execution. If one had the desire to hand edit the input file, one may navigate to ..\Input Files\ZInput.dat to do so.

### Example:

[Executable]

ZipfelSDOF DP.exe

#### Command Line Arguments:

None

## Input Files:

• "Zinput.dat"

### Output Files:

- Temporary Timing File (\*.dat)
- Validation File  $(*.val)^1$

<sup>1</sup>When triggered in input file

## E.1.2 CUDASDOF DP/SP

### Description:

CUDASDOF DP/SP.exe takes two command line arguments each being a kernel launch parameter. Assuming one is in the correct directory or using a batch file, the correct command line can be seen in the following example.

The simulation will launch and execute in the same manner as ZipfelSDOF\*.exe would. The only difference being that the execution will be carried out on the GPU rather than the CPU.

If no command line arguments are given then the default setup is 4 threads with 60 thread blocks as launch parameters for the CUDA kernel.As such, the default input file should have only 240 missiles to simulate. If not, the executable will behave unpredictably

#### Example:

[Executable] [Thread Count] [Thread Block Count] CUDASDOF DP.exe 4 60

. This example will launch a CUDA simulation which is design to simulate 240 missiles as the launch parameters designate so.

#### Command Line Arguments:

- Thread count kernel launch parameter
- Thread Block count kernel launch parameter

## Input Files:

• "Zinput.dat"

## Output Files:

- $\bullet\,$  Temporary Timing File (\*.dat)
- $\bullet\,$  Validation File (\*.val)^2

 $^2 \rm{When}$  triggered in input file

#### E.2 SimulatorSetup

#### Description:

The SimulatorSetup can be thought of as a Simulator Administrator. There are four different Test modes; 4 different missile count modes; two different file open modes; two different precision modes; two different validation modes and the option to provide the integration step for each test.

#### Example:

[Executable] [File Open Mode] [Test Mode] [Missile Count] [Integration Step] [Precision Mode: String] [Validation Mode] SimulatorSetup.exe 1 2 2 .001 Double 1

This example will launch a setup where every data file is wiped clean; Run a granularity test; write a setup for 960 missiles; launch the Double precision version of each simulator; integrate the simulation with a time step of .001 seconds; and validate the simulation.

## Command Line Arguments:

- File Open Mode
	- $\Diamond$  1 Clean Mode: Will erase the content of any file which is opened
	- $\Diamond$  2 Append Mode: Will append any data at the end of each opened file
- Test Mode
	- $\Diamond$  0 Host Test: Will run Host Test (CPU: Zipfel\*.exe)
	- $\Diamond$  1 Device Test: Will run Device Test (GPU: CUDASDOF\*.exe)
	- $\Diamond$  2 Granularity Test: Will run a Test which will vary the parameters of the CUDA Kernel to Collect data on each different configuration
- $\Diamond$  3 Ultimate Test: This test will run granularity tests on every missile configuration; both precision versions; and with two different integration step sizes
- Missile Count
	- $\diamond~0$   $240$  $\diamond~1$  -  $480$  $\lozenge$  2 - 960  $\diamond~3$  -  $1440$  $\diamond$  4 - 2880\*  $\diamond~$  5 -  $3840^*$
- Integration Step The integration step is a floating point input which is chosen by the user. However, due the discretization of time in a simulation, you will need to choose an appropriate step size, or the simulation will fail as it will become unstable.
- Precision Mode
	- "Double" Setup will launch the Double precision version of each simulator
	- $\circ$  "Single" Setup will launch the Single precision version of each simulator
- Validate Mode
	- $\Diamond$  0 Setup *will not* validate the simulation
	- $\Diamond$  1 Setup *will* validate the simulation

 $* =$  will only run in Device Test Mode

# Input Files:

None

# Output Files:

None

## E.3 TestGenerator

## Description:

TestGenerator will read-in the number of missiles; the integration step size; and the validation flag. Once read in, Aero-Design will be invoked to calculate force coefficients; WriteDataDeck will be invoked to write the data decks to the appropriate format for the simulators to read; and WriteZipfelInput will be called to write the appropriately formatted input file for the simulators

## Example:

[Executable]

TestGenerator.exe

## Command Line Arguments:

None

## Input Files:

 $\bullet$ "TestGeneratorInput.dat"

## Output Files:

None

#### E.4 Validator

#### Description:

To validate one must have record of simulation for each simulator (i.e. Device record and Host record). The Host record serves as a model for the Device to be modeled against. The validation routine will find the coefficient of determination  $(R<sup>2</sup>)$  of the Device record for the selected variables in "..\Output Files\Validation Files\ValidateList.dat". The  $R^2$  value and average error of each variable is written to two separate files respectively. Paths to each file have been hard coded into the routine so directory structure must be maintained to operate correctly.

#### Example:

[Executable] [Model File Name] [Test File Name] [Validation File Name] [Precision Mode: String] [Open Mode] Validator.exe Missile240 220.val Missile240 220.val Trial Double app

## Command Line Arguments:

- Model File Name (\*val)
- Test File Name
- Validation Files Name
- Precision Mode in "string" Format
	- Double: Will force the file to be appropriately named for Double Precision
	- Single: Will force the file to be appropriately named for Single Precision
- File Open Mode
	- app: Will force the appending of data to a file if already exists
	- trunc: Will force the opening of an existing file to be cleared of contents

## Input Files:

- Model File Name (\*.val)
- Test File Name (\*.val)

# Output Files:

- Validation File Name.dat
- Validation File Name.csv

#### E.5 Write Routines

The write routines provided are supplementary functions which were written in  $C++$ to have better control over the file format. Each will write necessary files for the proceeding step in the simulation process.

#### E.5.1 WriteZipfelInput

#### Description:

This executable will write the "ZInput.dat" file which is used as the simulation input file. The data read in is the generation number to appropriately name the simulation; Missile count to correctly define the simulation; validation mode to correctly write the validation option into the file; and "ZSetup.dat" which provides the launch angle of each missile.

## Example:

[Executable] [Missile Count] [Generation Number] [Validation Mode] WriteZipfelInput.exe 240 1 1

This example will know to write in 240 missiles; appropriately name the simulation Generation 1; and write the validation option to output validation metrics.

#### Command Line Arguments:

- Missile Count
- Missile Generation
- Validation Flag
	- $\Diamond$  0 Will not trigger the writing of the validation flag to the simulation input file
	- $\Diamond$  1 Will trigger the writing Validation flag to Simulation input file

## Input Files:

• "Zsetup.dat"

## Output Files:

• "ZInput.dat"

## E.5.2 WriteDataDeck

## Description:

This executable will read in the force coefficients – calculated by Aero-Design – from "ADResults.dat" and write the Aerodynamics deck needed for simulation execution.

## Example:

[Executable] [Missile Number] WriteDataDeck.exe 240

This example will write missile number 240's Aero deck file(i.e. Aero Deck240.asc).

## Command Line Arguments:

• Missile Number

## Input Files:

 $\bullet$  "ADResults.dat"

## Output Files:

• Aero Deck File (\*.asc)